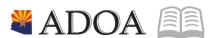

# HRIS – Human Resources Information Solution RESOURCE GUIDE: TAXES

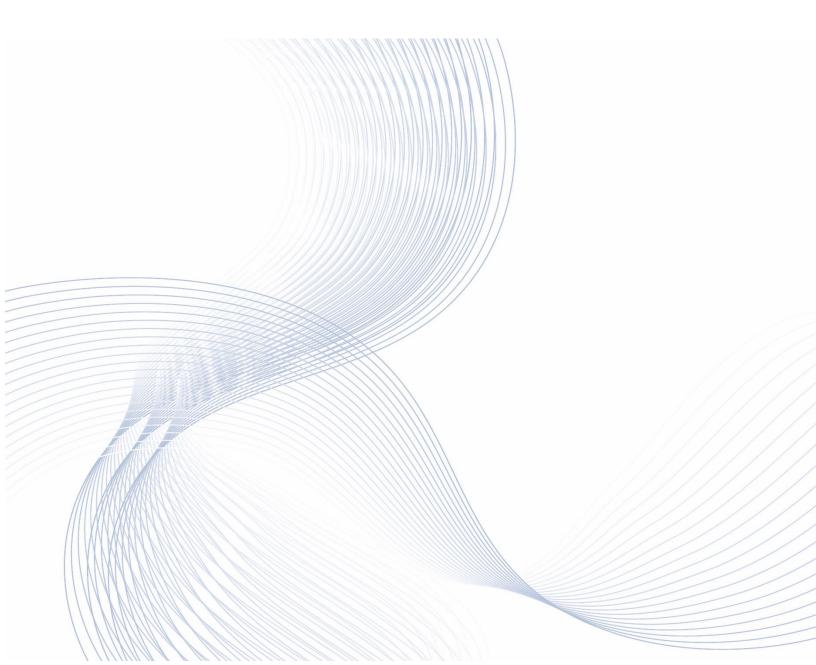

# TAXES

# Table of Contents

| EMPLOYEE TAXES                                                                                              | 4  |
|----------------------------------------------------------------------------------------------------|----|
| Introduction                                                                                                | 4  |
| Taxes Entry Tips                                                                                            | 4  |
| FEDERAL TAX                                                                                                 | 5  |
| ENTER FEDERAL TAX PR13.1                                                                                    | 5  |
| ENTER EXEMPT TAX WITHHOLDING                                                                                | 8  |
| US Tax Deduction Errors PR13.8                                                                              | 10 |
| IRS Lock-In Withholding                                                                                     | 11 |
| ARIZONA STATE TAX                                                                                           | 12 |
| ENTER ARIZONA PERCENTAGE PR14.1                                                                             | 12 |
| ENTER ADDITIONAL STATE AMOUNT PR13.1                                                                        | 14 |
| DECEASED EMPLOYEE - DISABLE TAXES                                                                           | 15 |
| Introduction                                                                                                | 15 |
| DISABLE TAXABLE WAGES – US TAX LOCATIONS PR13.7                                                             | 15 |
| STOP DECEASED EMPLOYEE TAX DEDUCTIONS PR15.2                                                                | 17 |
| MEDICARE QUALIFIED GOVERNMENT EMPLOYEE (MQGE)                                                               | 19 |
| Introduction                                                                                                | 19 |
| UPDATE TAXES FOR MQGE ELIGIBLE EMPLOYEE                                                                     | 19 |
| Disable Social Security and Medicare Taxes                                                                  | 19 |
| Enable MQGE Taxes                                                                                           | 22 |
| Enable MQGE Deductions                                                                                      | 23 |
| MQGE EMPLOYEE NO LONGER ELIGIBLE DUE TO JOB CHANGE                                                          | 24 |
| Disable MQGE/Enable Social Security and Medicare PR13.7                                                     | 24 |
| Stop MQGE/Start Social Security and Medicare deductions PR15.2                                              | 25 |
| EMPLOYEE LIVES AND WORKS OUTSIDE OF ARIZONA                                                                 | 27 |
| GENERAL INSTRUCTIONS APPLICABLE TO ALL STATES                                                               | 27 |
| NO STATE TAX: ALASKA, FLORIDA, NEVADA, NEW HAMPSHIRE, SOUTH DAKOTA, TENNESSEE, TEXAS, WASHINGTON OR WYOMING | 28 |
| USE IRS FORM W-4: New Mexico, North Dakota, or Utah                                                         | 28 |
| ALABAMA T301                                                                                                | 32 |
| Arkansas T305                                                                                               | 34 |
| California T307                                                                                             | 36 |
| COLORADO T309                                                                                               | 38 |
| CONNECTICUT T311                                                                                            | 40 |
| DELAWARE T313                                                                                               | 42 |
| GEORGIA T317                                                                                                | 44 |
| Hawaii T319                                                                                                 | 46 |
| IDAHO T321                                                                                                  | 48 |
| ILLINOIS T323                                                                                               | 50 |

| Indiana T325         | 52  |
|----------------------|-----|
|                      |     |
| Iowa T327            | 54  |
| KANSAS T329          | 56  |
| KENTUCKY T331        | 58  |
| Louisiana T333       | 60  |
| Maine T335           | 62  |
| Maryland T337        | 64  |
| Massachusetts T339   | 66  |
| MICHIGAN T341        | 68  |
| MINNESOTA T343       | 70  |
| MISSISSIPPI T345     | 73  |
| Missouri T347        | 75  |
| Montana T349         | 78  |
| Nebraska T351        | 80  |
| New Jersey T357      | 82  |
| New York T361        | 86  |
| North Carolina T363  | 89  |
| Оню Т367             | 91  |
| Окланома Т369        | 93  |
| OREGON T371          | 95  |
| PENNSYLVANIA T373    | 96  |
| RHODE ISLAND T375    | 97  |
| South Carolina T377  | 99  |
| VERMONT T387         | 101 |
| Virginia T389        | 103 |
| Washington D.C. T399 | 105 |
| West Virginia T393   | 107 |
| Wisconsin T395       | 110 |
| STATE TAX WEBSITES   | 112 |

# **Employee Taxes**

#### Introduction

Taxes are withheld from employee pay on a biweekly basis. These withholdings include:

- 1. Federal
- 2. State of Arizona or state specific taxes for outside Arizona workers
- 3. Social Security
- 4. Medicare
- 5. MQGE (where applicable)

Employee tax withholdings will default as defined by federal law and state law. However, an employee must complete the required legal documents (W-4, A-4 or state specific withholding form) to add or change tax withholdings. Employee federal taxes will be set up on the **Employee United States Taxes form PR13.1**.

Agency Payroll Specialists have access to enter federal and state tax information. An employee also has the option to login to Y.E.S. and select their federal and Arizona tax withholdings; other state tax withholdings require a paper form. The information entered in Y.E.S. will automatically update HRIS. Other state tax withholdings cannot be entered in Y.E.S.

Once employee taxes are updated, file the applicable W-4 and A-4 paper form as determined by each agency.

# **Taxes Entry Tips**

- Unlike many other HRIS Transactions, changes to employee tax withholdings cannot be future dated.
- Changes can be made to employee taxes at any time, and these changes will be reflected on the next manual payment or regular payroll.
- Changes are effective in HRIS immediately.
- A rehired employee must complete new tax forms to update the record in HRIS. If not, the employee must be setup to the default federal withholding rate of **Single** and no adjustments and the default State of Arizona withholding rate of 2.7% or state specific default rate.

# Federal Tax

#### Enter Federal Tax PR13.1

The IRS revised the Form W-4 Employee's Withholding Certificate effective January 1, 2020, resulting in several new fields in HRIS. The fields used for the W-4 are the Mar Stat, Tax Exm, Tax Info 1 tab and Tax Info 2 tab.

Access the PR13.1 Employee United States Taxes (PR13.1)

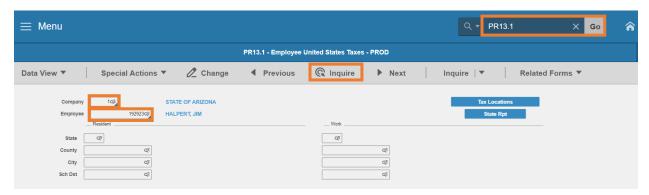

- 1. Type PR13.1 in search field, click Go
- 2. Company: Type or select 1
- 3. **Employee**: Type or select the **Employee Identification Number**
- 4. Click Inquire

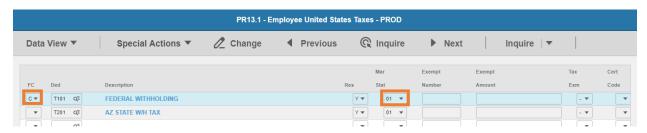

The first row displays the default federal tax (Ded T101) withholding election of **Single** (Mar Stat 01). Use the employee's W-4 Employee's Withholding Certificate to complete the following entry into HRIS.

- 5. **FC**: Type or select **C** in the **Federal Withholding** tax deduction row to make changes to the default withholding elections to match the W-4
- 6. Mar Stat: Select the value related to the marital status indicated in Step 1(c) of the W-4

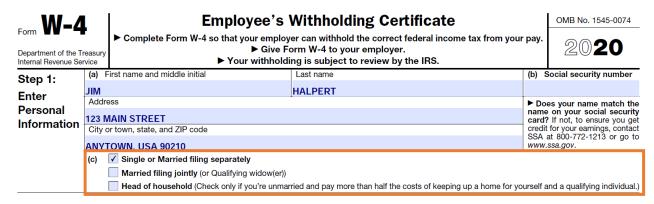

- Select **01** for Single/Married filing separately
- Select **04** for Married filing jointly (or Qualifying window(er))
- Select 06 for Head of household

#### Tax Info 2

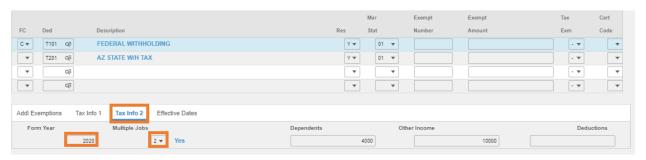

#### 7. Click Tax Info 2

8. Form Year: Type the 4-digit Year from the top right corner of the W-4. The Form Year is required to ensure the appropriate tax tables are used. A blank Form Year indicates the employee has elections from prior to 1/1/2020.

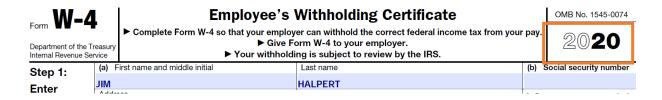

9. Multiple Jobs: Select 1 or 2 as indicated in Step 2(c) of the W-4

Step 2: Complete this step if you (1) hold more than one job at a time, or (2) are married filing jointly and your spouse also works. The correct amount of withholding depends on income earned from all of these jobs. **Multiple Jobs** or Spouse Do only one of the following. Works (a) Use the estimator at www.irs.gov/W4App for most accurate withholding for this step (and Steps 3-4); or (b) Use the Multiple Jobs Worksheet on page 3 and enter the result in Step 4(c) below for roughly accurate withholding; or (c) If there are only two jobs total, you may check this box. Do the same on Form W-4 for the other job. T is accurate for jobs with similar pay; otherwise, more tax than necessary may be withheld . . .

> TIP: To be accurate, submit a 2020 Form W-4 for all other jobs. If you (or your spouse) have self-employment income, including as an independent contractor, use the estimator.

**▶** ✓

- Select 1 No (default value) if Step 2(c) box is blank
- Select 2 Yes if Step 2(c) box is checked

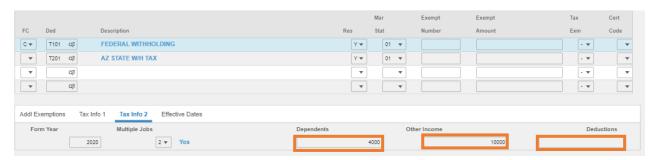

10. Dependents: Leave blank or enter value from Step 3, line 3 of the W-4

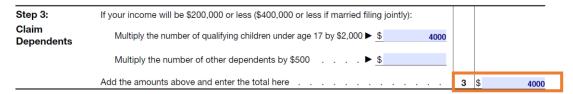

- 11. Other Income: Leave blank or enter value from Step 4, line 4(a) of the W-4
- 12. Deductions: Leave blank or enter value from Step 4, line 4(b) of the W-4

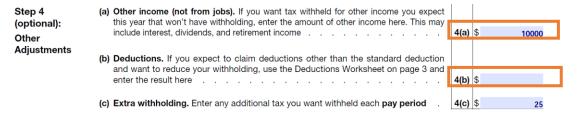

Tax Info 1 Tab. Enter extra withholding amount

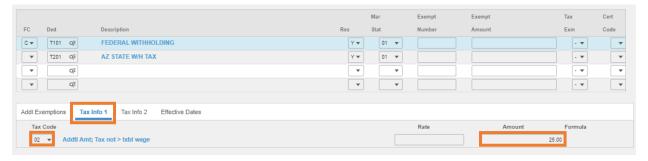

- 13. Click Tax Info 1
- 14. Tax Code: Select 02 Addtl Amt; Tax not > txbl wage
- 15. Amount: Leave blank or Enter the amount from W-4 Step 4 box 4(c)

10000

Step 4 (optional): Other Adjustments

- (a) Other income (not from jobs). If you want tax withheld for other income you expect this year that won't have withholding, enter the amount of other income here. This may include interest, dividends, and retirement income
- **(b) Deductions.** If you expect to claim deductions other than the standard deduction and want to reduce your withholding, use the Deductions Worksheet on page 3 and enter the result here

(c) Extra withholding. Enter any additional tax you want withheld each pay period

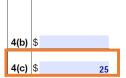

4(a) \$

16. Click **Change**. Status bar displays message *Change Complete – Continue* 

## **Enter Exempt Tax Withholding**

An employee claiming exemption from withholding has to write **Exempt** on the Form W-4 in the space below Step 4(c). The employee must only complete Steps 1a, 1b and Step 5 of the W-4.

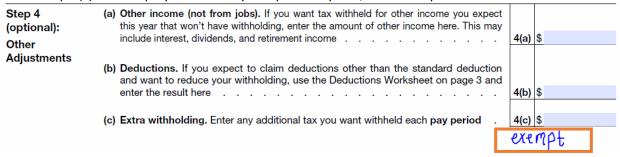

Access the PR13.1 Employee United States Taxes (PR13.1)

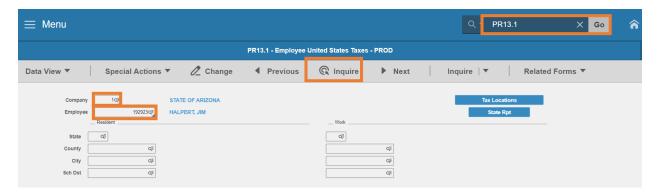

- 1. Type **PR13.1** in search field, click **Go**
- 2. Company: Type or select 1
- 3. Employee: Type or select the Employee Identification Number
- 4. Click **Inquire** The first row displays the default federal tax **T101** withholding election of single with no additional adjustments

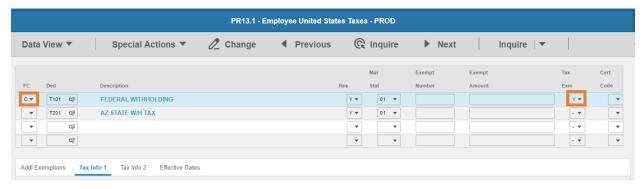

- 5. **FC**: Type or select **C** in the federal tax deduction row
- 6. Tax Exm: Select Y Yes; Tax Exempt only

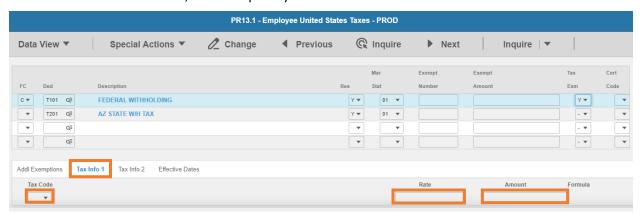

- 7. Click Tax Info 1
- 8. Tax Code: Must be blank
- 9. Rate: Must be blank
- 10. Amount: Must be blank

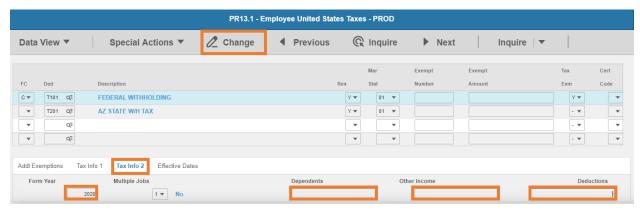

- 11. Click Tax Info 2
- 12. **Form Year**: Type the 4-digit year from the top right corner of the Form W-4. The **Form Year** is required to ensure the appropriate tax tables are used. A blank **Form Year** indicates the employee has elections from prior to 1/1/2020.
- 13. Dependents: Must be blank

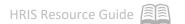

14. Other Income: Must be blank

15. **Deductions**: Must be blank

16. Click Change

#### **US Tax Deduction Errors PR13.8**

Use this form to view tax errors after an employee is hired.

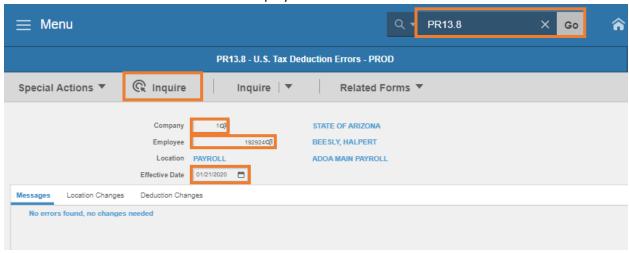

- 1. Type PR13.8 in the Search box, click Go
- 2. Company: Type or select 1
- 3. Employee: Type or select the Employee Identification Number
- 4. **Effective Date**: Enter the employee's **Hire Date** from HR11.1
- 5. Click **Inquire**

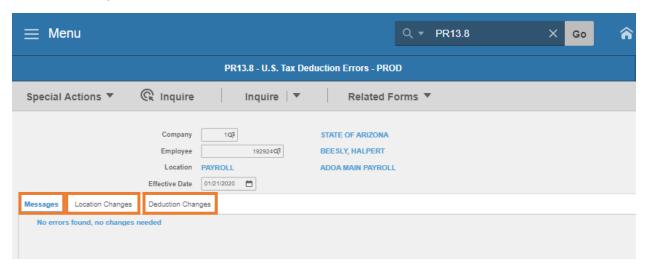

6. Click Messages to view any errors that need to be corrected

- Click Location Changes to view errors due to location changes on an employee time record, that override the employee's record location
- 8. Click **Deduction Changes** to view changes that occurred due to a Tax Locator update

#### IRS Lock-In Withholding

Use Tax Withholding Lock-In PR14.2 to view the withholding level for federal withholding tax for an employee for whom the State of Arizona has received a **lock-in letter** from the IRS. ADOA Central Payroll maintains the entry and release of the Lock-In withholding. This form is view only.

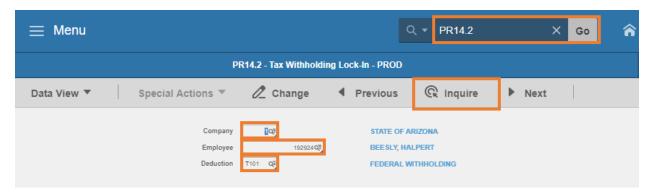

- 1. Enter PR14.2 in the search box, click Go
- 2. Company: Type or select 1
- 3. Employee: Type or select the Employee Identification Number
- 4. **Deduction**: Type or select **T101**
- 5. Click Inquire

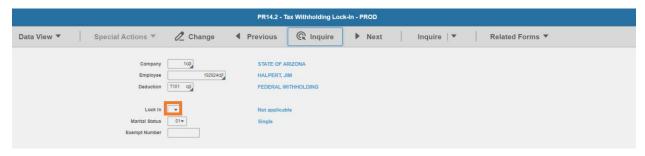

- 6. Lock In display is blank or displays 9 Lock-in
  - Blank Not applicable indicates there is not an IRS Lock-in letter in place; employee can change their federal tax elections
  - 9- Lock-in indicates federal tax cannot be changed; employee will receive an error in Y.E.S. if the employee attempts to change the federal tax. Agency Payroll Specialist cannot make changes on PR13.1; an error message of Cannot change; tax withholding lock in place will display in the status bar.

The **Marital Status** and **Exempt Number** (pre 2020 lock-in) displays what the IRS will allow the employee to claim. If the exemption field is blank, the employee will not be able to claim any exemptions. The employee will not be able to change their tax withholding unless they are making changes to withhold more taxes.

# **Arizona State Tax**

# Enter Arizona Percentage PR14.1

Enter employee elected state tax withholding on PR14.1 and PR13.1 using the amount from the Employee's Arizona Withholding Election Form A-4. Unless the employee is claiming exempt, an employee also has the option to select the Arizona tax withholding in Y.E.S. The information will automatically update HRIS within 24 hours.

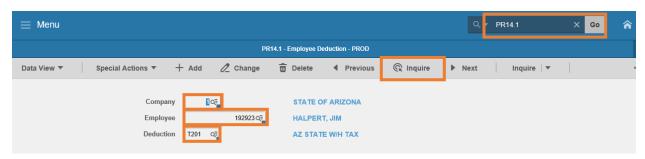

- 1. Type PR14.1 in search field, click Go
- 2. Company: Type or select 1
- 3. Employee: Type or select the Employee Identification Number
- 4. **Deduction Code:** Type or select **T201** Deduction Code
- 5. Click Inquire

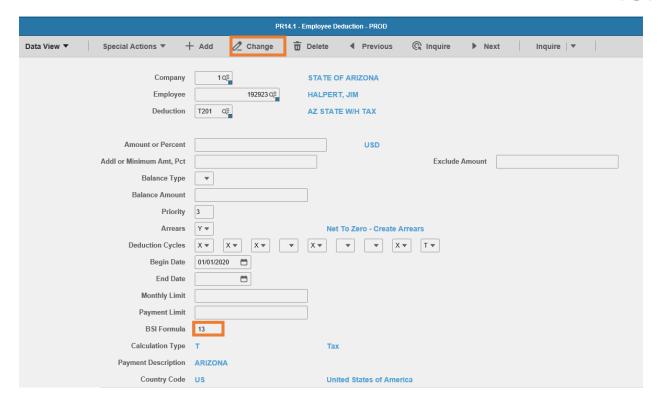

6. BSI Formula: Enter value based on employee's percentage election on the A-4

| PR14 BSI Formula | % of Gross Taxable Wages |         |
|------------------|--------------------------|---------|
| 10               | 5.1%                     |         |
| 11               | 4.2%                     |         |
| 12               | 3.6%                     |         |
| 13               | 2.7%                     | Default |
| 14               | 1.8%                     |         |
| 9                | 1.3%                     |         |
| 15               | 0.8%                     |         |
| 8                | 0.00%                    | Exempt  |

- Formula 13 (2.7%) is used as a default if employee did not elect a percentage on the A-4
- Formula 8 Employee does not expect to have any Arizona tax liability for the current taxable year. Must file certification annually
- 7. Click Change. Status bar displays message Change Complete Continue
  - PR13.1 now displays the BSI formula value on Tax Info 1 tab for T201 deduction code
  - Note: If employee is claiming exempt, review the PR13.1 and confirm that the Tax Exempt field is blank

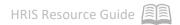

#### Enter Additional State Amount PR13.1

Review PR13.1 to review or update Additional Amount field or Tax Exm flag.

Remove any Additional Amount or remove the Tax Exempt Flag that may remain from a previous A-4 election.

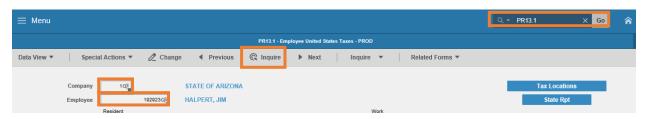

- 1. Type PR13.1 in search field, click Go
- 2. Company: Type or select 1
- 3. **Employee**: Type or select the **Employee Identification Number**
- 4. Click Inquire

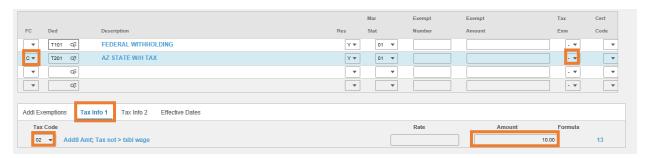

- 5. **FC**: Type or select **C** in the **T201** Deduction row
- 6. Tax Emp flag must be blank, remove Y if displayed
- 7. Click Tax Info 1
- 8. Tax Code: Select 02 Addtl Amt; Tax not > txbl wage
- 9. Amount: Enter additional amount up to two-decimals from A-4
  - If the employee is claiming Tax Exempt, the employee cannot have an additional amount
- 10. Click Change

This completes the process for State of Arizona tax elections.

# Deceased Employee - Disable Taxes

#### Introduction

Any wages due to a deceased employee's beneficiary have special tax treatment. Depending on the year of death and year of payment, various taxes need to be stopped before a payment can be issued.

- 1. Taxable wage is disabled on PR13.7
- 2. Tax deductions are end dated on PR15.2

|                                                      | Federal & State Tax | Social Security<br>& Medicare | Deduction Codes to Disable                                    |
|------------------------------------------------------|---------------------|-------------------------------|---------------------------------------------------------------|
| Wages paid IN SAME calendar year as employee's death | Exempt              | Taxable                       | T101 and T201 or other state Tax Code(s)                      |
| Wages paid AFTER                                     | Firement.           | - Francis I                   | T101, T102, T103, T104, T105 and T201 or other state tax code |
| calendar year of<br>employee's death                 | Exempt              | Exempt                        | MQGE EE: T101, T106, T107 and T201 or other state tax code    |

# Disable Taxable Wages – US Tax Locations PR13.7

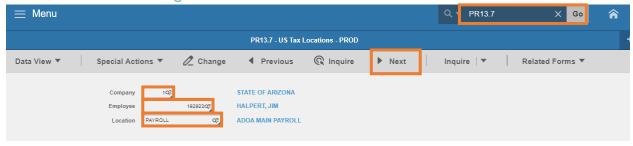

- 1. Type PR13.7 in search field, click Go
- 2. **Company**: Type or select **1**
- 3. **Employee**: Type or select the **Employee Identification Number**
- 4. Click Next

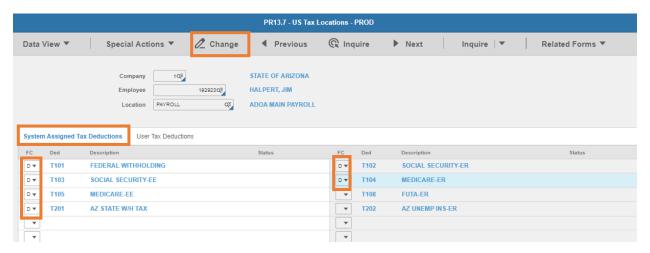

- 5. Click System Assigned Tax Deductions
- 6. FC: Type or select D to disable
  - Select D for T101 and T201 or other state tax code if employee died in current calendar year

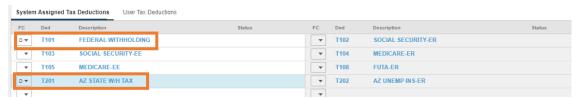

 Select D for T101, T201 or other state tax code, T102, T103, T104, T105 if employee died in a prior calendar year

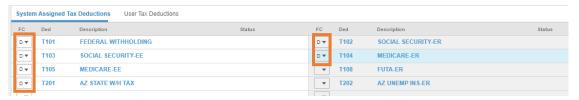

- 7. Click Change
  - Status bar displays message Change Complete Continue
  - Status changes to Disabled

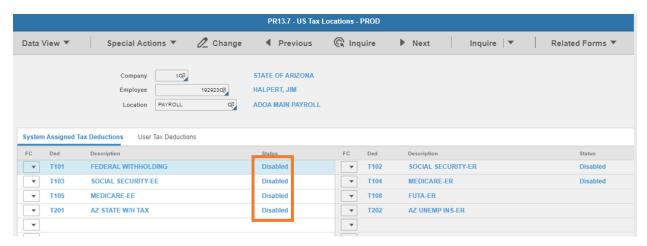

## Stop Deceased Employee tax deductions PR15.2

Employee Deduction Speed Entry Form PR15.2

Use the PR15.2 to update multiple deductions on a single screen.

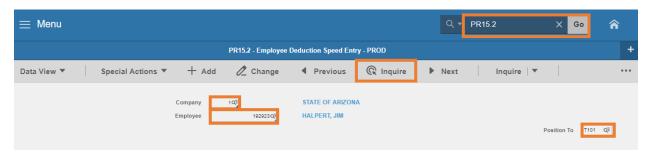

- 1. Type PR15.2 in search field, click Go
- 2. Company: Type or select 1
- 3. Employee: Type or select the Employee Identification Number
- 4. Position To: Enter T101
- 5. Click Inquire

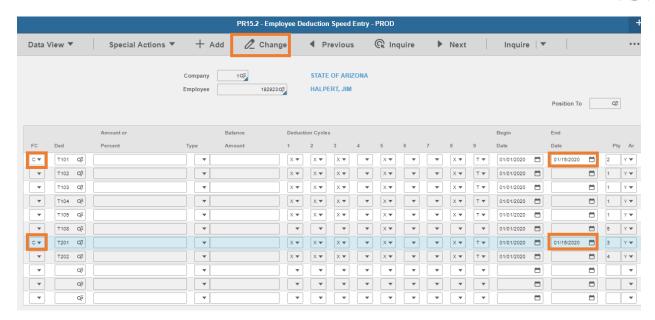

- 6. FC: Type or select C
  - Select C for T101 and T201 or other state tax code if employee died in current calendar year
  - Select C for T101, T201 or other state tax code, T102, T103, T104, T105 if employee died in a prior calendar year
- 7. End Date: Select the date of death
- 8. Click Change

The tax deductions are now stopped.

# Medicare Qualified Government Employee (MQGE)

#### Introduction

An employee required to pay the Medicare-only portion of FICA is referred to as a Medicare Qualified Government Employee (MQGE). The employee will have only MQGE (Medicare Only) withheld from pay on a biweekly basis in place of Social Security and Medicare Taxes. The employee is still required to pay federal and state taxes. Eligible employees at the State of Arizona include Superior Court Judges.

MQGE deductions are established in HRIS using the US Tax Locations Form (PR13.7) and the employee Deduction Entry Form (PR14.1)

#### Note:

- 1. The MQGE withholding requires stopping the existing Medicare and Social Security withholdings then establishing an employee and employer MQGE withholding.
- 2. Changes to an employee's tax withholdings cannot be future dated.
- 3. It is also possible to update the employee deductions via the Employee Deduction Speed Entry Form (PR15.2). However, instructions are not included in this document.

## Update Taxes for MQGE Eligible Employee

#### **Disable Social Security and Medicare Taxes**

The **US Tax Locations Form (PR13.7)** is used to indicate whether a tax deduction code is to be included in the taxable wages calculation. A blank status includes the tax deduction code in taxable wages. A Disabled status will exclude the tax deduction code from the taxable wages calculation.

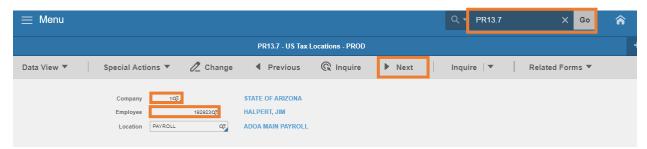

- 1. Type **PR13.7** in search field, click **Go**
- 2. Company: Type or select 1
- 3. **Employee**: Type or select the **Employee Identification Number**
- 4. Click Next

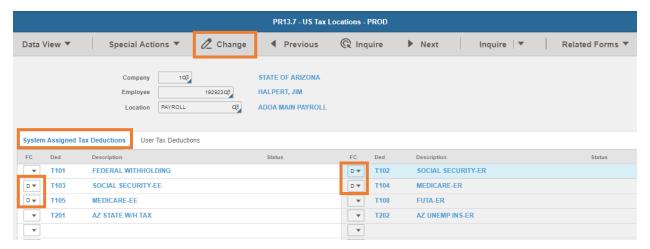

- 5. Click System Assigned Tax Deductions
- 6. **FC:** Type or select **D** to disable the taxable wage
  - Select D for T102, T103, T104 and T105
- 7. Click Change.
  - Status bar displays message Change Complete Continue
  - Status changes to Disabled

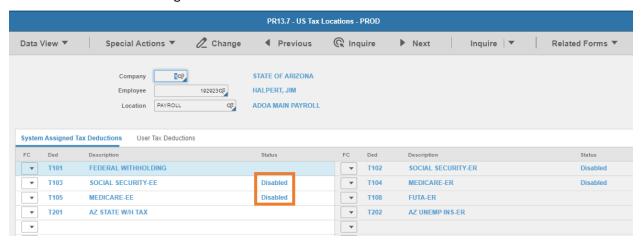

Taxable wages are disabled. Continue to end date the employee deductions on PR14.1.

#### Use Employee Deductions (PR14.1) to stop T102, T103, T104, and T105.

This form is used to indicate whether a tax deduction code is taken from the employee's paycheck. Disable the taxes on PR13.7 prior to end dating the deductions on PR14.1.

Only change the fields indicated in this process, the values in other PR14.1 fields are defaulted based on the system setup, do NOT change the values.

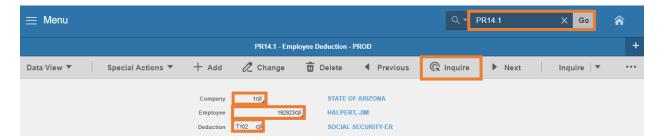

- 1. Type PR14.1 in search field, click Go
- 2. Company: Type or select 1
- 3. Employee: Type or select the Employee Identification Number
- 4. **Deduction**: Enter **T102**
- 5. Click Inquire

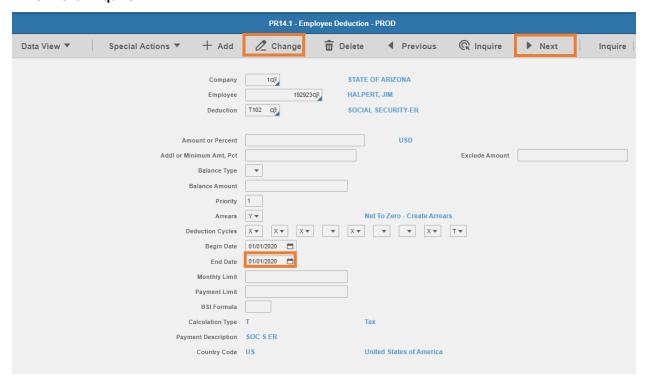

- 6. **End Date:** Select the stop date for the deduction
  - Use Hire Date or the Pay Period End (PPE) Date from the payroll before the employee is enrolled in MQGE
- 7. Click **Change**. Status bar displays message *Change Complete Continue*
- 8. Click **Next** to display **T103**
- 9. Repeat steps 6 & 7 for T103, T104 and T105 deductions

The process of disabling Social Security and Medicare Taxes is complete.

#### **Enable MQGE Taxes**

Create Employee Deductions (PR14.1) - Add T106 and T107

This form is used to create the MQGE tax deductions that will be withheld from the employee's paycheck. Only input the fields indicated in this process, the values in other PR14.1 fields are defaulted based on the system setup, do NOT change the values.

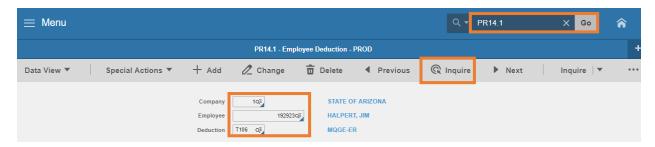

- 1. Type PR14.1 in search field, click Go
- 2. Company: Type or select 1
- 3. Employee: Type or select the Employee Identification Number
- 4. **Deduction**: Type **T106**
- 5. Click **Inquire.** Status bar displays the message *Employee Deduction Does Not Exist*

Fields below must be blank to continue. If fields are populated, place your cursor in the Amount or Percent field and press Ctrl Shift K on your keyboard to clear the data.

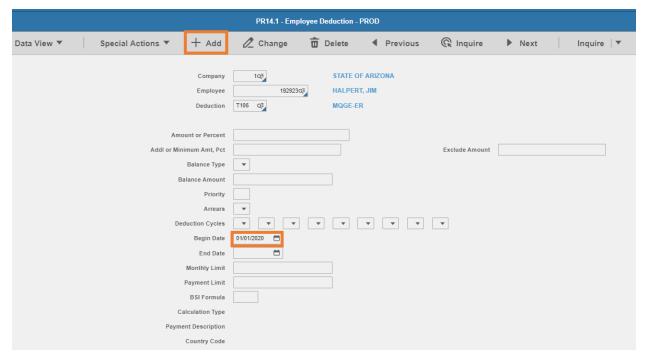

- 6. **Begin Date**: Select the start date of the MQGE deduction
  - Use Hire Date or the Pay Period Begin Date of the payroll the employee is enrolled in MQGE

- 7. Click **Add.** Status bar message displays *Add Complete Continue*.
- 8. Repeat steps 4-7 for deduction T107 MQGE-EE

The MQGE tax deductions are added, follow process to Enable MQGE Deductions.

#### **Enable MQGE Deductions**

US Tax Locations Form (PR13.7) - T106 & T107

It is very risky to enable/disable a tax deduction. It is extremely important that only the MQGE deductions be enabled. At no time should any other tax deductions be enabled using this form.

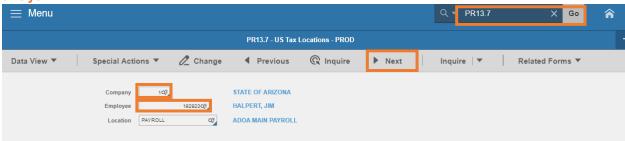

- 1. Type PR13.7 in search field, click Go
- 2. Company: Type or select 1
- 3. Employee: Type or select the Employee Identification Number
- 4. Click Next

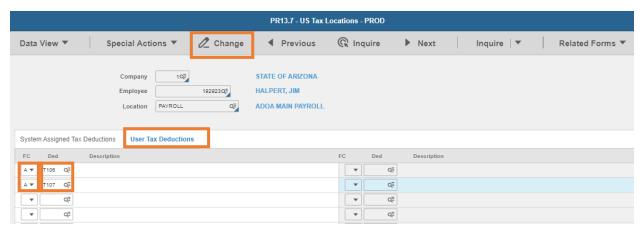

- 5. Click User Tax Deductions
- 6. FC: Type or select A to Add
- 7. Ded: Select T106 in the first row and T107 in the second row
- 8. Click Change. Status bar displays message Change Complete Continue.

This completes the process for setup of MQGE Deductions.

# MQGE Employee No Longer Eligible due to Job Change

#### Disable MQGE/Enable Social Security and Medicare PR13.7

#### **US Tax Locations Form (PR13.7)**

Use the form to disable MQGE taxable wages and enable Social Security and Medicare taxable wages.

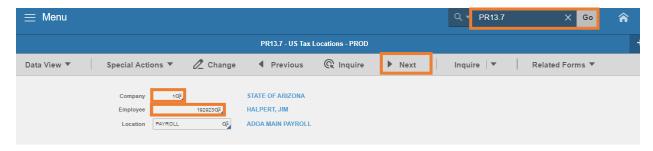

- 1. Type PR13.7 in search field, click Go
- 2. Company: Type or select 1
- 3. Employee: Type or select the Employee Identification Number
- 4. Click Next

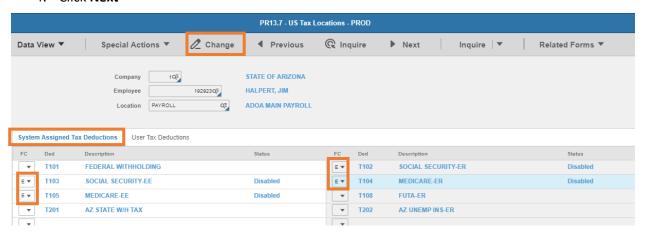

- 5. Click System Assigned Tax Deductions
- 6. FC: Type or select E to Enable T102, T103, T104 and T105 deductions
- 7. Click Change. Status will no longer display Disabled.

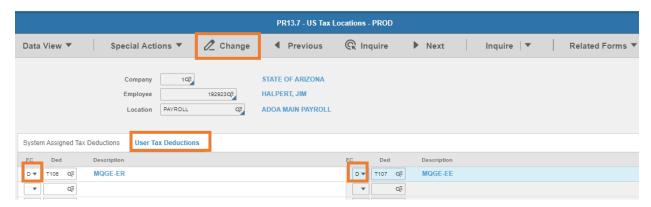

- 8. Click User Tax Deductions
- 9. FC: Type or select **D** to Delete T106 and T107 deductions
- 10. Click Change
  - Deductions will be removed from the screen

The taxable wages setup is complete. Continue to Stop MQGE/Start Social Security and Medicare deductions.

#### Stop MQGE/Start Social Security and Medicare deductions PR15.2

#### **Employee Deduction Speed Entry Form PR15.2**

Use the PR15.2 to update multiple deductions on a single screen. Stop MQGE tax deductions and start Social Security and Medicare tax deductions.

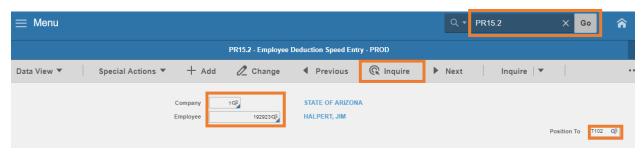

- 1. Type PR15.2 in search field, click Go
- 2. Company: Type or select 1
- 3. Employee: Type or select the Employee Identification Number
- 4. **Position To**: Type **T102**
- 5. Click **Inquire**

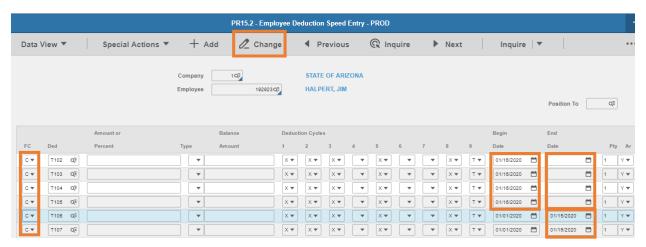

- 6. FC: Type or select C for deductions T102 through T107
- 7. **Begin Date**: Select the NEW start **date** for **T102**, **T103**, **T104** and **T105** deductions. Do not change begin date of **T106** and **T107** deductions.
- 8. **End Date**: Select the end **date** to stop the **T106** and **T107** deductions. **Delete** the existing end date so that field is blank for **T102**, **T103**, **T104** and **T105** deductions.
- 9. Click Change

This completes the process of disabling MQGE and starting Social Security & Medicare deductions.

# Employee lives and works outside of Arizona

An employee who lives and works outside of Arizona cannot make state specific tax elections in Y.E.S. The withholding elections must be entered by the Agency Payroll Specialist directly in HRIS using the PR13.1 screen and some states also require entry on the PR14.1 screen.

## General Instructions applicable to all states

Access the PR13.1 Employee United States Taxes (PR13.1)

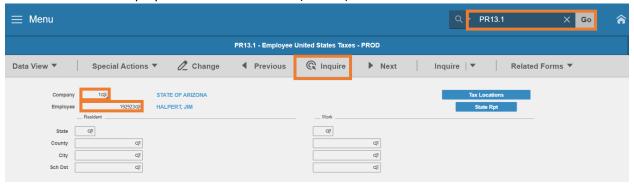

- 1. Type PR13.1 in search field, click Go
- 2. Company: Type or select 1
- 3. Employee: Type or select the Employee Identification Number
- 4. Click Inquire
- 5. The employee's **Resident State** and **Work State** populate

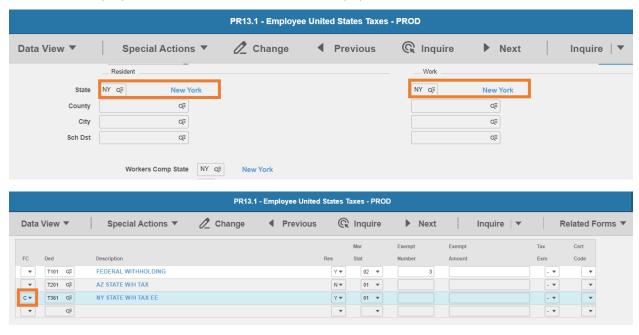

- Locate state specific tax row of the two-digit state identifier followed by STATE W/H TAX EE
- 7. **FC**: Type or select **C** for the state specific deduction

8. Follow state specific instructions for entry. Instructions in this training are based on the tax forms as of July 1, 2021.

# No State Tax: Alaska, Florida, Nevada, New Hampshire, South Dakota, Tennessee, Texas, Washington or Wyoming

The states below do not currently have an individual income tax, therefore no employee withholding for state income tax is required:

- Alaska
- Florida
- Nevada
- New Hampshire
- South Dakota
- Tennessee
- Texas
- Washington
- Wyoming

#### No action is required.

#### Use IRS Form W-4: New Mexico, North Dakota, or Utah

The following states calculate income tax withholding based on information reported by the employee on the IRS Form W-4 Employee's Withholding Certificate. There is no separate state withholding certificate.

- New Mexico T359
- North Dakota T365
- Utah T385

Website: Internal Revenue Service https://www.irs.gov/pub/irs-pdf/fw4.pdf

Form: IRS Form W-4

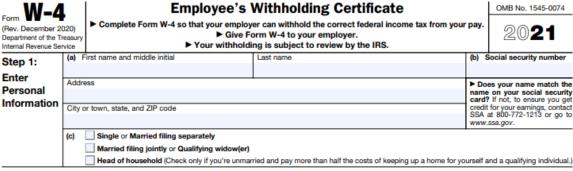

Complete Steps 2-4 ONLY if they apply to you: otherwise, skip to Step 5. See page 2 for more information on each step, who can

#### HRIS Entry

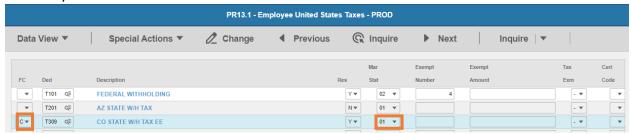

- 1. FC: Type or select C for the T3XX XX STATE W/H TAX EE deduction
- 2. Res flag displays Y
- 3. Mar Stat: Select the value related to the marital status indicated in Step 1(c) of the W-4

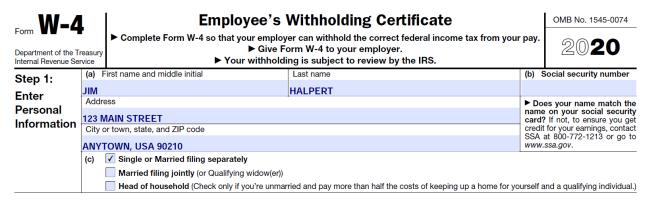

- Select 01 for Single/Married filing separately
- Select 04 for Married filing jointly (or Qualifying window(er))
- Select 06 for Head of household

#### Tax Info 2

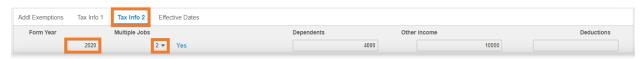

- 4. Click Tax Info 2 tab
- 5. Form Year: Type the 4-digit year from the top right corner of the W-4

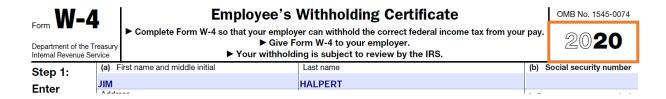

6. Multiple Jobs: Select 1 or 2 as indicated in Step 2(c) of the W-4

Step 2: Multiple Jobs or Spouse Works Complete this step if you (1) hold more than one job at a time, or (2) are married filing jointly and your spouse also works. The correct amount of withholding depends on income earned from all of these jobs.

Do only one of the following.

- (a) Use the estimator at www.irs.gov/W4App for most accurate withholding for this step (and Steps 3-4); or
- (b) Use the Multiple Jobs Worksheet on page 3 and enter the result in Step 4(c) below for roughly accurate withholding; or
- (c) If there are only two jobs total, you may check this box. Do the same on Form W-4 for the other job. This option is accurate for jobs with similar pay; otherwise, more tax than necessary may be withheld . . . . . .

**TIP:** To be accurate, submit a 2020 Form W-4 for all other jobs. If you (or your spouse) have self-employment income, including as an independent contractor, use the estimator.

- Select 1 No (default value) if Step 2(c) box is blank
- Select 2 Yes if Step 2(c) box is checked

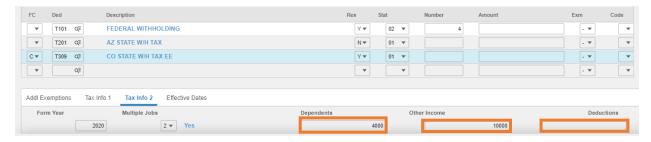

7. Dependents: Leave blank or enter value from Step 3, line 3 of the W-4

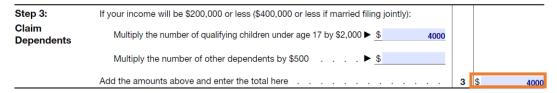

- 8. Other Income: Leave blank or enter value from Step 4, line 4(a) of the W-4
- 9. **Deductions**: Leave blank or enter value from Step 4, line 4(b) of the W-4

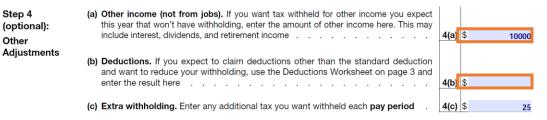

#### Tax Info 1 Tab. Enter extra withholding amount

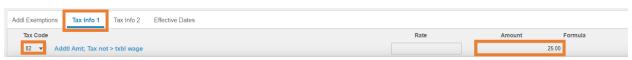

- 10. Click Tax Info 1
- 11. Tax Code: Select 02 Addtl Amt; Tax not > txbl wage
- 12. Amount: Leave blank or enter the amount from W-4 Step 4 box 4(c)

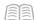

Step 4 (optional): Other Adjustments

- (a) Other income (not from jobs). If you want tax withheld for other income you expect this year that won't have withholding, enter the amount of other income here. This may include interest, dividends, and retirement income
- (c) Extra withholding. Enter any additional tax you want withheld each pay period

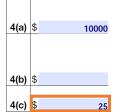

13. Click **Change**. Status bar displays message *Change Complete – Continue*.

This completes the process for state tax elections that use the IRS Form W-4.

#### Alabama T301

Website: Alabama Department of Revenue <a href="https://revenue.alabama.gov">https://revenue.alabama.gov</a>

Form: A4 Employee's Withholding Tax Exemption Certificate

Screenshot of Form

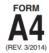

#### ALABAMA DEPARTMENT OF REVENUE

50 North Ripley Street • Montgomery, AL 36104 • InfoLine (334) 242-1300 www.revenue.alabama.gov

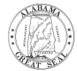

# Employee's Withholding Tax Exemption Certificate

Every employee, on or before the date of commencement of employment, shall furnish his or her employer with a signed Alabama with-holding exemption certificate relating to the number of withholding exemptions which he or she claims, which in no event shall exceed the number to which the employee is entitled. In the event the employee inflates the number of exemptions allowed by this Chapter on Form A4, the employee shall pay a penalty of five hundred dollars (\$500) for such action pursuant to Section 40-29-75.

| Part I – To be completed by the employee                                                                                                    |                                                                                                    |                                         | Reset Form           |
|----------------------------------------------------------------------------------------------------|----------------------------------------------------------------------------------------------------|-----------------------------------------|----------------------|
| MPLOYEE NAME                                                                                                    |                                                                                                    | EMPLOYEE SO                             | CIAL SECURITY NUMBER |
| TREET ADDRESS                                                                                                    | CITY                                                                                                    | STATE                                   | ZIP CODE             |
| HOW TO CL                                                                                                    | AIM YOUR WITHHOLDING EXEM                                                                                                    | PTIONS                                  |                      |
| If you claim no personal exemption for yourself and wis sign and date Form A4 and file it with your employer.  If you are SINGLE or MARRIED FILING SEPARATELY Write the letter "S" if claiming the SINGLE exemption of If you are MARRIED or SINGLE CLAIMING HEAD OF Write the letter "M" if you are claiming an exemption for single with qualifying dependents and are claiming the Number of dependents (other than spouse) that you with year. See dependent qualification below | , a \$1,500 personal exemption is allowed. r "MS" if claiming the MARRIED FILING SEI FAMILY, a \$3,000 personal exemption is allor both yourself and your spouse or "H" if you HEAD OF FAMILY exemption | PARATELY exemption owed. are for during |                      |
| . Additional amount, if any, you want deducted each pay<br>. This line to be completed by your employer: Total e<br>"2" on line 4. Employer should use column M-2 (marrier                                                                                                    | xemptions (example: employee claims "M" o                                                                                                    | on line 3 and                           |                      |
| Inder penalties of perjury, I certify that I have exam                                                                                                    | ined this certificate and to the best of m                                                                                                    | ny knowledge and belief                 | it is true correct   |

#### **HRIS Entry**

Employee's Signature

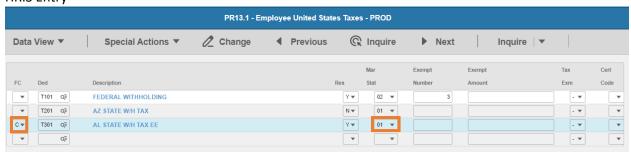

- 1. FC: Type or select C for the T301 AL STATE W/H TAX EE deduction
- 2. Res flag displays Y

#### 3. Mar Stat: Select the value related to the marital status indicated on the form

#### HOW TO CLAIM YOUR WITHHOLDING EXEMPTIONS

- 1. If you claim no personal exemption for yourself and wish to withhold at the highest rate, write the figure "0",
  sign and date Form A4 and file it with your employer.

  2. If you are SINGLE or MARRIED FILING SEPARATELY, a \$1,500 personal exemption is allowed.
  Write the letter "S" if claiming the SINGLE exemption or "MS" if claiming the MARRIED FILING SEPARATELY exemption

  3. If you are MARRIED or SINGLE CLAIMING HEAD OF FAMILY, a \$3,000 personal exemption is allowed.
  Write the letter "M" if you are claiming an exemption for both yourself and your spouse or "H" if you are
  single with qualifying dependents and are claiming the HEAD OF FAMILY exemption.
  - Select **01** if line 1 is **0**
  - Select 01 if line 2 is S
  - Select 03 if line 2 is MS
  - Select 02 if line 3 is M
  - Select 06 if line 3 is H

#### **Enter Dependent and Additional Amount elections**

4. Number of dependents (other than spouse) that you will provide more than one-half of the support for during the year. See dependent qualification below.

5. Additional amount, if any, you want deducted each pay period.

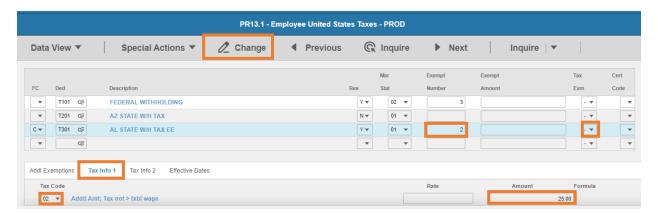

- 4. Exempt Number: Enter amount from line 4.
  - If the employee is believed to have claimed more exemption than legally entitled or claims 8 or more dependent exemptions, the employer should contact the Alabama Department of revenue at the address or phone number listed on the form.
  - If the employee does not qualify for the exemptions claimed upon verification, the employer is required to withhold at the highest rate until the employee submits a corrected A4 Form reflecting the proper exemption the employee is entitled to claim.
- 5. Tax Emp flag: Select No
  - Change flag to Y if the employee is claiming exempt
- 6. Click **Tax Info 1** tab
- 7. Tax Code: Select 02 Addtl Amt; Tax not > txbl wage

- 8. **Amount**: Enter amount amount up to two-decimals from line 5.
  - If the employee is claiming Tax Exempt, they cannot have an additional amount
- 9. Click **Change**, status bar displays message *Change Complete Continue*

This completes the process for Alabama state tax elections.

#### Arkansas T305

Website: Arkansas Department of Finance and Administration <a href="https://www.dfa.arkansas.gov">https://www.dfa.arkansas.gov</a>

Form: AR4EC Employee's Withholding Exemption Certificate

**AR4ECSP Employee's Special Withholding Exemption Certificate** 

A4EC (TX) Texarkana Employee's Withholding Exemption Certificate

# AR4EC

# STATE OF ARKANSAS Employee's Withholding Exemption Certificate

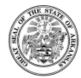

| Print Full Name                    | Social Security Number                                                                                                    |
|------------------------------------|----------------------------------------------------------------------------------------------------|
| Print Home Address                 | CityState Zip                                                                                                    |
|                                    | How to Claim Your Withholding See instructions below  Number of Exemptions Claimed                                                                   |
| Employee:<br>File this form with   | CHECK ONE OF THE FOLLOWING FOR EXEMPTIONS CLAIMED                                                                                                    |
| your employer.                     | a. You claim yourself. (Enter one exemption)1                                                                                                    |
| Otherwise, your<br>employer must   | b. You claim yourself and your spouse. (Enter two exemptions)                                                                                        |
| withhold state<br>income tax from  | c. Head of Household, and you claim yourself. (Enter two exemptions)1c                                                                               |
| your wages without exemptions or   | NUMBER OF CHILDREN or DEPENDENTS. (Enter one exemption per dependent)                                                                                |
| dependents.                        | TOTAL EXEMPTIONS. (Add Lines 1a, b, c, and 2)  If no exemptions or dependents are claimed, enter zero                                                |
| Employer:<br>Keep this certificate | If no exemptions of dependents are dailined, enter zero                                                                                              |
| with your records.                 | Additional amount, if any, you want deducted from each paycheck. (Enter dollar amount) 4                                                             |
|                                    | I qualify for the low-income tax rates. (See below for details)  Please check filing status: Single Married Filing Jointly Head of Household  Yes No |
| I certify that the num             | ber of exemptions and dependents claimed on this certificate does not exceed the number to which I am entitled.                                      |
| Signature:                         | Date:                                                                                                    |

#### **HRIS Entry**

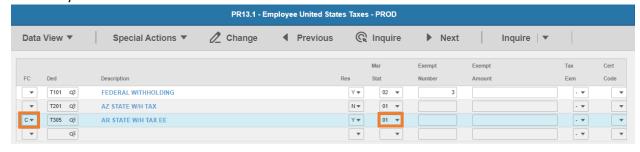

1. FC: Type or select C for the T305 AR STATE W/H TAX EE deduction

- 2. Res flag displays Y
- 3. Mar Stat: Select the same Mar Stat as T101 Federal Withholding
- 4. If the **Yes** box is selected in line 5 email <a href="mailto:outsideazwork@azdoa.gov">outsideazwork@azdoa.gov</a> for assistance with low-income tax rates

| I qualify for the low-income tax rates. (See below for details)             | Yes | No |
|-----------------------------------------------------------------------------|-----|----|
| Please check filing status: Single Married Filing Jointly Head of Household |     | _  |

#### Enter Allowances/Dependent and Additional Amount elections

| 3. | TOTAL EXEMPTIONS. (Add Lines 1a, b, c, and 2)                                            |  |
|----|------------------------------------------------------------------------------------------|--|
|    | If no exemptions or dependents are claimed, enter zero                                   |  |
|    |                                                                                          |  |
| 4. | Additional amount, if any, you want deducted from each paycheck. (Enter dollar amount) 4 |  |

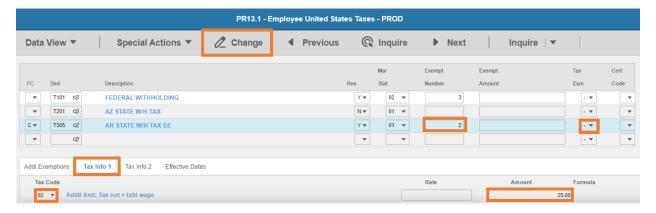

- 5. Exempt Number: Enter amount from line 3.
- 6. Tax Emp flag: Select No
  - Change flag to Y only if employee submits AR4ECSP Employee's Special Withholding Exemption Certificate
- 7. Click Tax Info 1 tab
- 8. Tax Code: Select 02 Addtl Amt; Tax not > txbl wage
- 9. Amount: Enter amount up to two-decimals from line 4.
  - If the employee is claiming Tax Exempt, they cannot have an additional amount
- 10. Click **Change**, status bar displays message *Change Complete Continue*

This completes the process for Arkansas state tax elections.

#### California T307

Website: State of California, Employment Development Department https://www.edd.ca.gov

Form: DE 4 Employee's Withholding Allowance Certificate

Default Rate: Single with Zero withholding allowance

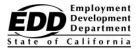

**Clear Form** 

#### EMPLOYEE'S WITHHOLDING ALLOWANCE CERTIFICATE

| Social Security Number                                                                                    |
|----------------------------------------------------------------------------------------------------|
| Filing Status                                                                                             |
| ☐ SINGLE or MARRIED (with two or more incomes) ☐ MARRIED (one income) ☐ HEAD OF HOUSEHOLD                 |
| Use other worksheets on the following pages as applicable. rksheet A) tions (Worksheet B, if applicable.) |
| r                                                                                                    |

#### **Exemption from Withholding**

- 3. I claim exemption from withholding for 2021, and I certify I meet both of the conditions for exemption. (Check box here)
- 4. I certify under penalty of perjury that I am not subject to California withholding. I meet the conditions set forth under the Service Member Civil Relief Act, as amended by the Military Spouses Residency Relief Act and the Veterans Benefits and Transition Act of 2018.

(Check box here)

Under the penalties of perjury, I certify that the number of withholding allowances claimed on this certificate does not exceed the number to which I am entitled or, if claiming exemption from withholding, that I am entitled to claim the exempt status.

Employee's Signature Date

#### **HRIS Entry**

OR

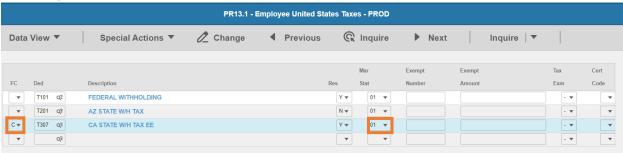

- 1. FC: Type or select C for the T307 CA STATE W/H TAX EE deduction
- 2. Res flag displays Y
- 3. Mar Stat: Select the value related to the marital status indicated on the form

Complete this form so that your employer can withhold the correct California state income tax from your paycheck.

| <b>Enter Personal Information</b>           |                                                             |
|---------------------------------------------|-------------------------------------------------------------|
| First, Middle, Last Name Employee Name      | Social Security Number<br>000-12-4567                       |
| Address<br>100 N Main Street                | Filing Status  SINGLE or MARRIED (with two or more incomes) |
| City, State, and ZIP Code Anytown, CA 90210 | MARRIED (one income) HEAD OF HOUSEHOLD                      |

- Select 01 if SINGLE or MARRIED(with two or more incomes) is selected
- Select 05 if MARRIED (one income) is selected
- Select 06 if HEAD OF HOUSEHOLD is selected

#### Enter Allowances and Additional Amount elections

- 1. Use Worksheet A for Regular Withholding allowances. Use other worksheets on the following pages as applicable.
  - 1a. Number of Regular Withholding Allowances (Worksheet A)
  - 1b. Number of allowances from the Estimated Deductions (Worksheet B, if applicable.)
  - 1c. Total Number of Allowances you are claiming
- Additional amount, if any, you want withheld each pay period (if employer agrees), (Worksheet C)
  OR

#### Exemption from Withholding

- 3. I claim exemption from withholding for 2021, and I certify I meet both of the conditions for exemption.
- 4. I certify under penalty of perjury that I am **not subject** to California withholding. I meet the conditions set forth under the Service Member Civil Relief Act, as amended by the Military Spouses Residency Relief Act and the Veterans Benefits and Transition Act of 2018.

(Check box here)

(Check box here)

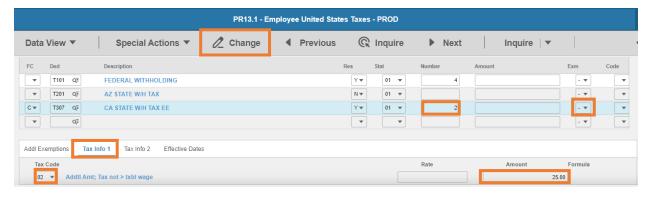

- 4. **Exempt Number**: Enter amount from **line 1c**.
- 5. Tax Emp flag: Select No
  - Change flag to Y only if employee is claiming exempt in line 3. or line 4.
    - To continue to qualify for the exempt filing status, a new DE 4 designating EXEMPT must be submitted by February 15 of each year to continue the exemption
- 6. Click Tax Info 1 tab
- 7. Tax Code: Select 02 Addtl Amt; Tax not > txbl wage
- 8. **Amount**: Enter amount up to two-decimals from line 2.

9. Click Change, status bar displays message Change Complete - Continue

This completes the process for California state tax elections.

# Colorado T309

Website: Colorado Department of Revenue <a href="https://tax.colorado.gov/withholding-forms">https://tax.colorado.gov/withholding-forms</a>

## Form: DR 0004 Colorado Employee Withholding Certificate

The **DR 0004** is optional for employees. If they do not complete the form, then taxes calculate based on the employee's IRS Form W-4.

#### Form

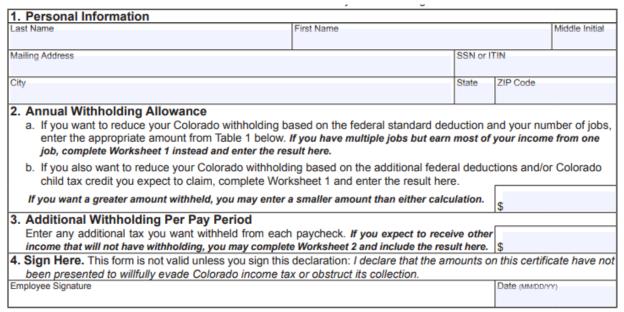

#### **HRIS Entry**

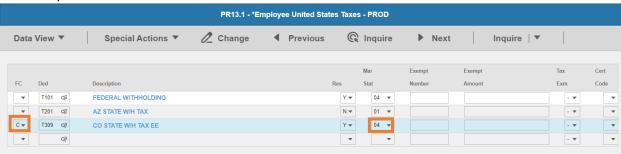

- 1. FC: Type or select C for the T309 CO STATE W/H TAX EE deduction
- Res flag displays Y
- Mar Stat: Select the same Mar Stat as T101 Federal Withholding
- 4. Tax Emp flag: Select No
  - Change flag to Y only if employee submits DR 1059 Exemptions from Withholding for a
    Qualifying Spouse of a U.S. Armed Forces Service member

## **Enter Annual Withholding Allowance**

#### 2. Annual Withholding Allowance

- a. If you want to reduce your Colorado withholding based on the federal standard deduction and your number of jobs, enter the appropriate amount from Table 1 below. If you have multiple jobs but earn most of your income from one job, complete Worksheet 1 instead and enter the result here.
- b. If you also want to reduce your Colorado withholding based on the additional federal deductions and/or Colorado child tax credit you expect to claim, complete Worksheet 1 and enter the result here.

If you want a greater amount withheld, you may enter a smaller amount than either calculation.

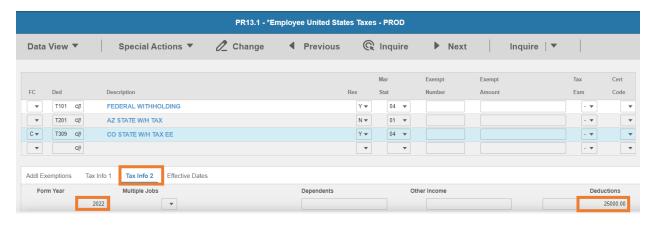

- 5. Click **Tax Info 2** tab
- 6. Form Year: Enter 4 digit calendar year
- 7. **Deductions**: Enter amount from Line 2

# **Enter Additional Withholding elections**

3. Additional Withholding Per Pay Period

Enter any additional tax you want withheld from each paycheck. If you expect to receive other income that will not have withholding, you may complete Worksheet 2 and include the result here.

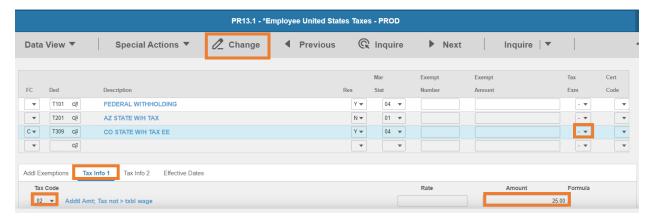

- 8. Click **Tax Info 1** tab
- 9. Tax Code: Select 02 Addtl Amt; Tax not > txbl wage
- Amount: Enter amount up to two-decimals from line 3.

## If the employee is claiming Tax Exempt, they cannot have an additional amount

11. Click Change, status bar displays message Change Complete - Continue

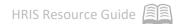

## This completes the process for Colorado state tax elections

# Connecticut T311

Website: Connecticut State Department of Revenue Services <a href="https://portal.ct.gov/DRS">https://portal.ct.gov/DRS</a>

# Form: CT-W4 Employee's Withholding Certificate

Department of Revenue Services State of Connecticut (Rev. 12/20)

# Form CT-W4

Effective January 1, 2021

# **Employee's Withholding Certificate**

**Employee Instructions** 

Complete this form in blue or black ink only.

- · Read the instructions on Page 2 before completing this form.
- Select the filing status you expect to report on your Connecticut income tax return. See instructions.

| income tax return. See instructions.                                                                                                    |                     |
|----------------------------------------------------------------------------------------------------|---------------------|
| Married Filing Jointly                                                                                                    | Withholding<br>Code |
| Our expected combined annual gross income is <b>less</b> than or equal to \$24,000 or I am claiming exemption under the Military Spouses Residency Relief Act (MSRRA)* and no withholding is necessary. | E                   |
| My spouse <b>is</b> employed and our expected combined annual gross income is <b>greater</b> than \$24,000 and less than or equal to \$100,500. See <i>Certain Married Individuals</i> , Page 2.        | A                   |
| My spouse is not employed and our expected combined annual gross income is greater than \$24,000.                                                                                                    | С                   |
| My spouse is employed and our expected combined annual gross income is greater than \$100,500.                                                                                                    | D                   |
| I have significant nonwage income and wish to avoid having too little tax withheld.                                                                                                    | D                   |
| I am a nonresident of Connecticut with substantial other income.                                                                                                    | D                   |
| Qualifying Widow(er)                                                                                                    | Withholding<br>Code |
| My expected annual gross income is <b>less</b> than or equal to \$24,000 or I am claiming exemption under the MSRRA* and no withholding is necessary.                                                   | E                   |
| My expected annual gross income is greater than \$24,000.                                                                                                    | С                   |
| I have significant nonwage income and wish to avoid having too little tax withheld.                                                                                                    | D                   |
| I am a nonresident of Connecticut with substantial other income.                                                                                                    | D                   |

- · Choose the statement that best describes your gross income.
- · Enter the Withholding Code on Line 1 below.

| Married Filing Separately                                                                                                    | Withholding         |
|----------------------------------------------------------------------------------------------------|---------------------|
| My expected annual gross income is <b>less</b> than or equal to \$12,000 or I am claiming exemption under the MSRRA* and no withholding is necessary. | E                   |
| My expected annual gross income is greater than \$12,000.                                                                                             | Α                   |
| I have significant nonwage income and wish to avoid having too little tax withheld.                                                                   | D                   |
| I am a nonresident of Connecticut with substantial other income.                                                                                      | D                   |
| Single                                                                                                    | Withholding<br>Code |
| My expected annual gross income is <b>less</b> than or equal to \$15,000 and no withholding is necessary.                                             | Е                   |
| My expected annual gross income is greater than \$15,000.                                                                                             | F                   |
| I have significant nonwage income and wish to avoid having too little tax withheld.                                                                   | D                   |
| I am a nonresident of Connecticut with substantial other income.                                                                                      | D                   |
| Head of Household                                                                                                    | Withholding<br>Code |
| My expected annual gross income is <b>less</b> than or equal to \$19,000 and no withholding is necessary.                                             | Е                   |
| My expected annual gross income is greater than \$19,000.                                                                                             | В                   |
| I have significant nonwage income and wish to avoid having too little tax withheld.                                                                   | D                   |
| I am a nonresident of Connecticut with substantial other income.                                                                                      | D                   |

<sup>\*</sup> If you are claiming the Military Spouses Residency Relief Act (MSRRA) exemption, see instructions on Page 2.

| Employees: See Employee General Instruc                                                                     | tions on Page 2. Si    | gn and return Form CT-W4 | to your employer. Keep | a copy for your records.                         |
|----------------------------------------------------------------------------------------------------|------------------------|--------------------------|------------------------|--------------------------------------------------|
| Withholding Code: Enter Withholding Code lett                                                               | er chosen from above   | 1.                       |                        | Check if you are claiming<br>the MSRRA exemption |
| Additional withholding amount per pay period:                                                               | any, see instructions  | 2. \$                    |                        | and enter state of legal residence/domicile:     |
| <ol><li>Reduced withholding amount per pay period: If</li></ol>                                             | any, see instructions. | 3. \$                    |                        |                                                  |
| First name                                                                                                  | MI Last name           |                          | Social Security Number | r                                                |
| Home address (number and street, apartment nu                                                               | mber, suite number,    | PO Box)                  |                        |                                                  |
| City/town                                                                                                   | State                  | ZIP code                 |                        |                                                  |
| <b>Declaration</b> : I declare under penalty of law that correct. I understand the penalty for reporting fa |                        |                          |                        |                                                  |
| Employee's signature                                                                                        |                        |                          | Date                   |                                                  |

#### **HRIS Entry**

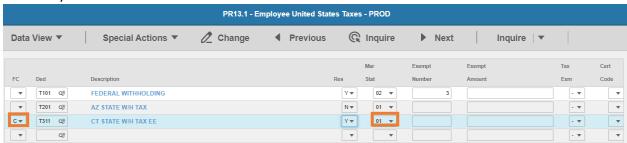

- 1. FC: Type or select C for the T311 CT STATE W/H TAX EE deduction
- 2. Res flag displays Y
- 3. Mar Stat: Select the value related to the marital status indicated on the form

- Select 03 if line 1 is A
- Select 06 if line 1 is B
- Select 05 if line 1 is C
- Select 04 if line 1 is D
- Select 01 if line 1 is E and Select Y in Tax Exm field (step 5)
- Select 01 if line 1 is F

## **Enter Additional Amount elections**

Employees: See Employee General Instructions on Page 2. Sign and return Form CT-W4 to your employer. Keep a copy for your records. Check if you are claiming A, B, C, D or E the MSRRA exemption and enter state of legal residence/domicile: PR13.1 - Employee United States Taxes - PROD Data View ▼ Special Actions ▼ Change ◀ Previous @ Inquire ▶ Next Inquire | ▼ Exempt Exempt Tax Cert T101 FEDERAL WITHHOLDING 02 T201 Q∓ AZ STATE W/H TAX NΨ 01 🔻 . 🔻 T311 Q≅ CT STATE W/H TAX EE 01

4. Tax Emp flag: Select No

Tax Info 2

Effective Dates

Tax Info 1

Addtl Amt; Tax not > txbl wage

Addl Exemptions

02 ▼

Change flag to Y only if employee is claiming exempt

- 5. Click Tax Info 1 tab
- 6. Tax Code: Select 02 Addtl Amt; Tax not > txbl wage
- 7. **Amount**: Enter amount up to two-decimals from line 2.
  - If the employee is claiming Tax Exempt, they cannot have an additional amount
- 8. Click Change, status bar displays message Change Complete Continue

This completes the process for Connecticut state tax elections.

# Delaware T313

Website: Delaware Division of Revenue <a href="https://revenue.delaware.gov">https://revenue.delaware.gov</a>

Form: W-4 Employee's Withholding Allowance Certificate

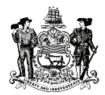

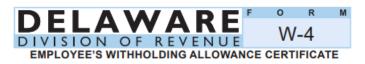

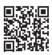

| 1 FIRST NAME AND MIDDLE INITIAL                                                                           | LAST NAME                   |                            | 2 TAXPAYER                    | ID                                       |
|----------------------------------------------------------------------------------------------------|-----------------------------|----------------------------|-------------------------------|------------------------------------------|
|                                                                                                    |                             |                            |                               |                                          |
|                                                                                                    |                             |                            |                               |                                          |
| HOME ADDRESS (Number and street or rural ro                                                               | oute)                       |                            | 3 MARITAL ST                  | TATUS                                    |
|                                                                                                    |                             |                            | Sir                           | ngle Married                             |
| CITY OR TOWN                                                                                              |                             | STATE                      | ZIP CODE                      |                                          |
|                                                                                                    |                             |                            |                               |                                          |
|                                                                                                    |                             |                            |                               |                                          |
| 4 Total number of dependents you can claim on your return                                                 |                             |                            | 4                             |                                          |
| 5 Additional amount, if any, you want withheld from each paycheck 5 \$                                    |                             |                            | 5 \$                          |                                          |
|                                                                                                    |                             |                            |                               |                                          |
| Under penalties of perjury, I declare that I have exa                                                     | amined this certificate and | d, to the best of my knowl | edge and belief. it           | is true, correct, and complete.          |
|                                                                                                    |                             | ,,,                        |                               | ,,,                                      |
| Employee's signature                                                                                      |                             |                            |                               |                                          |
| (This form is not valid unless signed)                                                                    |                             |                            | Date •                        |                                          |
|                                                                                                    |                             |                            |                               |                                          |
| 6 Employer's name and address (Employer: Complete<br>Division of Revenue and the State Directory of New F |                             | g to the Delaware          | 7 First date of<br>employment | Employer identification number     (EIN) |
|                                                                                                    |                             | I                          |                               |                                          |
|                                                                                                    |                             |                            |                               |                                          |

## **HRIS Entry**

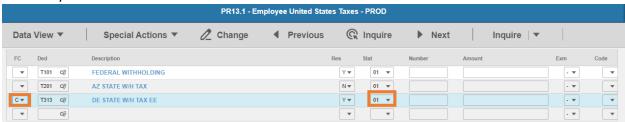

1. FC: Type or select C for the T313 DE STATE W/H TAX EE deduction

- 2. Res flag displays Y
- 3. Mar Stat: Select the value related to the marital status indicated on the form

| 1 FIRST NAME AND MIDDLE INITIAL                 | LAST NAME |                  | 2 TAXPAYER ID |  |             |
|-------------------------------------------------|-----------|------------------|---------------|--|-------------|
| Employee                                        | Name      |                  | Name          |  | 000-12-3456 |
| HOME ADDRESS (Number and street or rural route) |           | 3 MARITAL STATUS |               |  |             |
| 100 N Main Street                               |           |                  | ☐ Married     |  |             |
| CITY OR TOWN                                    |           | STATE            | ZIP CODE      |  |             |
| Anytown                                         |           | DE               | 99999         |  |             |

- Select **01** for Single
- Select 02 for Married

## Enter Allowances/Dependent and Additional Amount elections

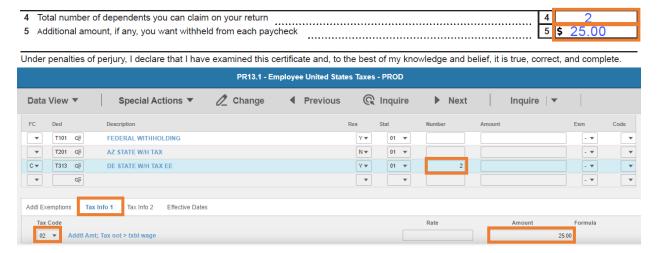

- 4. Exempt Number: Enter amount from line 4.
- 5. Click Tax Info 1 tab
- 6. Tax Code: Select 02 Addtl Amt; Tax not > txbl wage
- 7. Amount: Enter amount up to two-decimals from line 5.
- 8. Click **Change**, status bar displays message *Change Complete Continue*

This completes the process for Delaware state tax elections.

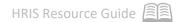

# Georgia T317

Website: Georgia Department of Revenue <a href="https://dor.georgia.gov">https://dor.georgia.gov</a>

# Form: G-4 State of Georgia Employee's Withholding Allowance Certificate

| 2a. HOME ADDRESS (Number, Street, or Rural Route)  PLEASE READ INSTRUCTIONS ON REVERSE SIDE BEFORE COMPLETING LINES 3 – 8  3. MARITAL STATUS  (If you do not wish to claim an allowance, enter '0' in the brackets beside your marital status.)  A. Single: Enter 0 or 1.  B. Married Filing Joint, both spouses working: Enter 0 or 1 1.  C. Married Filing Joint, one spouse working: Enter 0 or 1 1.  C. Married Filing Joint, one spouse working: Enter 0 or 1 2.  C. Married Filing Joint, one spouse working: Enter 0 or 1 3.  WORKSHEET FOR CALCULATING ADDITIONAL ALLOWANCES (Must be completed in order to enter an amount on step 5)  1. COMPLETE THIS LINE ONLY IF USING STANDARD DEDUCTION: Yourself: Age 65 or over Blind Spouse: Age 65 or over Blind Spouse: Age 65 or over Blind Spouse: Age 65 or over Slind Spouse: Age 65 or over Slind S | STATE OF GEORGIA EMPLOTEE'S W                                                 |                                                                 |
|----------------------------------------------------------------------------------------------------|-------------------------------------------------------------------------------|-----------------------------------------------------------------|
| PLEASE READ INSTRUCTIONS ON REVERSE SIDE BEFORE COMPLETING LINES 3 – 8  3. MARITAL STATUS  (If you do not wish to claim an allowance, enter "0" in the brackets beside your marital status.) A. Single: Enter 0 or 1                                                                                                    | 1a. YOUR FULL NAME                                                            | 1b. YOUR SOCIAL SECURITY NUMBER                                 |
| 3. MARTAL STATUS (If you do not wish to claim an allowance, enter "0" in the brackets beside your marital status.) A. Single: Enter 0 or 1                                                                                                    | 2a. HOME ADDRESS (Number, Street, or Rural Route)                             | 2b. CITY, STATE AND ZIP CODE                                    |
| 3. MARTAL STATUS (If you do not wish to claim an allowance, enter "0" in the brackets beside your marital status.) A. Single: Enter 0 or 1                                                                                                    | PLEASE READ INSTRUCTIONS ON REVERS                                            | SE SIDE BEFORE COMPLETING LINES 3 – 8                           |
| A Single: Enter 0 or 1                                                                                                    | 3. MARITAL STATUS                                                             | 72 0132 321 0112 00111 2211110 211120 0 = 0                     |
| B. Married Filing Joint, both spouses working: Enter 0 or 1                                                                                                    |                                                                               |                                                                 |
| Enter 0 or 1 or 2 (worksheet below must be completed)  D. Married Filing Joint, one spouse working: Enter 0 or 1 or 2 (worksheet below must be completed)  D. Married Filing Separate: Enter 0 or 1 (Separate) Enter 0 or 1 (Separate) Enter 0 or 1 (S | •                                                                             | 4. DEPENDENT ALLOWANCES                                         |
| C. Married Filing Joint, one spouse working: Enter 0 or 1 or 2                                                                                                    |                                                                               |                                                                 |
| D. Married Filing Separate: Enter 0 or 1 E. Head of Household: Enter 0 or 1  WORKSHEET FOR CALCULATING ADDITIONAL ALLOWANCES (Must be completed in order to enter an amount on step 5)  1. COMPLETE THIS LINE ONLY IF USING STANDARD DEDUCTION: Yourself:                                                                                                    | C. Married Filing Joint, one spouse working:                                  | 5. ADDITIONAL ALLOWANCES                                        |
| Enter 0 or 1 E. Head of Household: Enter 0 or 1  WORKSHEET FOR CALCULATING ADDITIONAL ALLOWANCES (Must be completed in order to enter an amount on step 5)  1. COMPLETE THIS LINE ONLY IF USING STANDARD DEDUCTION: Yourself: Age 65 or over Blind Number of boxes checked x 1300                                                                                                    |                                                                               | (worksheet below must be completed)                             |
| B. Head of Household:                                                                                                    | • ,                                                                           |                                                                 |
| ## WORKSHEET FOR CALCULATING ADDITIONAL ALLOWANCES (Must be completed in order to enter an amount on step 5)  1. COMPLETE THIS LINE ONLY IF USING STANDARD DEDUCTION:  Yourself: ☐ Age 65 or over ☐ Blind                                                                                                    |                                                                               | 6 ADDITIONAL WITHOLDING \$                                      |
| (Must be completed in order to enter an amount on step 5)  1. COMPLETE THIS LINE ONLY IF USING STANDARD DEDUCTION: Yourself:                                                                                                    |                                                                               | U. ADDITIONAL WITHIOLDING                                       |
| 1. COMPLETE THIS LINE ONLY IF USING STANDARD DEDUCTION: Yourself:  Age 65 or over  Blind Spouse:  Age 65 or over  Blind Number of boxes checked  x 1300                                                                                                    | WORKSHEET FOR CALCULAT                                                        | ING ADDITIONAL ALLOWANCES                                       |
| Yourself:  Age 65 or over  Blind  Number of boxes checked  x 1300                                                                                                    |                                                                               |                                                                 |
| Spouse: Age 65 or over Blind Number of boxes checked x 1300\$  2. ADDITIONAL ALLOWANCES FOR DEDUCTIONS:  A. Federal Estimated Itemized Deductions (If Itemizing Deductions)\$  B. Georgia Standard Deduction (enter one): Single/Head of Household \$4,600  Each Spouse \$3,000 \$  C. Subtract Line B from Line A (If zero or less, enter zero)\$  D. Allowable Deductions to Federal Adjusted Gross Income\$  E. Add the Amounts on Lines 1, 2C, and 2D\$  F. Estimate of Taxable Income not Subject to Withholding\$  G. Subtract Line F from Line E (if zero or less, stop here)                                                                                                    |                                                                               | PEDUCTION:                                                      |
| 2. ADDITIONAL ALLOWANCES FOR DEDUCTIONS: A. Federal Estimated Itemized Deductions (If Itemizing Deductions)                                                                                                    |                                                                               | of hove checked v 1200 C                                        |
| A. Federal Estimated Itemized Deductions (If Itemizing Deductions)                                                                                                    |                                                                               | or boxes checked x 1300\$                                       |
| B. Georgia Standard Deduction (enter one): Single/Head of Household \$4,600  Each Spouse \$3,000 \$  C. Subtract Line B from Line A (If zero or less, enter zero)                                                                                                    |                                                                               |                                                                 |
| Each Spouse \$3,000 \$  C. Subtract Line B from Line A (If zero or less, enter zero)                                                                                                    | ,                                                                             |                                                                 |
| C. Subtract Line B from Line A (If zero or less, enter zero)                                                                                                    | , , ,                                                                         |                                                                 |
| D. Allowable Deductions to Federal Adjusted Gross Income                                                                                                    |                                                                               | 4                                                               |
| E. Add the Amounts on Lines 1, 2C, and 2D                                                                                                    | <ul> <li>Subtract Line B from Line A (If zero or less, enter zero)</li> </ul> | \$                                                              |
| F. Estimate of Taxable Income not Subject to Withholding                                                                                                    | D. Allowable Deductions to Federal Adjusted Gross Income                      | \$\$                                                            |
| G. Subtract Line F from Line E (if zero or less, stop here)                                                                                                    | E. Add the Amounts on Lines 1, 2C, and 2D                                     | \$                                                              |
| H. Divide the Amount on Line G by \$3,000. Enter total here and on Line 5 above                                                                                                    | F. Estimate of Taxable Income not Subject to Withholding                      | \$                                                              |
| (This is the maximum number of additional allowances you can claim. If the remainder is over \$1,500 round up)  7. LETTER USED (Marital Status A, B, C, D, or E)                                                                                                    | G. Subtract Line F from Line E (if zero or less, stop here)                   | \$\$                                                            |
| 7. LETTER USED (Marital Status A, B, C, D, or E) TOTAL ALLOWANCES (Total of Lines 3 - 5) [Employer: The letter indicates the tax tables in Employer's Tax Guide)  8. EXEMPT: (Do not complete Lines 3 - 7 if claiming exempt) Read the Line 8 instructions on page 2 before completing this section.  a) I claim exemption from withholding because I incurred no Georgia income tax liability last year and I do not expect to have a Georgia income tax liability this year. Check here  b) I certify that I am not subject to Georgia withholding because I meet the conditions set forth under the Servicemembers Civil Relief Act as provided on page 2. My state of residence is My spouse's (servicemember) state of residence is The states of residence must be the same to be exempt. Check here  I certify under penalty of perjury that I am entitled to the number of withholding allowances or the exemption from withholding status claimed on this Form G-4. Also, I authorize my employer to deduct per pay period the additional amount listed above.                                                                                                    | H. Divide the Amount on Line G by \$3,000. Enter total here                   | and on Line 5 above\$\$                                         |
| (Employer: The letter indicates the tax tables in Employer's Tax Guide)  8. EXEMPT: (Do not complete Lines 3 - 7 if claiming exempt) Read the Line 8 instructions on page 2 before completing this section.  a) I claim exemption from withholding because I incurred no Georgia income tax liability last year and I do not expect to have a Georgia income tax liability this year. Check here  b) I certify that I am not subject to Georgia withholding because I meet the conditions set forth under the Servicemembers Civil Relief Act as provided on page 2. My state of residence is My spouse's (servicemember) state of residence is The states of residence must be the same to be exempt. Check here  I certify under penalty of perjury that I am entitled to the number of withholding allowances or the exemption from withholding status claimed on this Form G-4. Also, I authorize my employer to deduct per pay period the additional amount listed above.                                                                                                    | (This is the maximum number of additional allowances you of                   | an claim. If the remainder is over \$1,500 round up)            |
| 8. EXEMPT: (Do not complete Lines 3 - 7 if claiming exempt) Read the Line 8 instructions on page 2 before completing this section. a) I claim exemption from withholding because I incurred no Georgia income tax liability last year and I do not expect to have a Georgia income tax liability this year. Check here  b) I certify that I am not subject to Georgia withholding because I meet the conditions set forth under the Servicemembers Civil Relief Act as provided on page 2. My state of residence is My spouse's (servicemember) state of residence is The states of residence must be the same to be exempt. Check here I certify under penalty of perjury that I am entitled to the number of withholding allowances or the exemption from withholding status claimed on this Form G-4. Also, I authorize my employer to deduct per pay period the additional amount listed above.                                                                                                    | 7. LETTER USED (Marital Status A, B, C, D, or E)                              | ,                                                               |
| a) I claim exemption from withholding because I incurred no Georgia income tax liability last year and I do not expect to have a Georgia income tax liability this year. Check here b) I certify that I am not subject to Georgia withholding because I meet the conditions set forth under the Servicemembers Civil Relief Act as provided on page 2. My state of residence is My spouse's (servicemember) state of residence is The states of residence must be the same to be exempt. Check here I certify under penalty of perjury that I am entitled to the number of withholding allowances or the exemption from withholding status claimed on this Form G-4. Also, I authorize my employer to deduct per pay period the additional amount listed above.                                                                                                    |                                                                               | ·                                                               |
| have a Georgia income tax liability this year. Check here  b) I certify that I am not subject to Georgia withholding because I meet the conditions set forth under the Servicemembers Civil Relief Act as provided on page 2. My state of residence is My spouse's (servicemember) state of residence is The states of residence must be the same to be exempt. Check here  I certify under penalty of perjury that I am entitled to the number of withholding allowances or the exemption from withholding status claimed on this Form G-4. Also, I authorize my employer to deduct per pay period the additional amount listed above.                                                                                                    |                                                                               |                                                                 |
| b) I certify that I am not subject to Georgia withholding because I meet the conditions set forth under the Servicemembers  Civil Relief Act as provided on page 2. My state of residence is My spouse's (servicemember) state of residence is The states of residence must be the same to be exempt. Check here  I certify under penalty of perjury that I am entitled to the number of withholding allowances or the exemption from withholding status claimed on this Form G-4. Also, I authorize my employer to deduct per pay period the additional amount listed above.                                                                                                    |                                                                               | I income tax liability last year and I do not expect to         |
| of residence is The states of residence must be the same to be exempt. Check here  I certify under penalty of perjury that I am entitled to the number of withholding allowances or the exemption from withholding status claimed on this Form G-4. Also, I authorize my employer to deduct per pay period the additional amount listed above.                                                                                                    | , ,                                                                           | et the conditions set forth under the Servicemembers            |
| l certify under penalty of perjury that I am entitled to the number of withholding allowances or the exemption from withholding status claimed on this Form G-4. Also, I authorize my employer to deduct per pay period the additional amount listed above.                                                                                                    |                                                                               |                                                                 |
| claimed on this Form G-4. Also, I authorize my employer to deduct per pay period the additional amount listed above.                                                                                                    | of residence is The states of residence must                                  | be the same to be exempt. Check here                            |
| claimed on this Form G-4. Also, I authorize my employer to deduct per pay period the additional amount listed above.                                                                                                    | I certify under penalty of perjury that I am entitled to the number of v      | withholding allowances or the exemption from withholding status |
| Employee's SignatureDate                                                                                                    |                                                                               |                                                                 |
|                                                                                                    | Employee's Signature                                                          | Date                                                            |

#### **HRIS Entry**

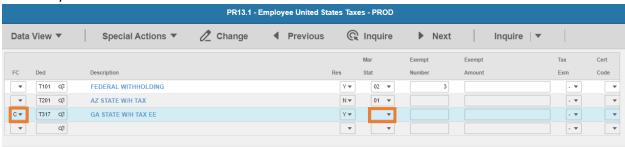

- 1. FC: Type or select C for the T317 GA STATE W/H TAX EE deduction
- 2. Res flag displays Y
- 3. Mar Stat: Select the value related to the marital status indicated on the form

7. LETTER USED (Marital Status A, B, C, D, or E) A TOTAL ALLOWANCES (Total of Lines 3 - 5) 2 (Employer: The letter indicates the tax tables in Employer's Tax Guide)

- Select 01 for Code A
- Select 04 for Code B
- Select 05 for Code C
- Select 03 for Code D
- Select 06 for Code E

Enter Allowances/Dependent and Additional Amount elections

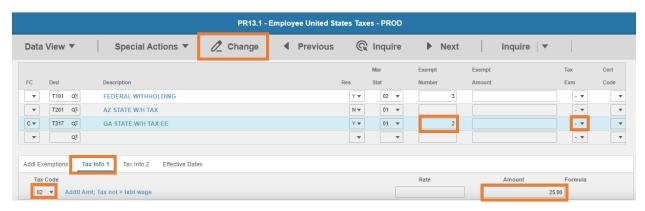

- 4. **Exempt Number**: Enter allowances from line 7.
- 5. Tax Emp flag: Select No
  - Change flag to Y only if employee is claiming exempt
- 6. Click Tax Info 1 tab
- 7. Tax Code: Select 02 Addtl Amt; Tax not > txbl wage
- 8. **Amount**: Enter amount up to two-decimals from line 6.
  - If the employee is claiming Tax Exempt, they cannot have an additional amount
- 9. Click **Change**, status bar displays message *Change Complete Continue*.

This completes the process for Georgia state tax elections.

# Hawaii T319

Website: State of Hawaii Department of Taxation https://tax.hawaii.gov

## Form: HW-4 Employee's Withholding Allowance and Status Certificate

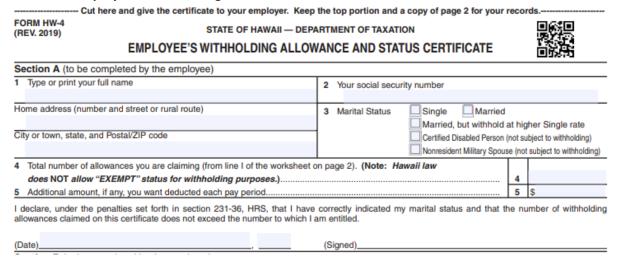

## **HRIS Entry**

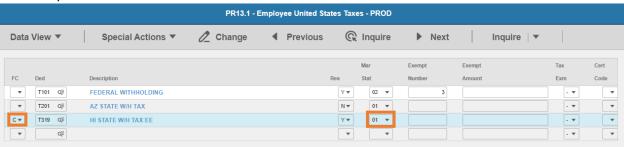

- 1. FC: Type or select C for the T319 HI STATE W/H TAX EE deduction
- 2. Res flag displays Y
- Mar Stat: Select the value related to the marital status indicated on the form

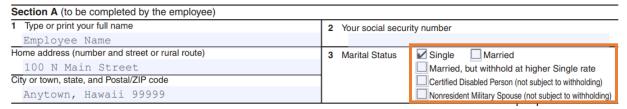

- Select **01** for Single
- Select 02 for Married
- Select 15 for Married, but withhold at the higher Single rate
- Certified Disabled Person or Nonresident Military Spouse:

- i. Select 01
- ii. Select Y in Tax Emp field (Step 5)

## Enter Allowances/Dependent and Additional Amount elections

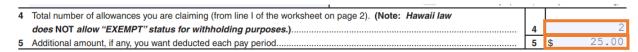

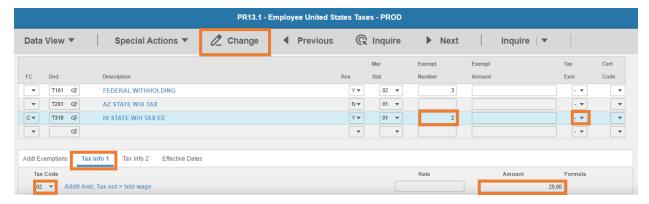

- 4. Exempt Number: Enter amount from line 4.
- 5. Tax Emp flag: Select No
  - Change flag to Y only if employee is claiming exempt
- 6. Click Tax Info 1 tab
- 7. Tax Code: Select 02 Addtl Amt; Tax not > txbl wage
- 8. **Amount**: Enter amount up to two-decimals from line 5.
  - If the employee is claiming Tax Exempt, they cannot have an additional amount
- 9. Click Change, status bar displays message Change Complete Continue

This completes the process for Hawaii state tax elections.

# Idaho T321

Website: Idaho State Tax Commission Department of Revenue https://tax.idaho.gov

Form: ID-W-4 Employee's Withholding Allowance Certificate

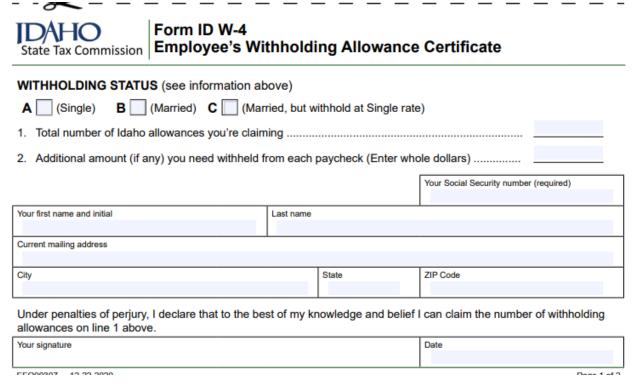

# **HRIS Entry**

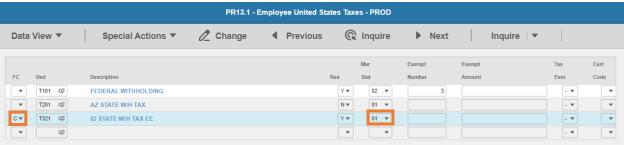

- 1. FC: Type or select C for the T321 ID STATE W/H TAX EE deduction
- 2. Res flag displays Y
- 3. Mar Stat: Select the value related to the marital status indicated on the form

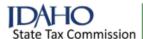

# Form ID W-4 Employee's Withholding Allowance Certificate

## 

- Select **01** for Single/Married, but withhold at Single rate
- Select 02 for Married
- Select 15 for Married, but withhold at Single rate

Enter Allowances/Dependent and Additional Amount elections

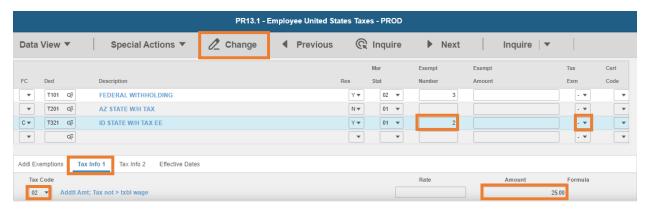

- 4. Exempt Number: Enter amount from line 2.
- 5. **Tax Emp** flag: Select **No** 
  - Change flag to Y only if employee is claiming exempt
- 6. Click **Tax Info 1** tab
- 7. Tax Code: Select 02 Addtl Amt; Tax not > txbl wage
- 8. **Amount**: Enter amount up to two-decimals from line 2.
  - If the employee is claiming Tax Exempt, they cannot have an additional amount
- 9. Click **Change**, status bar displays message *Change Complete Continue*

This completes the process for Idaho state tax elections.

# Illinois T323

Website: Illinois Department of Revenuehttps://www2.illinois.gov/rev

# Form: IL-W-4 Employee's and other Payee's Illinois Withholding Allowance Certificate

| Illinois Department of Revenue IL-W-4 Employee's Illinois Withholding Allow                                                                                                    | vance Certificate                                                                                                    |
|----------------------------------------------------------------------------------------------------|----------------------------------------------------------------------------------------------------|
| Social Security number                                                                                                    | Enter the total number of basic allowances that you are claiming (Step 1, Line 4, of the worksheet).      Enter the total number of additional allowances that                                                                                                    |
| Name                                                                                                    | you are claiming (Step 2, Line 9, of the worksheet). 2                                                                                                    |
| Street address                                                                                                    | 3 Enter the additional amount you want withheld (deducted) from each pay.  3                                                                                                    |
| City State ZIP                                                                                                    | I certify that I am entitled to the number of withholding allowances claimed on this certificate.                                                                                                    |
| Check the box if you are exempt from federal and Illinois Income Tax withholding and sign and date the certificate.                                                                                                    | Your signature Date                                                                                                    |
| Printed by the authority of the State of Illinois - PO Number: 2200208 - 500 copies IL-W-4 (R-05/20)  This form is authorized under the Illinois Income Tax Act. Disclosure of this information is required. Failure to provide information may result in this form not being processed and may result in a penalty. | Employer: Keep this certificate with your records. If you have referred the employee's federal certificate to the IRS and the IRS has notified you to disregard it, you may also be required to disregard this certificate. Even if you are not required to refer the employee's federal certificate to the IRS, you still may be required to refer this certificate to the Illinois Department of Revenue for inspection. See Illinois Income Tax Regulations 86 Ill. Adm. Code 100.7110. |

# **HRIS Entry**

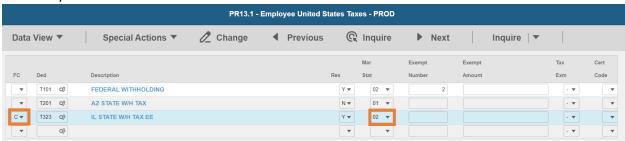

- 1. FC: Type or select C for the T323 IL STATE W/H TAX EE deduction
- 2. Res flag displays Y
- 3. Mar Stat: Select the same Mar Stat as T101 Federal Withholding

Enter Allowances/Dependent and Additional Amount elections

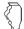

### Illinois Department of Revenue

# IL-W-4 Employee's Illinois Withholding Allowance Certificate

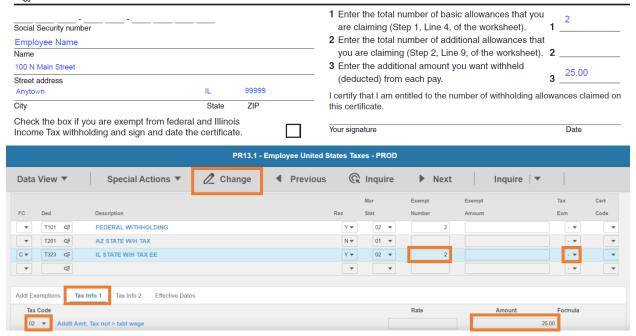

- 4. Exempt Number: Enter amount from line 1.
- 5. Tax Emp flag: Select No
  - Change flag to Y only if employee is claiming exempt
- 6. Click Tax Info 1 tab
- 7. Tax Code: Select 02 Addtl Amt; Tax not > txbl wage
- 8. Amount: Enter amount up to two-decimals from line 3.
  - If the employee is claiming Tax Exempt, they cannot have an additional amount
- 9. Click **Change**, status bar displays message *Change Complete Continue*

This completes the process for Illinois state tax elections.

# Indiana T325

Website: Indiana Department of Revenue https://www.in.gov/dor

## Form: WH-4 Employee's Withholding Exemption & County Status Certificate

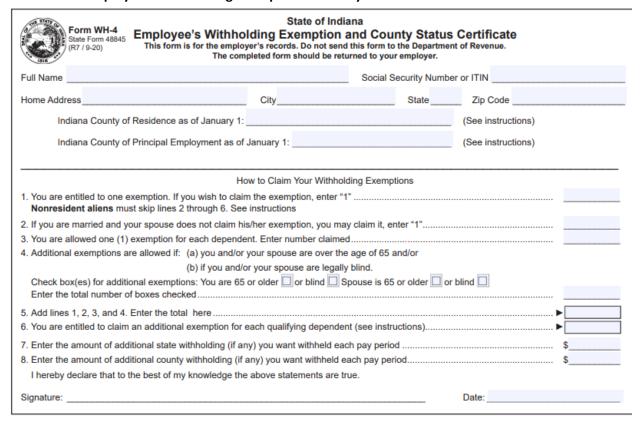

## **HRIS Entry**

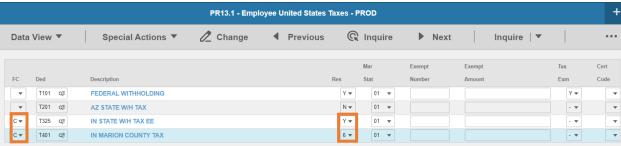

Steps will be repeated for county specific taxes

- 1. FC: Type or select C for the T325 IN STATE W/H TAX EE deduction and county specific deduction
- Res flag:
  - T325 IN STATE W/H TAX EE displays as Y
  - County Specific Tax select an option
    - i. Select 4 for Indiana County Resident
    - ii. Select 5 for Indiana County Non-Resident

## iii. Select 6 for Indiana County Resident Work

3. Mar Stat: Select the same Mar Stat as T101 Federal Withholding

Enter Allowances/Dependent and Additional Amount elections

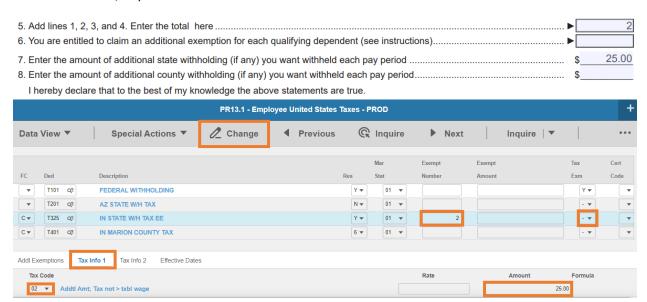

- 4. Exempt Number: Enter amount from line 5.
- 5. Tax Emp flag: Select No
  - Change flag to Y only if employee is claiming exempt
- 6. Click Tax Info 1 tab
- 7. Tax Code: Select 02 Addtl Amt; Tax not > txbl wage
- 8. **Amount**: Enter amount up to two-decimals from line 7.
  - If the employee is claiming Tax Exempt, they cannot have an additional amount
- 9. Click **Change**, status bar displays message *Change Complete Continue*

This completes the process for Indiana state tax elections.

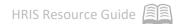

# Iowa T327

Website: Iowa Department of Revenue <a href="https://tax.iowa.gov">https://tax.iowa.gov</a>

Form: IA W-4 Employee's Withholding Allowance Certificate

| reduce the withholding allowances. If you file as exempt from withholding and you incur an income tax lice you may be subject to a penalty for underpayment of estimated tax.  Marital Status: Single (or married but legally separated)  Print your full name:                                                                                                    | would ability, |
|----------------------------------------------------------------------------------------------------|----------------|
| Print your full name:                                                                                                    | ability,       |
| Print your full name:                                                                                                    | held,          |
| City:                                                                                                    | held,          |
| City:                                                                                                    | held,          |
| City:                                                                                                    | held,          |
| Exemption from withholding  If you do not expect to owe any lowa income tax and have a right to a full refund of ALL income tax with enter "EXEMPT" here and the year effective here  Nonresidents may not claim this exemption.  Check this box if you are claiming an exemption from lowa income tax as a military spouse based Military Spouses Residency Relief Act of 2009 or the Veterans Benefits and Transition Act of 2018  If claiming the military spouse exemption, enter your state of domicile or residence here  If you are not exempt, complete the following:  1. Personal allowances | held,          |
| Allowances for itemized deductions. See instructions                                                                                                    | on the         |
|                                                                                                    |                |
| payments such as an IRA, Keogh, or SEP; penalty on early withdrawal of savings; alimony paid; and student loan interest, which are reflected on the IA 1040. Divide this amount by \$600, round to the nearest whole number, and enter on line 44.                                                                                                    |                |
| 5. Allowances for child and dependent care credit                                                                                                    |                |
| 6. Total allowances. Add lines 1 through 5                                                                                                    |                |
| 7. Additional amount, if any, you want deducted each pay period7.                                                                                                    |                |
| I, the undersigned, declare under penalties of perjury or false certificate, that I have examined this claim<br>to the best of my knowledge and belief, it is true, correct, and complete.                                                                                                    |                |
| Employee signature: Date:                                                                                                    | , and,         |

#### **HRIS Entry**

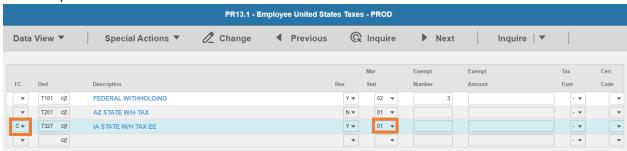

- 1. FC: Type or select C for the T327 IA STATE W/H TAX EE deduction
- 2. Res flag displays Y
- 3. Mar Stat: Select the value related to the marital status indicated on the form

Marrital Status: Single (or married but legally separated) 

Married □

Print your full name: Employee Name

Social Security Number: 123-45-6789

- Select 01 for Single (or married but legally separated or Married)
- Select 02 for Married

## Enter Allowances/Dependent and Additional Amount elections

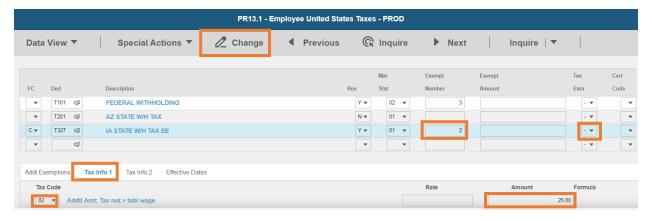

- 4. Exempt Number: Enter amount from line 6.
- 5. **Tax Emp** flag: Select **No** 
  - Change flag to Y only if employee is claiming exempt
- 6. Click Tax Info 1 tab
- 7. Tax Code: Select 02 Addtl Amt; Tax not > txbl wage
- 8. **Amount**: Enter amount up to two-decimals from line 7.

- If the employee is claiming Tax Exempt, they cannot have an additional amount
- 9. Click Change, status bar displays message Change Complete Continue

This completes the process for Iowa state tax elections.

# Kansas T329

Website: Kansas Department of Revenue https://www.ksrevenue.org

# Form: K-4 Employee's Withholding Allowance Certificate

# Kansas Employee's Withholding Allowance Certificate

Whether you are entitled to claim a certain number of allowances or exemption from withholding is subject to review by the Kansas Department of Revenue. Your employer may be required to send a copy of this form to the Department of Revenue.

| 1                                                                 | Print your First Name and Middle Initial                                                                                                    | Last Name                |                           | 2 5         | Socia | al Security Number     |
|-------------------------------------------------------------------|----------------------------------------------------------------------------------------------------|--------------------------|---------------------------|-------------|-------|------------------------|
|                                                                   |                                                                                                    |                          |                           |             |       |                        |
|                                                                   | Mailing address                                                                                                    |                          | 3 Allowance Rate          |             |       |                        |
|                                                                   |                                                                                                    |                          | Mark the allowance ra     | ate sele    | cted  | in Line A above.       |
|                                                                   |                                                                                                    |                          | ☐ Single                  | •           |       | ] Joint                |
| 4 Total number of allowances you are claiming (from Line F above) |                                                                                                    |                          |                           |             |       |                        |
| 5                                                                 | 5 Enter any additional amount you want withheld from each paycheck (this is optional)                                                                                                    |                          |                           |             | \$    |                        |
| 6                                                                 | 6 I claim exemption from withholding. (You must meet the conditions explained in the "Exemption from withholding" instructions above.) If you meet the conditions above, write "Exempt" on this line |                          |                           |             |       |                        |
|                                                                   | nder penalties of perjury, I declare that I have examined this ce                                                                                                    | rtificate and to the bes | of my knowledge and belie | ef it is tr | ue,   | correct, and complete. |
| SIG                                                               |                                                                                                    |                          |                           | Date        | 9     |                        |
| -                                                                 | E I I I I I I I I I I I I I I I I I I I                                                                                                    |                          |                           |             |       | (E. J. IDAI I.)        |

#### **HRIS Entry**

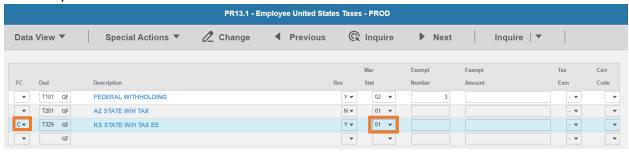

- 1. FC: Type or select C for the T329 KS STATE W/H TAX EE deduction
- 2. Res flag displays Y
- 3. Mar Stat: Select the value related to the marital status indicated on the form

| Mailing address   | 3 Allowance Rate                                  |
|-------------------|---------------------------------------------------|
| 100 N Main Street | Mark the allowance rate selected in Line A above. |
|                   | ■ Single □ Joint                                  |
| Anytown, KS 99999 |                                                   |

- Select 01 for Single
- Select 04 for Joint

## Enter Allowances/Dependent and Additional Amount elections

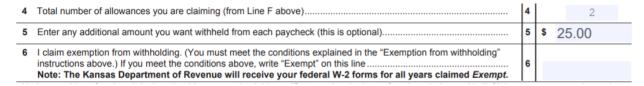

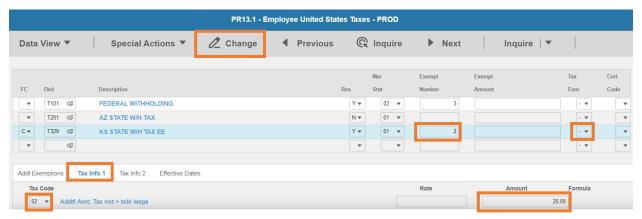

- 4. Exempt Number: Enter amount from line 4.
- 5. Tax Emp flag: Select No
  - Change flag to Y only if employee is claiming exempt
- 6. Click Tax Info 1 tab
- 7. Tax Code: Select 02 Addtl Amt; Tax not > txbl wage
- 8. **Amount**: Enter amount up to two-decimals from line 5.
  - If the employee is claiming Tax Exempt, they cannot have an additional amount
- 9. Click **Change**, status bar displays message *Change Complete Continue*

This completes the process for Kansas state tax elections.

# Kentucky T331

Website: Kentucky Department of Revenue https://revenue.ky.gov/

# Form: K-4 Employee's Withholding Exemption Certificate

| Revenue Form K-4<br>42A804 (11-13)                                                                                                    | KENTUCKY DEPARTMENT OF REVENUE  EMPLOYEE'S WITHHOLDING EXEMPTION CERTIFICATE  Payroll No                 |
|----------------------------------------------------------------------------------------------------|----------------------------------------------------------------------------------------------------|
| Print Full Name                                                                                                    | Social Security No                                                                                       |
| Print Home Address                                                                                                    |                                                                                                    |
|                                                                                                    | HOW TO CLAIM YOUR WITHHOLDING EXEMPTIONS                                                                 |
| EMPLOYEE: Failure to file this form with your employer will result in withholding tax deductions from your wages at the maximum rate.  EMPLOYER: | 1. If SINGLE, and you claim an exemption, enter "1," if you do not, enter "0"                            |
| Keep this certificate with your records.                                                                                                    | National Guard exemption (see instruction 1)                                                             |
| I certify that the number of                                                                                                    | of withholding exemptions claimed on this certificate does not exceed the number to which I am entitled. |
| Date                                                                                                    | Signed                                                                                                   |

## **HRIS Entry**

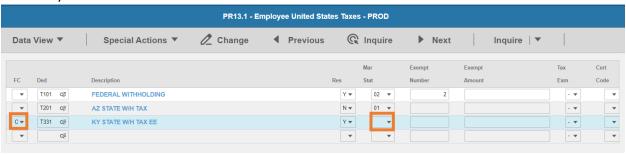

- 1. FC: Type or select C for the T331 KY STATE W/H TAX EE deduction
- 2. Res flag displays Y
- 3. Mar Stat: Select the same Mar Stat as T101 Federal Withholding

## Enter Allowances/Dependent and Additional Amount elections

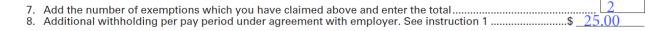

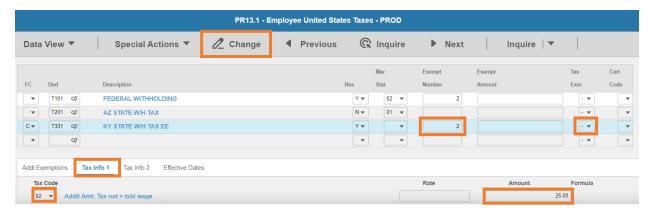

- 4. Exempt Number: Enter amount from line 7.
- 5. Tax Emp flag: Select No
  - Change flag to Y only if employee is claiming exempt
- 6. Click Tax Info 1 tab
- 7. Tax Code: Select 02 Addtl Amt; Tax not > txbl wage
- 8. Amount: Enter amount up to two-decimals from line 8.
  - If the employee is claiming Tax Exempt, they cannot have an additional amount
- 9. Click Change, status bar displays message Change Complete Continue

This completes the process for Kentucky state tax elections.

# Louisiana T333

Website: Louisiana Department of Revenue http://revenue.louisiana.gov

# Form: L-4 Employee's Withholding Allowance Certificate

| Form <b>L-4</b> Louisiana Department of Revenue | Employee's Withholding Allowance Certificate          |                           |                                                                   |                                          |  |  |
|-------------------------------------------------|-------------------------------------------------------|---------------------------|-------------------------------------------------------------------|------------------------------------------|--|--|
| Type or print first name and middle initial     |                                                       | Last name                 | Last name                                                         |                                          |  |  |
| 2. Social Security                              | Number                                                | 3. Select one             | 3. Select one  No exemptions or dependents claimed Single Married |                                          |  |  |
| 4. Home address                                 | (number and street or rural route)                    |                           |                                                                   |                                          |  |  |
| 5. City                                         |                                                       |                           | State                                                             | ZIP                                      |  |  |
| 6. Total number of                              | exemptions claimed in Block A                         |                           |                                                                   | 6.                                       |  |  |
| 7. Total number of                              | dependents claimed in Block B                         |                           | 7.                                                                |                                          |  |  |
| 8. Increase or decr                             | nt. 8.                                                |                           |                                                                   |                                          |  |  |
| I declare under the<br>the number to whi        | e penalties imposed for filing false reports that the | e number of exemptions an | d dependency credits cl                                           | laimed on this certificate do not exceed |  |  |
| Employee's signat                               | Date                                                  |                           |                                                                   |                                          |  |  |

#### The following is to be completed by employer

# **HRIS Entry**

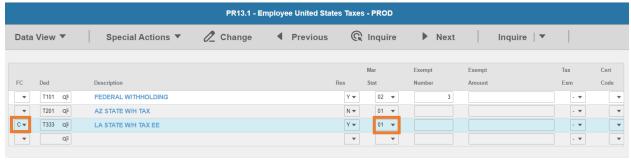

- 1. FC: Type or select C for the T333 LA STATE W/H TAX EE deduction
- 2. Res flag displays Y
- 3. Mar Stat: Select the value related to the marital status indicated on the form

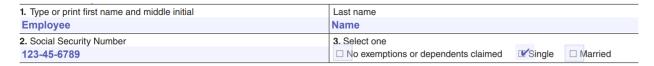

- Select 01 for Single or No Exemptions or dependents claimed
- Select 02 for Married

# Enter Allowances/Dependent and Additional Amount elections

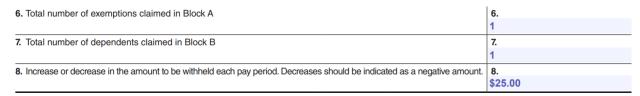

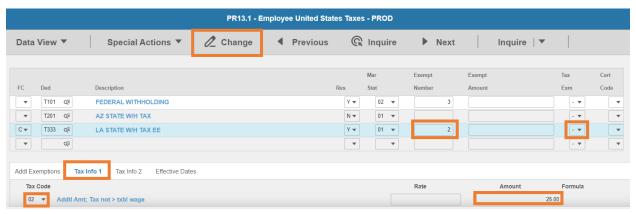

- 4. Exempt Number: Enter amount of line 6 + line 7
- 5. Tax Emp flag: Select No
  - Change flag to Y only if employee is claiming exempt
- 6. Click Tax Info 1 tab
- 7. Tax Code: Select 02 Addtl Amt; Tax not > txbl wage
- 8. Amount: Enter amount up to two-decimals from line 8.
  - If the employee is claiming Tax Exempt, they cannot have an additional amount
- 9. Click **Change**, status bar displays message *Change Complete Continue*

This completes the process for Louisiana state tax elections.

# Maine T335

Website: Maine Department of Revenue https://www.maine.gov/revenue

# Form: W-4ME Maine Employee's Withholding Allowance Certificate

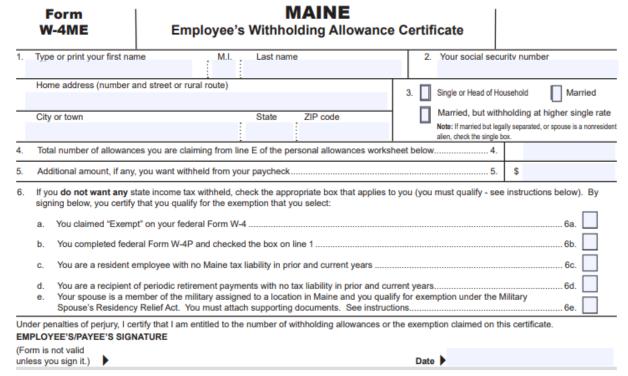

#### **HRIS Entry**

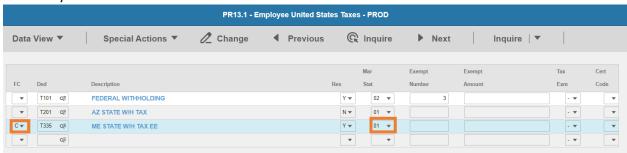

- 1. FC: Type or select C for the T335 ME STATE W/H TAX EE deduction
- 2. Res flag displays Y
- 3. Mar Stat: Select the value related to the marital status indicated on the form

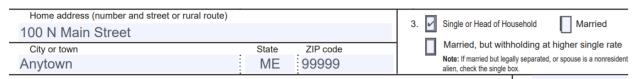

- Select 01 for Single or Head of Household
- Select 02 for Married
- Select 15 for Married, but withholding at higher single rate

## Enter Allowances/Dependent and Additional Amount elections

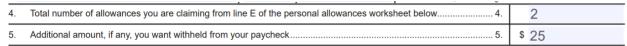

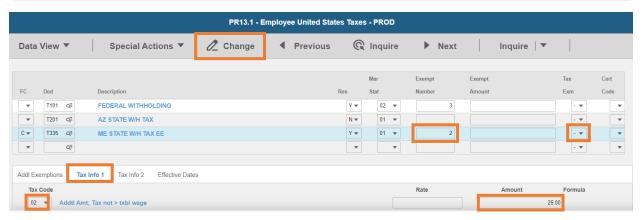

- 4. Exempt Number: Enter amount from line 4.
- 5. Tax Emp flag: Select No
  - Change flag to Y only if employee is claiming exempt
    - i. If the employee fails to submit a new W-4ME Form for the next calendar year, the employer must begin withholding at the **single** rate with **no allowances**
- 6. Click Tax Info 1 tab
- 7. **Tax Code**: Select **02** Addtl Amt; Tax not > txbl wage
- 8. **Amount**: Enter amount up to two-decimals from line 5.
  - If the employee is claiming Tax Exempt, they cannot have an additional amount
- 9. Click **Change**, status bar displays message *Change Complete Continue*

This completes the process for Maine state tax elections.

# Maryland T337

Website: Comptroller of Maryland <a href="https://www.marylandtaxes.gov">https://www.marylandtaxes.gov</a>

#### Form: MW507 Employee's Maryland Withholding Exemption Certificate FORM Employee's Maryland Withholding Exemption Certificate MW507 Print full name Social Security Number Street Address, City, State, ZIP County of residence (Nonresidents enter Maryland county (or Baltimore City) where you are employed.) Married (surviving spouse or unmarried Head of Household) Rate Married, but withhold at Single rate 3. I claim exemption from withholding because I do not expect to owe Maryland tax. See instructions above and check boxes that apply. a. Last year I did not owe any Maryland income tax and had a right to a full refund of all income tax withheld and b. This year I do not expect to owe any Maryland income tax and expect to have the right to a full refund of all income tax withheld. (This includes seasonal and student employees whose annual income will be below the minimum filing requirements). If both a and b apply, enter year applicable 4. I claim exemption from withholding because I am domiciled in one of the following states. Check state that applies. West Virginia Virginia I further certify that I do not maintain a place of abode in Maryland as described in the instructions above. Enter "EXEMPT" here. 5. I claim exemption from Maryland state withholding because I am domiciled in the Commonwealth of Pennsylvania and I do not maintain a place of abode in Maryland as described in the instructions on Form MW507. Enter "EXEMPT" here. 6. I claim exemption from Maryland local tax because I live in a local Pennysylvania jurisdiction within York or Adams counties. Enter "EXEMPT" here and on line 4 of Form MW507..... 7. I claim exemption from Maryland local tax because I live in a local Pennsylvania jurisdiction that does not impose an earnings or income tax on Maryland residents. Enter "EXEMPT" here and on line 4 of Form MW507. 8. I certify that I am a legal resident of the state of and am not subject to Maryland withholding because I meet the requirements set forth under the Servicemembers Civil Relief Act, as amended by the Military Spouses Residency Relief Act. Enter "EXEMPT" here.... 8. **Under the penalty of perjury,** I further certify that I am entitled to the number of withholding allowances claimed on line 1 above, or if claiming exemption from withholding, that I am entitled to claim the exempt status on whichever line(s) I completed. Employee's signature

#### **HRIS Entry**

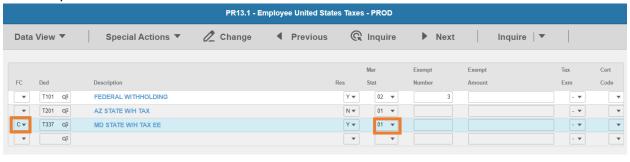

- 1. FC: Type or select C for the T337 MD STATE W/H TAX EE deduction
- 2. Res flag displays Y
- 3. Mar Stat: Select the value related to the marital status indicated on the form

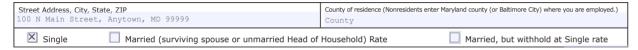

Federal Employer Identification Number

Select **01** for Single

Employer's name and address including ZIP code (For employer use only)

- Select 02 for Married (surviving spouse or unmarried Head of Household) Rate
- Select 15 for Married, but withhold at Single rate

# Enter Allowances/Dependent and Additional Amount elections

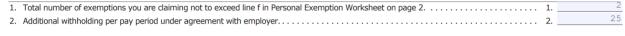

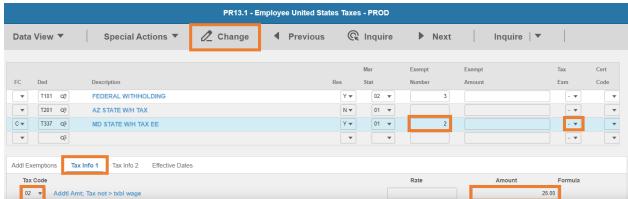

- 4. Exempt Number: Enter amount from line 1.
- 5. Tax Emp flag: Select No
  - Change flag to Y only if employee is claiming exempt
- 6. Click Tax Info 1 tab
- 7. Tax Code: Select 02 Addtl Amt; Tax not > txbl wage
- 8. **Amount**: Enter amount up to two-decimals from line 2.
  - If the employee is claiming Tax Exempt, they cannot have an additional amount
- 9. Click **Change**, status bar displays message *Change Complete Continue*

This completes the process for Maryland state tax elections.

# Massachusetts T339

**Website**: Massachusetts Department of Revenue <a href="https://www.mass.gov/orgs/massachusetts-department-of-revenue">https://www.mass.gov/orgs/massachusetts-department-of-revenue</a>

## Form: M-4 Massachusetts Employee's Withholding Exemption Certificate

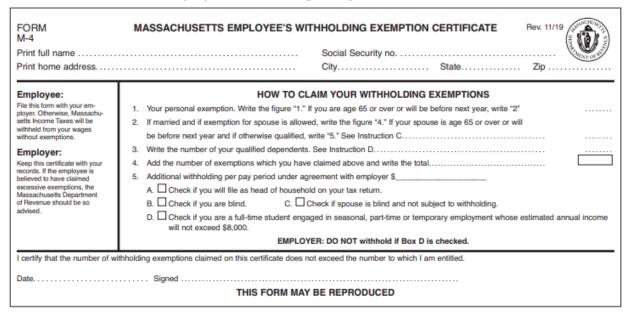

## **HRIS Entry**

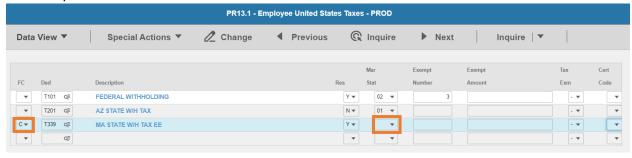

- 1. FC: Type or select C for the T339 MA STATE W/H TAX EE deduction
- 2. Res flag displays Y
- 3. Mar Stat: Select the same Mar Stat as T101 Federal Withholding
- 4. Head of Household, Blind or Blind Spouse elections. Contact <a href="mailto:outsideazwork@azdoa.gov">outsideazwork@azdoa.gov</a> if box 5A, 5B or 5C are checked
  - 5. Additional withholding per pay period under agreement with employer \$\_\_\_\_\_\_\_

    A. Check if you will file as head of household on your tax return.

    B. Check if you are blind.

    C. Check if spouse is blind and not subject to withholding.

## Enter Allowances/Dependent and Additional Amount elections

- Additional withholding per pay period under agreement with employer \$ 25.00

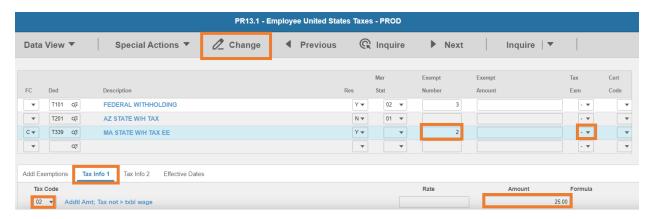

- 5. Exempt Number: Enter amount from line 4.
- 6. Tax Emp flag: Select No
  - Change flag to Y only if Box 5D is checked
- 7. Click Tax Info 1 tab
- 8. Tax Code: Select 02 Addtl Amt; Tax not > txbl wage
- 9. **Amount**: Enter amount up to two-decimals from line 5.
  - If the employee is claiming Tax Exempt, they cannot have an additional amount
- 10. Click **Change**, status bar displays message *Change Complete Continue*

This completes the process for Massachusetts state tax elections.

# Michigan T341

Website: State of Michigan Department of Treasury https://www.michigan.gov/taxes

Form: MI-W4 Employee's Michigan Withholding Exemption Certificate

# MI-W4

(Rev. 12-20)

Reset Form

# EMPLOYEE'S MICHIGAN WITHHOLDING EXEMPTION CERTIFICATE STATE OF MICHIGAN - DEPARTMENT OF TREASURY

This certificate is for Michigan income tax withholding purposes only. Read instructions on page 2 before completing this form. Issued under P.A. 281 of 1967. 1. Full Social Security Number 2. Date of Birth 4. Driver's License Number or State ID 3. Name (First, Middle Initial, Last) Home Address (No., Street, P.O. Box or Rural Route) (mm/dd/yyyy) 5. Are you a new employee? Yes If Yes, enter date of hire.. City or Town ZIP Code State Enter the number of personal and dependent exemptions (see instructions). .00 Additional amount you want deducted from each pay (if employer agrees). 8. I claim exemption from withholding because (see instructions): A Michigan income tax liability is not expected this year. Wages are exempt from withholding. Explain: Permanent home (domicile) is located in the following Renaissance Zone: EMPLOYEE: If you fail or refuse to file this form, your employer must withhold Michigan income tax from your wages without allowance for any exemptions. Keep a copy of this form for your records. See additional instructions on page 2. Under penalty of perjury, I certify that the number of withholding exemptions claimed on this certificate does not exceed the number I am allowed to claim. If claiming exemption from withholding, I certify that I do not anticipate a Michigan income tax liability this year. 9. Employee's Signature ▶ Date

# HRIS Entry

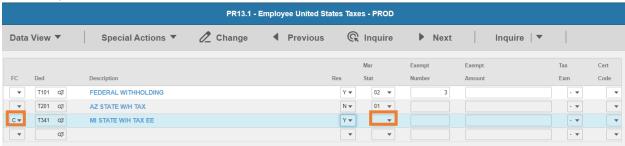

- 1. FC: Type or select C for the T341 MI STATE W/H TAX EE deduction
- 2. Res flag displays Y
- 3. Mar Stat: Select the same Mar Stat as T101 Federal Withholding

# Enter Allowances/Dependent and Additional Amount elections

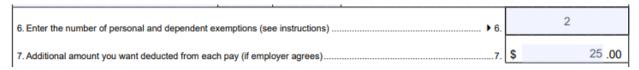

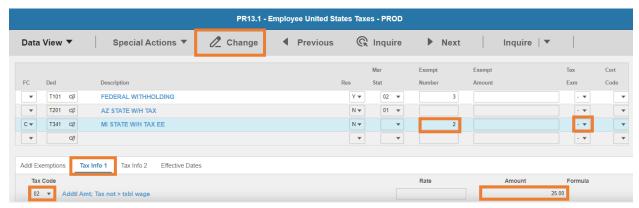

- 4. Exempt Number: Enter amount from line 6.
- 5. Tax Emp flag: Select No
  - Change flag to Y only if employee is claiming exempt
- 6. Click Tax Info 1 tab
- 7. Tax Code: Select 02 Addtl Amt; Tax not > txbl wage
- 8. **Amount**: Enter amount up to two-decimals from line 7.
  - If the employee is claiming Tax Exempt, they cannot have an additional amount
- 9. Click **Change**, status bar displays message *Change Complete Continue*

This completes the process for Michigan state tax elections.

# Minnesota T343

Website: Minnesota Department of Revenue https://www.revenue.state.mn.us

# Form: W-4MN Minnesota Employee Withholding Allowance/Exemption Certificate

**Default:** If an employee does not complete Form W-4MN and they have a federal Form W-4 (from 2019 or prior years) on file, use the allowances on their federal Form W-4. Otherwise, withhold Minnesota tax as if the employee is single with zero withholding allowances.

# DEPARTMENT OF REVENUE

# 2021 W-4MN, Minnesota Employee Withholding Allowance/Exemption Certificate

| Employees Complete Form W-4MN so that your emp                               | loyer can withhold the corre  | ct Minnesota inco   | come tax from your pay. Consider completing a ne                            | w Form      |
|------------------------------------------------------------------------------|-------------------------------|---------------------|-----------------------------------------------------------------------------|-------------|
| W-4MN each year or when your personal                                        |                               |                     |                                                                             |             |
| Employee's First Name and Initial                                            | Last Name                     |                     | Employee's Social Security Number                                           |             |
| Permanent Address                                                            | _                             |                     | Marital Status (Check one):                                                 |             |
|                                                                              |                               |                     | Single; Married, but legally separated; or<br>Spouse is a nonresident alien |             |
| Gity                                                                         | State                         | ZIP Code            | Married                                                                     |             |
|                                                                              |                               |                     | Married, but withhold at higher Single rate                                 |             |
| Read instructions on back. Complete Sect                                     | ion 1 OR Section 2, then sig  | n and give the co   | ompleted form to your employer.                                             |             |
| Do not complete both Section 1 and Sect                                      | on 2. Completing both sect    | ions will make the  | ne form invalid.                                                            |             |
| Section 1 — Determining Minnesota A                                          | llowances                     |                     |                                                                             |             |
| A Enter "1" if no one else can claim yo                                      | ou as a dependent             |                     | A                                                                           |             |
| B Enter "1" if any of the following app                                      | y:                            |                     | В                                                                           |             |
| <ul> <li>You are single and have only one</li> </ul>                         | ,                             |                     |                                                                             |             |
| <ul> <li>You are married, have only one j</li> </ul>                         |                               |                     |                                                                             |             |
| Your wages from a second job or                                              | ,                             |                     | I been allebee a                                                            |             |
| C Enter "1" if you are married. You ma<br>working spouse or more than one jo |                               |                     |                                                                             |             |
|                                                                              |                               | -                   | laim on your tax return D                                                   |             |
| E Enter "1" if you will use the filing st                                    |                               |                     |                                                                             |             |
| F Total number of allowances claime                                          | •                             | e instructions)     |                                                                             | _           |
| If you plan to itemize deductions or                                         |                               | me tax return, you  | u may also complete the                                                     |             |
| Itemized Deductions and Additional                                           | •                             |                     |                                                                             |             |
|                                                                              |                               |                     |                                                                             |             |
| Section 2 — Exemption From Minneso                                           | _                             |                     | 1 ( C-ri- 2 i                                                               |             |
| check one box below to indicate why y                                        |                               | me tax withholdir   | ing (see Section 2 instructions for qualifications). If                     | applicable, |
|                                                                              |                               |                     |                                                                             |             |
| A I meet the requirements and clai                                           |                               |                     | •                                                                           |             |
|                                                                              |                               | , I claim exempt fr | from Minnesota withholding, because:                                        |             |
| <ul> <li>I had no Minnesota income ta</li> </ul>                             |                               |                     |                                                                             |             |
| <ul> <li>I received a refund of all Minn</li> </ul>                          |                               |                     |                                                                             |             |
| I expect to have no Minnesota                                                | income tax liability this yea | r                   |                                                                             |             |
| C All of these apply:                                                        |                               |                     |                                                                             |             |
| <ul> <li>My spouse is a military service</li> </ul>                          | member assigned to a milit    | tary location in Mi | Minnesota                                                                   |             |
| <ul> <li>My domicile (legal residence)</li> </ul>                            | is in another state           |                     |                                                                             |             |
| <ul> <li>I am in Minnesota solely to be</li> </ul>                           | with my spouse. My state o    | of domicile is      |                                                                             |             |
| D I am an American Indian that res                                           | ides and works on a reservat  | tion                |                                                                             |             |
| E I am a member of the Minnesota                                             | National Guard or an active   | duty U.S. military  | ry member and claim exempt from Minnesota with                              | nholding    |
| on my military pay                                                           |                               |                     |                                                                             |             |
| F I receive a military pension or oti                                        | ner military retirement pay a | s calculated unde   | ler U.S. Code, title 10, sections 1401 through 1414                         | , 1447      |
| through 1455, and 12733, and I                                               | laim exempt from Minnesot     | ta withholding on   | n this retirement pay                                                       |             |
| Minnesota Allowances and Additional W                                        | thholding                     |                     |                                                                             |             |
| 1 Minnesota Allowances. Enter Step F fr                                      | rom Section 1 above or Step   | 10 of the Itemize   | ed Deductions Worksheet 1                                                   |             |
| •                                                                            |                               |                     | tions) 2                                                                    |             |
| •                                                                            |                               | •                   | there is a \$500 penalty for filing a false Form W-4N                       | AN.         |
| Employee's Signature                                                         | Date                          | ca anacratana tr    | Daytime Phone Number                                                        |             |
|                                                                              |                               |                     |                                                                             |             |
| Employees: Give the completed form to yo                                     | our employer.                 |                     |                                                                             |             |

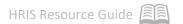

#### **HRIS Entry**

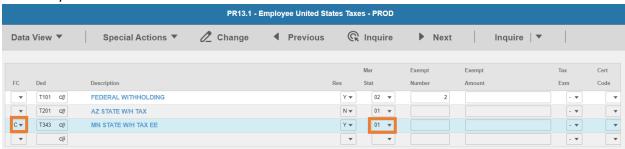

- 1. FC: Type or select C for the T343 MN STATE W/H TAX deduction
- 2. Res flag displays Y
- 3. Mar Stat: Select the value related to the marital status indicated on the form

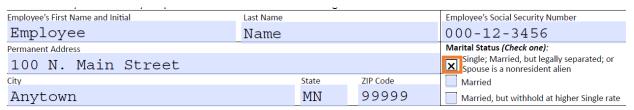

- Select 01 for Single; Married, but legally separated; or Spouse is a nonresident alien
- Select 02 for Married
- Select 15 for Married, but withhold at higher Single rate

# Enter Allowances/Dependent and Additional Amount elections

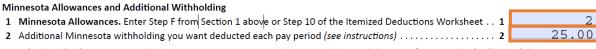

I certify that all information provided in Section 1 **OR** Section 2 is correct. I understand there is a \$500 penalty for filing a false Form W-4MN.

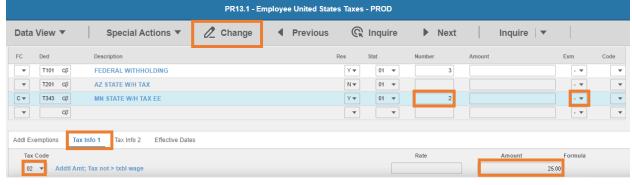

- 4. **Exempt Number**: Enter allowances from line 1.
- 5. Tax Emp flag: Select No
  - Change flag to Y only if employee is claiming exempt
    - i. Must complete a new W-4MN Form by February 15 of each year
- 6. Click Tax Info 1 tab

- 7. Tax Code: Select 02 Addtl Amt; Tax not > txbl wage
- 8. **Amount**: Enter amount up to two-decimals from line 2.
  - If the employee is claiming Tax Exempt, they cannot have an additional amount
- 9. Click **Change**, status bar displays message *Change Complete Continue*

# Copies of Forms W-4MN must be sent to the Minnesota Department of Revenue if any of the following apply:

- 1. Employee claims more than 10 Minnesota withholding allowances
- 2. Employee claims to be exempt from Minnesota withholding and the employer reasonably expects the wages to exceed \$200 per week. Do not send Forms W-4MN from Michigan and North Dakota residents who provided a Form MWR.
- 3. Employer believes employee is not entitled to the number of allowances claimed Send Forms W-4MN to the address on the form.

#### **Lock-In Letters**

If the employee has an IRS Lock-in Letter, the agency must provide the Minnesota Department of Revenue with a copy of the employee's Form W-4MN. Minnesota DOR will verify the number of allowances that the employee may claim for Minnesota purposes. Continue using the Form W-4MN until Minnesota DOR sends notification to change the amount of allowances on the employee's Form W-4MN. If the employee has not completed a Form W-4MN, have the employee complete the form and use the allowances calculated on that form until notified by the department.

This completes the process for Minnesota state tax elections.

# Mississippi T345

Website: Mississippi Department of Revenue <a href="https://www.dor.ms.gov">https://www.dor.ms.gov</a>

#### Form: 89-350-19-3-1-000 Mississippi Employee's Withholding Exemption Certificate

| M)                                                                                                    | SSISSIPPI EMPLOYEE'S WITHHOLDING EXEMPTION CERTIFICATE                                         |                                                                                                    |                |  |  |  |
|----------------------------------------------------------------------------------------------------|------------------------------------------------------------------------------------------------|----------------------------------------------------------------------------------------------------|----------------|--|--|--|
|                                                                                                    | Employee's Name                                                                                | SSN                                                                                                    |                |  |  |  |
| COMMISSIONES                                                                                                    | Employee's Residenc                                                                            | e                                                                                                    |                |  |  |  |
| Thomas and the same of the same of the sam | _                                                                                              | Number and Street City or Town                                                                                                    | State Zip Code |  |  |  |
|                                                                                                    |                                                                                                | CLAIM YOUR WITHHOLDING PERSONAL EXEMPTION                                                                                                    |                |  |  |  |
|                                                                                                    | Marital Status                                                                                 | Personal Exemption Allowed                                                                                                    | Amount Claimed |  |  |  |
| EMPLOYEE:                                                                                                    | 1. Single                                                                                      | Enter \$6,000 as exemption ▶                                                                                                    | \$             |  |  |  |
| File this form with your employer. Otherwise, you                                                                                                    | 2. Marital Status                                                                              | (a) Spouse NOT employed: Enter \$12,000                                                                                                    | \$             |  |  |  |
| must withhold Mississippi<br>income tax from the full<br>amount of your wages.                                                                                                    | (Check One)                                                                                    | (b) Spouse IS employed: Enter that part of \$12,000 claimed by you in multiples of \$500. See instructions 2(b) below.▶                                                                                                    | \$             |  |  |  |
|                                                                                                    | 3. Head of Family                                                                              | Enter \$9,500 as exemption. To qualify as head of family, you must be single                                                                                                    |                |  |  |  |
| EMPLOYER: Keep this certificate with your records. If the employee is believed to have claimed excess exemption, the Department of Revenue should be advised.                                                                                                    | 4. Dependents                                                                                  | You may claim \$1,500 for each dependent*, other than for taxpayer and spouse, who receives chief support from you and who qualifies as a dependent for Federal income tax purposes.  * A head of family may claim \$1,500 for each dependent excluding the one which qualifies you as head of family. Multiply number of dependents claimed by you by \$1,500. Enter amount claimed | \$             |  |  |  |
|                                                                                                    | 5. Age and blindness                                                                           | • Age 65 or older  Husband  Wife  Single • Blind  Husband  Wife  Single  Multiply the number of blocks checked by \$1,500.  Enter the amount claimed ▶  * Note: No exemption allowed for age or blindness for dependents.                                                                                                    | \$             |  |  |  |
|                                                                                                    | 6. TOTAL AMOUNT OF                                                                             | PEXEMPTION CLAIMED - Lines 1 through 5▶                                                                                                    | \$             |  |  |  |
|                                                                                                    |                                                                                                | ar amount of withholding per pay period if ur employer                                                                                                    | \$             |  |  |  |
| Military Spouses<br>Residency Relief Act<br>Exemption from Mississipp:<br>Withholding                                                                                                    | 8. If you meet the<br>Civil Relief, a<br>Relief Act, and<br>"Exempt" on Lin<br>Form DD-2058 an | If you meet the conditions set forth under the Service Member Civil Relief, as amended by the Military Spouses Residency Relief Act, and have no Mississippi tax liability, write "Exempt" on Line 8. You must attach a copy of the Federal Form DD-2058 and a copy of your Military Spouse ID Card to this form so your employer can validate the exemption claim                   |                |  |  |  |
|                                                                                                    |                                                                                                |                                                                                                    |                |  |  |  |
|                                                                                                    |                                                                                                | ing false reports that the amount of exemption claim $\operatorname{ch} I$ am entitled or $I$ am entitled to claim exempt st                                                                                                    |                |  |  |  |
| Employee's Signature:                                                                                                    |                                                                                                | Date:                                                                                                    |                |  |  |  |

#### **HRIS Entry**

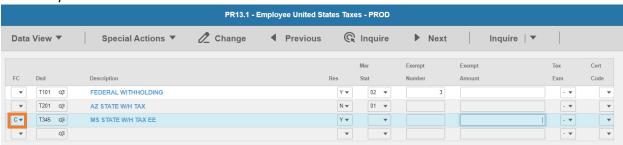

1. FC: Type or select C for the T345 MS STATE W/H TAX deduction

- 2. Res flag displays Y
- 3. Mar Stat: Select the same Mar Stat as T101 Federal Withholding Leave blank

Enter Allowances/Dependent and Additional Amount elections

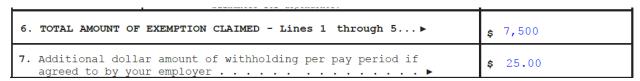

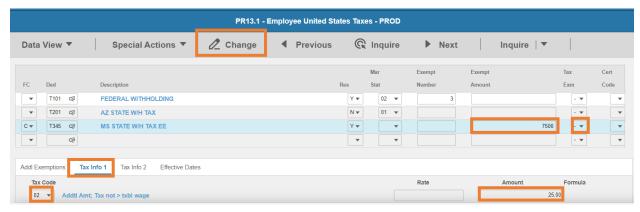

- 4. Exempt Amount: Enter amount from line 6.
- 5. Tax Emp flag: Select No
  - Change flag to Y only if employee is claiming exempt
- 6. Click Tax Info 1 tab
- 7. Tax Code: Select 02 Addtl Amt; Tax not > txbl wage
- 8. **Amount**: Enter amount up to two-decimals from line 7.
  - If the employee is claiming Tax Exempt, they cannot have an additional amount
- 9. Click **Change**, status bar displays message *Change Complete Continue*

This completes the process for Mississippi state tax elections.

#### Missouri T347

Website: Missouri Department of Revenue <a href="https://dor.mo.gov">https://dor.mo.gov</a>

Form: MO W-4 Employee's Withholding Certificate

Within 20 days of hiring a new employee, a copy of the Employee's Withholding Certificate (Form MO W-4) must be submitted by one of the following methods:

1. Email: withholding@dor.mo.gov

2. Fax: (573) 526-8079

3. Mail to: Missouri Department of Revenue

P.O. BOX 3340

Jefferson City, MO 65105-3340

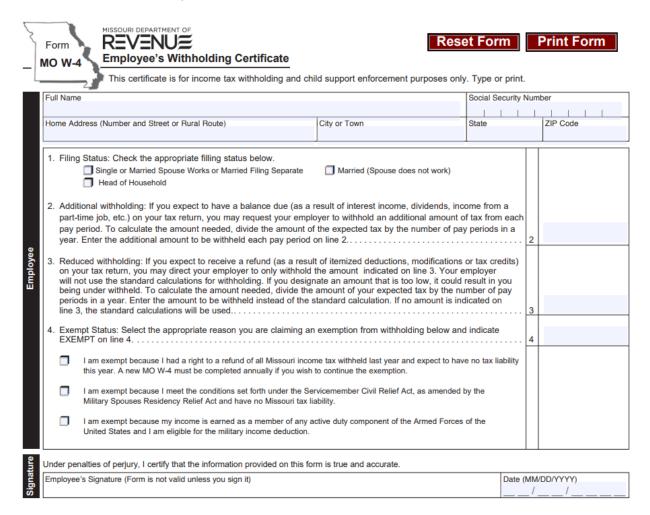

#### **HRIS Entry**

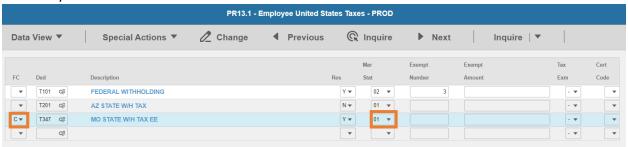

- 1. FC: Type or select C for the T347 MO STATE W/H TAX EE deduction
- 2. Res flag displays Y
- 3. Mar Stat: Select the value related to the marital status indicated on the form

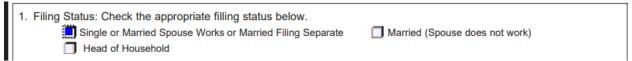

- Select 01 for Single or Married Spouse Works or Married Filing Separate
- Select 05 for Married (Spouse does not work)
- Select 06 for Head of Household

#### **Enter Additional withholding**

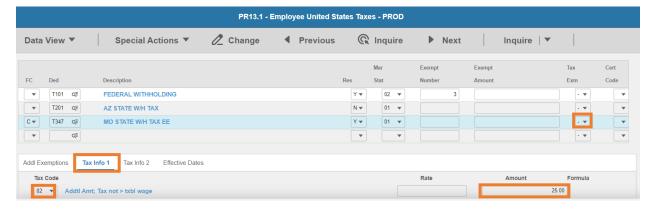

- 4. Tax Emp flag: Select No
  - Change flag to Y only if employee is claiming exempt
- 5. Click Tax Info 1 tab
- 6. Tax Code: Select 02 Addtl Amt; Tax not > txbl wage
- 7. **Amount**: Enter amount up to two-decimals from line 2.
- 8. Click **Change**, status bar displays message *Change Complete Continue*

#### Enter Reduced withholding election

3. Reduced withholding: If you expect to receive a refund (as a result of itemized deductions, modifications or tax credits) on your tax return, you may direct your employer to only withhold the amount indicated on line 3. Your employer will not use the standard calculations for withholding. If you designate an amount that is too low, it could result in you being under withheld. To calculate the amount needed, divide the amount of your expected tax by the number of pay periods in a year. Enter the amount to be withheld instead of the standard calculation. If no amount is indicated on line 3, the standard calculations will be used.

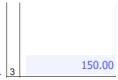

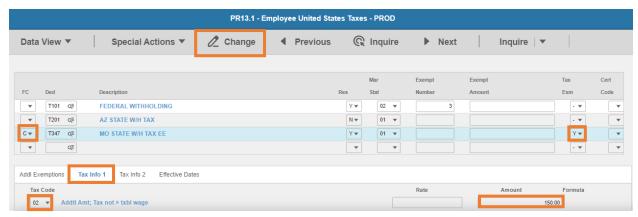

- 1. FC: Select C
- 2. Tax Emp flag: Select Y
- 3. Click Tax Info 1 tab
- 4. Tax Code: Select 02 Addtl Amt; Tax not > txbl wage
- 5. **Amount**: Enter amount up to two-decimals from line 3.
- 6. Click Change, status bar displays message Change Complete Continue

This completes the process for Missouri state tax elections.

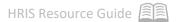

# Montana T349

Website: Montana Department of Revenue https://mtrevenue.gov

Form: MW-4 Montana Employee's Withholding Allowance and Exemption Certificate MONTANA REVENUE Montana Employee's Withholding Allowance MW-4 and Exemption Certificate Employee's first name and middle initial Last name Social Security Number Current mailing address City, state and ZIP code Under penalty of false swearing, I declare that I have examined this certificate and, to the best of my knowledge and belief, it is true, correct, and complete. Employee's signature \_ Date (This form is not valid unless you sign it.) Complete Form MW-4 so that your employer can withhold the correct Montana income tax from your pay. See "Employee Instructions" on back of this form before beginning. Section 1: Montana Allowances A. Enter "1" for yourself B. Enter "1" if you have only one job C. Enter "1" for your spouse if you expect to file as married filing jointly on your Montana tax return. But, you may choose to enter "-0-" if you have a working spouse. (Entering "-0-" may help you avoid having too little tax withheld.) D. Enter the number of dependents (other than your spouse or yourself) you will claim on your Montana tax return E. Enter "1" if you will file as head of household on your Montana tax return F. Enter "1" if you expect to report large itemized deductions (medical, child and dependent care, etc.) (Caution: An additional allowance could result in tax due when you file your return.) G. Add lines A through F and enter the total here. This is your total number of allowances. (Note: This number may be different from the number of exemptions you claim on your Montana tax return.) H. Additional amount, if any, you want withheld from each paycheck or pension and annuity payment. H. \$ Section 2: Exemption from Montana Withholding for Tax Year You may be entitled to claim an exemption from Montana income tax withholding. If applicable, mark one box below to indicate the reason why you believe you are exempt. See instructions for Section 2 on back of this form for more information. a. I am an enrolled member of a registered tribe, I live on the reservation of that tribe, AND I claim exemption from withholding on the wages derived from work performed on the reservation where I live. (You must also complete Section 1.) b. I am a member of the Reserve or National Guard, and I claim to be exempt from withholding on my compensation determined under USC Title 10. (You must also complete Section 1.) c. I am a resident of North Dakota, and claim exemption from withholding on my wages. d. I am a resident of another state living in Montana solely to be with my spouse, who is a resident of the same state and a member of the U.S. armed forces assigned to a military location in Montana, and I claim exemption from

withholding on my wages.

#### **HRIS Entry**

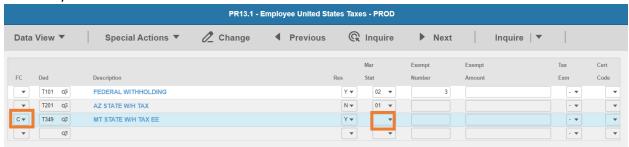

- 1. FC: Type or select C for the T349 MT STATE W/H TAX EE deduction
- 2. Res flag displays Y
- 3. Mar Stat: Select the same Mar Stat as T101 Federal Withholding

#### Enter Allowances/Dependent and Additional Amount elections

- G. Add lines A through F and enter the total here. This is your total number of allowances. (Note: This number may be different from the number of exemptions you claim on your Montana tax return.)
- H. Additional amount, if any, you want withheld from each paycheck or pension and annuity payment.

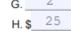

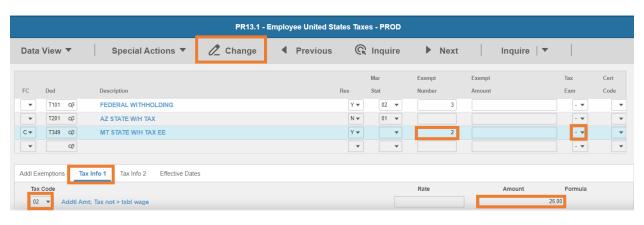

- 4. Exempt Number: Enter amount from line G.
- 5. Tax Emp flag: Select No
  - Change flag to Y only if employee is claiming exempt
- 6. Click **Tax Info 1** tab
- 7. Tax Code: Select 02 Addtl Amt; Tax not > txbl wage
- 8. Amount: Enter amount up to two-decimals from line H.
  - If the employee is claiming Tax Exempt, they cannot have an additional amount
- 9. Click Change, status bar displays message Change Complete Continue

This completes the process for Montana state tax elections.

#### Nebraska T351

Website: Nebraska Department of Revenue https://revenue.nebraska.gov

#### Form: W-4N Employee's Nebraska Withholding Allowance Certificate

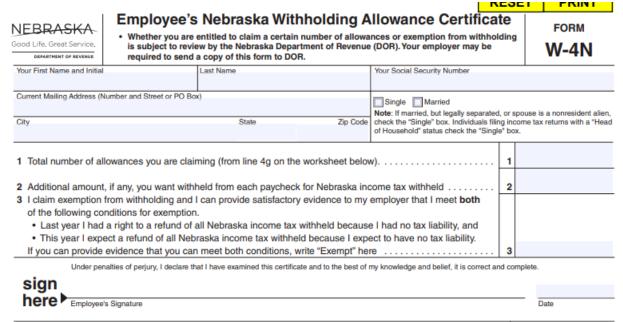

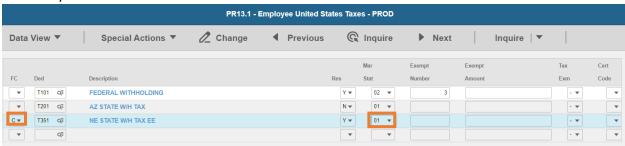

- 1. FC: Type or select C for the T351 NE STATE W/H TAX EE deduction
- 2. Res flag displays Y
- Mar Stat: Select the value related to the marital status indicated on the form

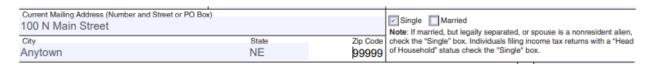

- Select 01 for Single
- Select 02 for Married

#### Enter Allowances/Dependent and Additional Amount elections

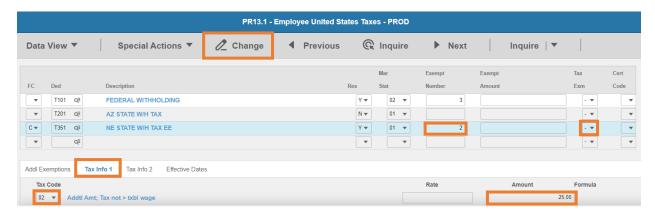

- 4. Exempt Number: Enter amount from line 1.
- 5. Tax Emp flag: Select No
  - Change flag to Y only if employee is claiming exempt
- 6. Click Tax Info 1 tab
- 7. Tax Code: Select 02 Addtl Amt; Tax not > txbl wage
- 8. Amount: Enter amount up to two-decimals from line 2.
  - If the employee is claiming Tax Exempt, they cannot have an additional amount
- 9. Click **Change**, status bar displays message *Change Complete Continue*

This completes the process for Nebraska state tax elections.

# New Jersey T357

Website: New Jersey Division of Taxation https://www.state.nj.us/treasury/taxation

#### Form: NJ-W4 Employee's Withholding Allowance Certificate

| tus: (Check only one<br>Single<br>Married/Civil Union C | e box)                  |               |
|---------------------------------------------------------|-------------------------|---------------|
| 9                                                       |                         |               |
| Married/Civil Union P<br>Head of Household              |                         |               |
| Qualifying Widow(er)                                    | /Surviving Civil        | Union Partner |
|                                                         | 3.                      |               |
|                                                         | 4.                      |               |
|                                                         | 5. \$                   |               |
| ne                                                      | 6.                      |               |
| is certificate or entitl                                | led to claim exer       | npt status.   |
|                                                         |                         |               |
| Identification Number                                   | er                      |               |
|                                                         | is certificate or entit |               |

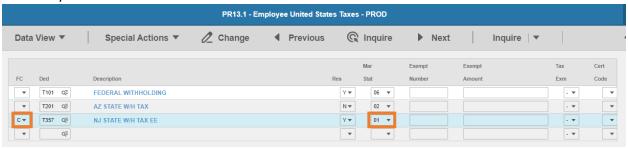

- 1. FC: Type or select C for the T357 NJ STATE W/H TAX EE deduction
- 2. Res flag displays Y
- 3. Mar Stat: Select the value related to the marital status indicated on the form

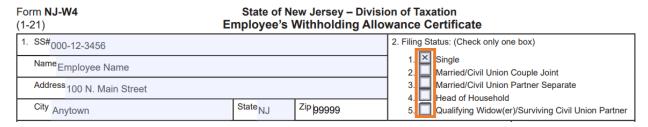

- Select **01** for Single
- Select 04 for Married/Civil Union Couple Joint
- Select 03 for Married/Civil Union Partner Separate
- Select 06 for Head of Household

Select 08 for Qualifying Widow(er)/Surviving Civil Union Partner

#### Enter Allowances/Dependent and Additional Amount elections

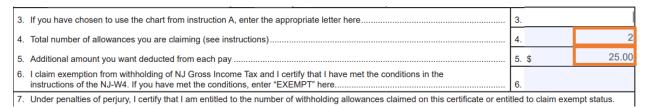

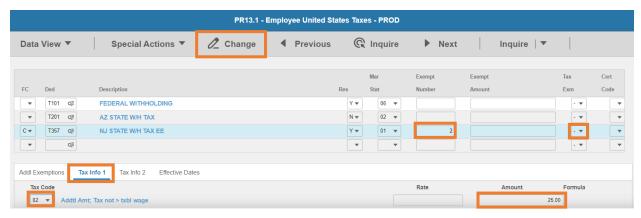

- Exempt Number: Enter amount from line 4.
- 5. Tax Emp flag: Select No
  - Change flag to Y only if employee is claiming exempt
    - Exemption is valid for ONE year only. Employee must complete and submit a form each year certifying no New Jersey Gross Income Tax liability and claim exemption from withholding.
- 6. Click Tax Info 1 tab
- 7. Tax Code: Select 02 Addtl Amt; Tax not > txbl wage
- 8. **Amount**: Enter amount up to two-decimals from line 5.
  - If the employee is claiming Tax Exempt, they cannot have an additional amount
- 9. Click **Change**, status bar displays message *Change Complete Continue*

#### Rate Schedule overrides (Line 3)

Taxes are withheld at New Jersey Rate B, unless a rate is entered on Line 3 for the following statuses:

- Box 2 Married/Civil Union Couple Joint
- Box 4 Head of Household
- Box 5 Qualifying Widow(er) Surviving Civil Union Partner

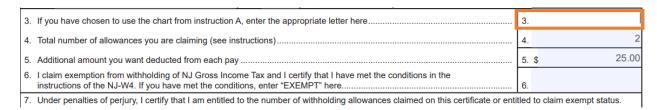

If Line 3 is blank, no action is required. If a value is populated, enter a value on PR14.1

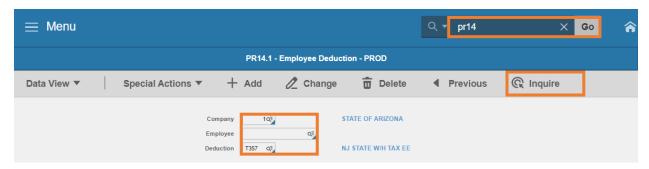

- 1. Type PR14.1 in search field, click Go
- 2. Company: Type or select 1
- 3. **Employee**: Type or select the **Employee Identification Number**
- 4. **Deduction Code:** Type or select **T357** Deduction Code
- 5. Click Inquire

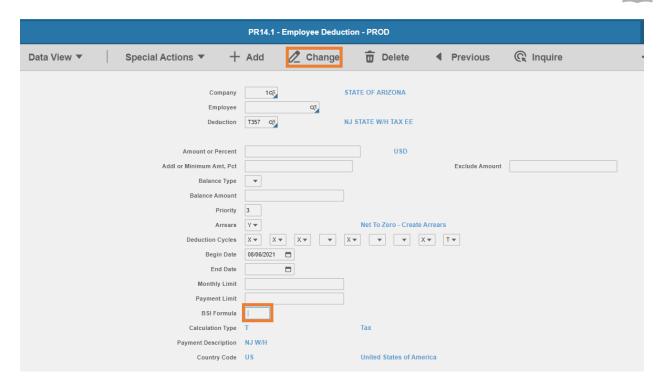

6. BSI Formula: Enter value based on employee's rate election on Line 3

| LINE 3 VALUE | PR14.1 BSI FORMULA |
|--------------|--------------------|
| Α            | 2                  |
| В            | 6                  |
| С            | 3                  |
| D            | 4                  |
| E            | 5                  |

- 7. Click Change, Status bar displays message Change Complete Continue
- PR13.1 now displays the Formula on Tax Info 1 tab for T357 deduction code
   This completes the process for New Jersey state tax elections.

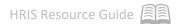

# New York T361

Website: New York Department of Taxation and Finance <a href="https://www.tax.ny.gov">https://www.tax.ny.gov</a>

Form: IT-2104 Employee's Withholding Allowance Certificate

To claim exemption from income tax withholding, employee must file **Form IT-2104-E, Certificate of Exemption from Withholding** 

|                                                                                                   | Last name                  |                            | Your Social Security number                                                                  |
|---------------------------------------------------------------------------------------------------|----------------------------|----------------------------|----------------------------------------------------------------------------------------------|
| Permanent home address (number and street or rural route)                                         |                            | Apartment number           | Single or Head of household Married                                                          |
| City, village, or post office                                                                     | State                      | ZIP code                   | Married, but withhold at higher single rate                                                  |
| City, Village, or post office                                                                     | State                      | ZIP Code                   | Note: If married but legally separated, mark an X in<br>the Single or Head of household box. |
| Are you a resident of New York City? Y                                                            |                            | _                          |                                                                                              |
| Are you a resident of Yonkers?                                                                    | _                          |                            |                                                                                              |
| Complete the worksheet on page 4 before r  1 Total number of allowances you are claiming          |                            | Yonkers if applicable #    | rom line 19)                                                                                 |
| 2 Total number of allowances for New York Ci                                                      | •                          |                            | -                                                                                            |
| Use lines 3, 4, and 5 below to have addition                                                      | al withholding per pay     | period under special a     | greement with your employer.                                                                 |
| 3 New York State amount                                                                           |                            |                            |                                                                                              |
| 4 New York City amount                                                                            |                            |                            | -                                                                                            |
| 5 Yonkers amount                                                                                  |                            |                            | 5                                                                                            |
| I certify that I am entitled to the number of with                                                | holding allowances claim   | ned on this certificate.   |                                                                                              |
| Employee's signature                                                                              |                            |                            | Date                                                                                         |
|                                                                                                   |                            |                            |                                                                                              |
| Penalty – A penalty of \$500 may be imposed for<br>from your wages. You may also be subject to cr |                            | u make that decreases      | the amount of money you have withheld                                                        |
| Employee: detach this page and give it to yo                                                      |                            | ony for your records       |                                                                                              |
| imployee. detach this page and give it to yo                                                      | our employer, keep a co    | opy for your records.      |                                                                                              |
| Employer: Keep this certificate with your re                                                      | cords.                     |                            |                                                                                              |
| Mark an X in box A and/or box B to indicate why                                                   | y you are sending a copy   | of this form to New York   | k State (see instructions):                                                                  |
| A Employee claimed more than 14 exemption                                                         | allowances for NYS         | А                          |                                                                                              |
|                                                                                                   | First date employee perfo  | ormed services for pay (mm | -dd-yyyy) (see instr.):                                                                      |
| B Employee is a new hire or a rehire B                                                            |                            |                            |                                                                                              |
| B Employee is a new hire or a rehire B Are dependent health insurance benefits a                  | available for this employe | e?Yes                      | No L                                                                                         |
|                                                                                                   |                            | ee?Yes                     | No L                                                                                         |

#### **HRIS Entry**

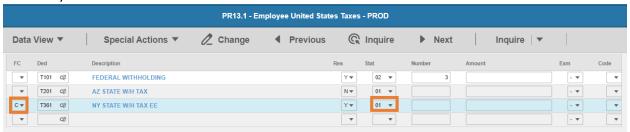

- 1. FC: Type or select C for the T361 NY STATE W/H TAX EE deduction
- 2. Res flag displays Y
- 3. Mar Stat: Select the value related to the marital status indicated on the form

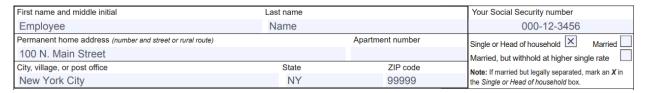

- Select 01 for Single or Head of household
- Select 02 for Married
- Select 15 for Married, but withhold at higher single rate

#### Enter Allowances/Dependent and Additional Amount elections

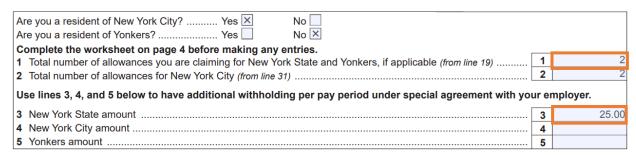

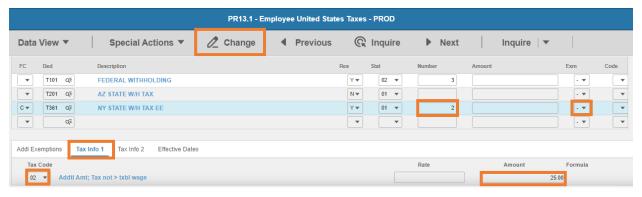

- 4. Exempt Number: Enter amount from line 1.
  - Agency is required to submit a copy of an employee's Form IT-2104 to the Tax Department if the employee claimed more than 14 allowances

Mark an X in box A and send a copy of Form IT-2104 to:

NYS Tax Department, Income Tax Audit Administrator, Withholding Certificate Coordinator, W A Harriman Campus, Albany NY 12227-0865

 Due dates for sending certificates received from employees claiming more than 14 allowances

| Quarter            | Due Date   |
|--------------------|------------|
| January – March    | April 30   |
| April – June       | July 31    |
| July – September   | October 31 |
| October – December | January 31 |

- 5. Tax Emp flag: Select No
  - Change flag to Y only if employee is claiming exempt
- 6. Click Tax Info 1 tab
- 7. Tax Code: Select 02 Addtl Amt; Tax not > txbl wage
- 8. **Amount**: Enter amount up to two-decimals from line 3.
  - If the employee is claiming Tax Exempt, they cannot have an additional amount
- 9. Click **Change**, status bar displays message *Change Complete Continue*
- 10. Repeat steps if New York City or Yonkers elections are made. Use New York City or Yonkers deduction codes.

This completes the process for New York state tax elections.

# North Carolina T363

NCDOR NC-4

Website: North Carolina Department of Revenue <a href="https://www.ncdor.gov">https://www.ncdor.gov</a>

Form: NC-4 Employee's Withholding Allowance Certificate

**Default Rate:** Single with zero allowances

| Web   Employee's                                                                                              | s Withholding                | g Allow        | ance Certific               | ate                    |                                   |
|----------------------------------------------------------------------------------------------------|------------------------------|----------------|-----------------------------|------------------------|-----------------------------------|
| <ol> <li>Total number of allowances you are claim<br/>(Enter zero (0), or the number of allowances</li> </ol> | •                            | the NC-4 Al    | lowance Worksheet)          |                        |                                   |
| 2. Additional amount, if any, withheld from e                                                                 | each pay period (Enter       | whole dollar   | rs)                         | _                      | ,                                 |
| Social Security Number                                                                                        | Filing Status                |                |                             |                        |                                   |
|                                                                                                    | Single or Married Fil        | ng Separately  | Head of Household           | Married Filing Jointle | y or Surviving Spouse             |
| First Name (USE CAPITAL LETTERS FOR YOUR NAME AND ADDRESS                                                     | S) M.I.                      | Last Na        | me                          |                        |                                   |
| Address                                                                                                    |                              |                |                             |                        | County (Enter first five letters) |
| City                                                                                                    |                              | State          | Zip Code (5 Digit)          | Country (If not U.S.)  |                                   |
|                                                                                                    |                              |                |                             |                        |                                   |
| Employee's Signature                                                                                          |                              |                |                             | Date                   |                                   |
| I certify, under penalties provided by law, that I am entit                                                   | tled to the number of withho | olding allowan | ces claimed on Line 1 above | e.                     |                                   |

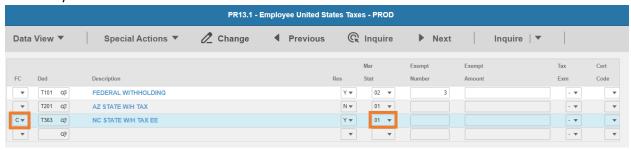

- 1. FC: Type or select C for the T363 NC STATE W/H TAX EE deduction
- 2. Res flag displays Y
- 3. Mar Stat: Select the value related to the marital status indicated on the form

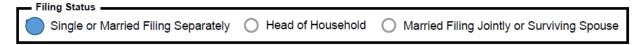

- Select 01 for Single or Married Filing Separately
- Select 06 for Head of Household
- Select 04 for Married Filing Jointly or Surviving Spouse

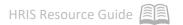

#### Enter Allowances/Dependent and Additional Amount elections

1. Total number of allowances you are claiming
(Enter zero (0), or the number of allowances from Page 2, Line 17 of the NC-4 Allowance Worksheet)

\_2 \_\_\_25..00

2. Additional amount, if any, withheld from each pay period (Enter whole dollars)

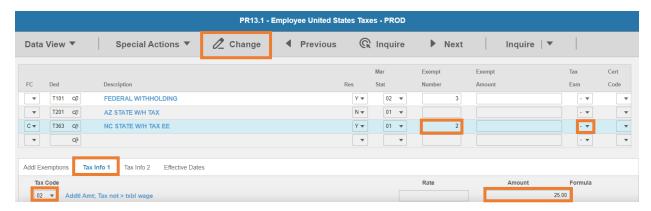

- 4. Exempt Number: Enter amount from line 1.
- 5. Tax Emp flag: Select No
  - North Carolina does not have the option to select exempt
- 6. Click Tax Info 1 tab
- 7. **Tax Code**: Select **02** Addtl Amt; Tax not > txbl wage
- 8. **Amount**: Enter amount up to two-decimals from line 2.
- 9. Click **Change**, status bar displays message *Change Complete Continue*

This completes the process for North Carolina state tax elections.

#### Ohio T367

Website: Ohio Department of Taxation <a href="https://tax.ohio.gov">https://tax.ohio.gov</a>

#### Form: IT-4 Employee's Withholding Exemption Certificate

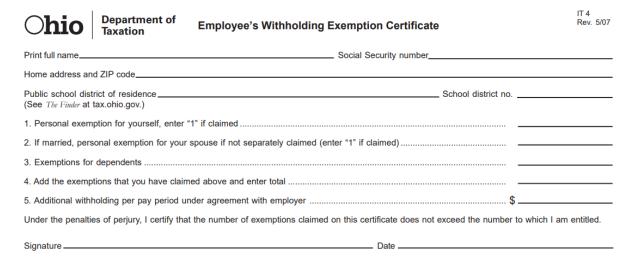

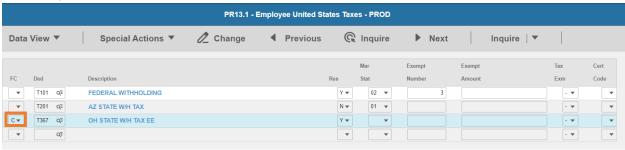

- 1. FC: Type or select C for the T367 OH STATE W/H TAX EE deduction
- 2. Res flag displays Y
- 3. Mar Stat: Select the same Mar Stat as T101 Federal Withholding

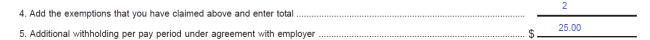

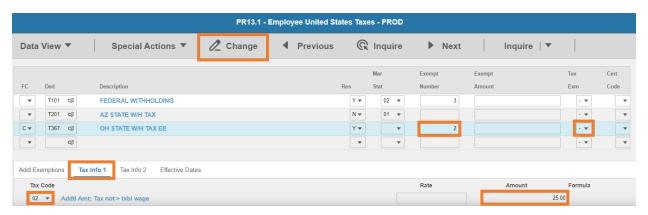

- 4. **Exempt Number**: Enter amount from line 4.
- 5. Tax Emp flag: Select No
  - Change flag to **Y** only if employee is claiming exempt
- 6. Click **Tax Info 1** tab
- 7. **Tax Code**: Select **02** Addtl Amt; Tax not > txbl wage
- 8. **Amount**: Enter amount up to two-decimals from line 5.
  - If the employee is claiming Tax Exempt, they cannot have an additional amount
- 9. Click **Change**, status bar displays message *Change Complete Continue*

This completes the process for Ohio state tax elections.

# Oklahoma T369

Website: Oklahoma Tax Commission <a href="https://oklahoma.gov/tax.html">https://oklahoma.gov/tax.html</a>

#### Form: OK-W-4 Employee's State Withholding Allowance Certificate

Form OK-W-4 Revised 3-2021

#### **Oklahoma Tax Commission**

# **Employee's State Withholding Allowance Certificate**

This certificate is for income tax withholding purposes only. Type or print.

NOTE: Do NOT mail to the Oklahoma Tax Commission.

| Your First Name and Middle Initial                                                                                                    | Last Nam                                                                                                    | е                |          |                 | You      | r Socia | l Se | curity Number          |
|----------------------------------------------------------------------------------------------------|----------------------------------------------------------------------------------------------------|------------------|----------|-----------------|----------|---------|------|------------------------|
|                                                                                                    |                                                                                                    |                  |          |                 |          |         |      |                        |
| Home Address (Number and Street or Rural Route)                                                                                                    |                                                                                                    | Filing Status    |          | Single          |          | Marrie  | d    |                        |
|                                                                                                    |                                                                                                    |                  |          | Married, bu     | t with   | hold at | hig  | her Single rate        |
| City or Town                                                                                                    |                                                                                                    |                  | Stat     | te              |          | ZIP (   | Cod  | le                     |
|                                                                                                    |                                                                                                    |                  |          |                 |          |         |      |                        |
| Allowance For Yourself: Enter 1 for yourself                                                                                                    |                                                                                                    |                  |          |                 |          |         | 1    |                        |
| 2. Allowance For Your Spouse: Does your spouse work?                                                                                                    | es No                                                                                                    | If Yes, enter 0. | lf no, e | enter 1 for yo  | our sp   | ouse    | 2    |                        |
| Allowance For Dependents: Enter the number of dependents your spouse or dependents that your spouse has already clair.                                                                                                    |                                                                                                    |                  |          |                 |          |         | 3    |                        |
|                                                                                                    | 4. Additional Allowances: You may claim additional allowances if you itemize your deductions or have other state tax deductions or credits that lower your tax. Enter the number of additional allowances you would like to claim |                  |          |                 |          |         |      |                        |
| 5. Total Number of Allowances You Are Claiming: Add Lines 1 through 4 and enter total here                                                                                                    |                                                                                                    |                  |          |                 |          |         |      |                        |
| 6. Additional Withholding: If you expect to have a balance due (as a result of interest income, dividends, income from a part-time job, etc.) on your tax return, you may request your employer to withhold an additional amount of tax from each pay period. To calculate the amount needed, divide the amount of the expected balance due by the number of pay |                                                                                                    |                  |          |                 |          |         |      |                        |
| periods in a year. Enter the additional amount to be withheld each pay period here                                                                                                    |                                                                                                    |                  |          |                 |          |         |      |                        |
| 7. Exempt Status: If you had a right to a refund of all of your Oklahoma income tax withheld last year because you had no tax liability and this year you expect a refund of all Oklahoma income tax withheld because you expect to have no tax liability, write "Exempt" on Line 7. See information below                                                       |                                                                                                    |                  |          |                 |          | 7       |      |                        |
| If you meet the conditions set forth under the Servicemember Civil Relief Act, as amended by the Military Spouses     Residency Relief Act and have no Oklahoma tax liability, write "Exempt" on line 8 and complete Form OW-9-MSE.     See information below                                                                                                    |                                                                                                    |                  |          |                 |          | 8       |      |                        |
| If income earned as a member of any active duty component of the Armed Forces of the United State is eligible for the military income deduction write "exempt" on Line 9                                                                                                    |                                                                                                    |                  |          |                 | 9        |         |      |                        |
| Under penalties of perjury, I certify that I am entitled to the number of                                                                                                    | f withholding                                                                                                    | allowances claim | ned on   | this certificat | te, or I | am enti | tled | to claim exempt status |
| Employee's Signature (Form is not valid unless you sign it)                                                                                                    |                                                                                                    |                  |          |                 | Da       | ate (MN | I/DE | D/YYYY)                |
|                                                                                                    |                                                                                                    |                  |          |                 |          |         |      |                        |

# **HRIS Entry**

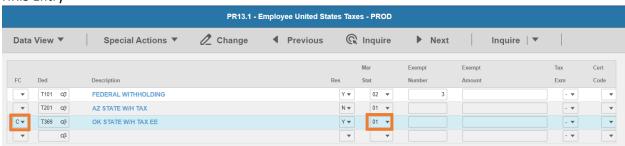

1. FC: Type or select C for the T369 OK STATE W/H TAX EE deduction

- 2. Res flag displays Y
- 3. Mar Stat: Select the value related to the marital status indicated on the form

| Home Address (Number and Street or Rural Route) | Filing Status Single Married                |
|-------------------------------------------------|---------------------------------------------|
| 100 Main Street                                 | Married, but withhold at higher Single rate |

- Select 01 for Single
- Select 02 for Married
- Select 15 for Married, but withhold at higher Single rate

#### Enter Allowances/Dependent and Additional Amount elections

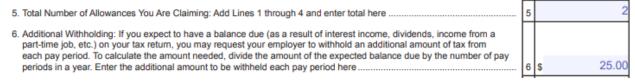

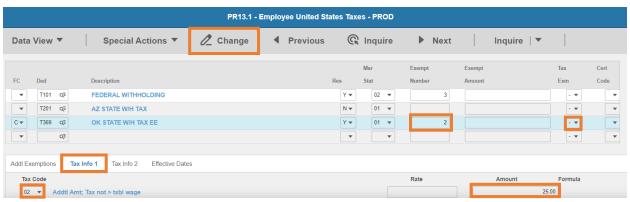

- 4. **Exempt Number**: Enter amount from line 5.
- 5. **Tax Emp** flag: Select **No** 
  - Change flag to Y only if employee is claiming exempt
- 6. Click Tax Info 1 tab
- 7. Tax Code: Select 02 Addtl Amt; Tax not > txbl wage
- 8. **Amount**: Enter amount up to two-decimals from line 6.
  - If the employee is claiming Tax Exempt, they cannot have an additional amount
- 9. Click **Change**, status bar displays message *Change Complete Continue*

This completes the process for Oklahoma state tax elections.

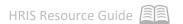

# Oregon T371

Website: Oregon Department of Revenue https://www.oregon.gov/DOR

Form: OR-W-4 Oregon Employee's Withholding Statement and Exemption Certificate

| 2021 Form OR-W-4                                                                                                    |                                                                               |                                                    |                    | Office use only |
|----------------------------------------------------------------------------------------------------|-------------------------------------------------------------------------------|----------------------------------------------------|--------------------|-----------------|
| Page 1 of 1, 150-101-402 Oregon Department of Revenue (Rev. 08-14-20, ver. 01)                                                                                                    |                                                                               | 19612101010                                        | 000                |                 |
| Oregon Employee's Withho                                                                                                    | olding Statement and Exe                                                      | mption Certificate                                 |                    |                 |
| First name Initial Last na                                                                                                    | ame S                                                                         | ocial Security number (SSN)                        | Redetermin         | nation          |
| Address                                                                                                    | C                                                                             | ity                                                | State              | ZIP code        |
|                                                                                                    |                                                                               |                                                    |                    |                 |
| Allowances. Total number of                                                                                                    | cif you're married and you're legated allowances you're claiming on lin       | e <b>A4</b> , <b>B15</b> , or <b>C5</b> . If you r | neet a             |                 |
| qualification to skip the works                                                                                                    | sheets and you aren't exempt, en                                              | ter 0                                              | 2.                 |                 |
| 3. Additional amount, if any, you want withheld from each paycheck                                                                                                    |                                                                               |                                                    |                    | .00             |
| The state of the state of the s | g. I certify that my wages are exer<br>as stated on page 2 of the instruction | •                                                  |                    |                 |
|                                                                                                    | emption code. (See instructions)                                              |                                                    |                    |                 |
| Write "Exempt"                                                                                                    |                                                                               |                                                    | 4b                 |                 |
| Sign here. Under penalty of false s                                                                                                    | swearing, I declare that the inform                                           | ation provided is true, co                         | rrect, and complet | te.             |
| Employee's signature (This form isn't valid un                                                                                                    | nless signed.)                                                                |                                                    | Date               |                 |
|                                                                                                    |                                                                               |                                                    | ,                  |                 |

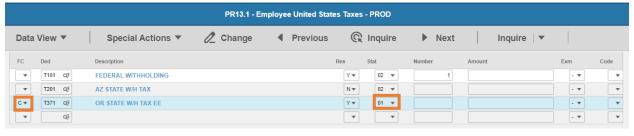

- 1. FC: Type or select C for the T371 OR STATE W/H TAX EE deduction
- 2. Res flag displays Y
- 3. Mar Stat: Select the value related to the marital status indicated on the form
  - 1. Select one: Single Married Married, but withholding at the higher single rate.

    Note: Check the "Single" box if you're married and you're legally separated or if your spouse is a nonresident alien.
    - Select 01 for Single
    - Select 02 for Married

Select 15 for Married, but withholding at the higher single rate

Enter Allowances/Dependent and Additional Amount elections

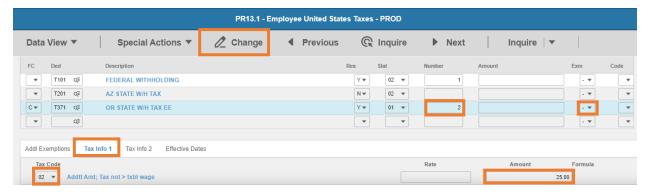

- 4. Exempt Number: Enter amount from line 2.
- 5. Tax Emp flag: Select No
  - Change flag to Y only if employee is claiming exempt
- 6. Click Tax Info 1 tab
- Tax Code: Select 02 Addtl Amt; Tax not > txbl wage
- 8. **Amount**: Enter amount up to two-decimals from line 3.
  - If the employee is claiming Tax Exempt, they cannot have an additional amount
- 9. Click **Change**, status bar displays message *Change Complete Continue*

This completes the process for Oregon state tax elections.

# Pennsylvania T373

Website: Pennsylvania Department of Revenue <a href="https://www.revenue.pa.gov">https://www.revenue.pa.gov</a>

The State of Pennsylvania levies individual income tax at a flat rate of **3.07 percent**. Therefore, no employee withholding allowance form for state income tax is required.

# Rhode Island T375

Website: State of Rhode Island Division of Taxation <a href="http://www.tax.ri.gov">http://www.tax.ri.gov</a>

Form: RI W-4 Employee's Withholding Allowance Certificate

| RI W-4                                                     | State of Rhode Island Division of Taxation Employee's Withholding Allowance Certificate |                                           |                                                                                                    |                     |  |  |
|------------------------------------------------------------|-----------------------------------------------------------------------------------------|-------------------------------------------|----------------------------------------------------------------------------------------------------|---------------------|--|--|
| PLE<br>Name - first, middle initial, last                  | ASE PRINT                                                                               |                                           |                                                                                                    |                     |  |  |
| Present home address (Number and City, town or post office | nd street, including a                                                                  | partment number or rural route)  ZIP code | Enter the number of allowances from line 1E above 1.      Enter any additional dollar amount which you would like withheld from your pay                                                                                                    | \$                  |  |  |
| Your social security number                                |                                                                                         |                                           | Employee: File this form with your employer to indicate the number of or other personal exemptions to be claimed as allowances for your Rhode I You should make a copy for your own records.  Employer: Keep this certificate with your payroll records. The form must the Division of Taxation upon request. | Island withholding. |  |  |
| Under penalties of perjury Employee Signature              | y, I declare that I h                                                                   | ave examined this certificate             | , and to the best of my knowledge and belief, it is true, correct and Date                                                                                                    | d complete.         |  |  |

#### **HRIS Entry**

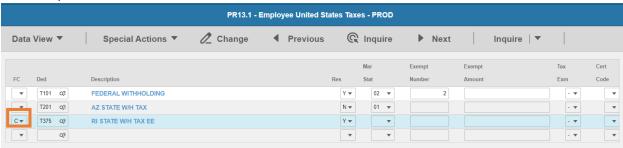

- 1. FC: Type or select C for the T375 RI STATE W/H TAX EE deduction
- 2. Res flag displays Y
- 3. Mar Stat: Select the same Mar Stat as T101 Federal Withholding

Enter Allowances/Dependent and Additional Amount elections

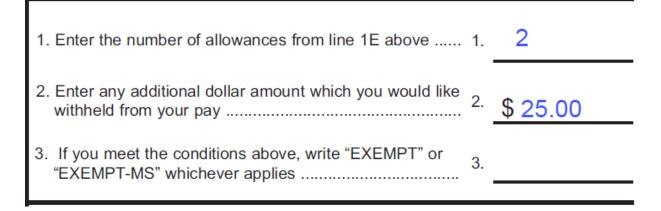

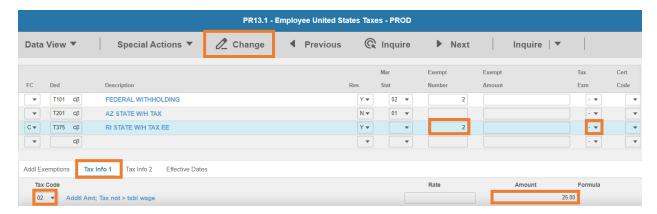

- 4. **Exempt Number**: Enter amount from line 1.
- 5. Tax Emp flag: Select No
  - Change flag to Y only if employee is claiming exempt
- 6. Click Tax Info 1 tab
- 7. Tax Code: Select 02 Addtl Amt; Tax not > txbl wage
- 8. **Amount**: Enter amount up to two-decimals from line 2.
  - If the employee is claiming Tax Exempt, they cannot have an additional amount
- 9. Click **Change**, status bar displays message *Change Complete Continue*

This completes the process for Rhode Island state tax elections.

# South Carolina T377

Website: South Carolina Department of Revenue https://dor.sc.gov

#### Form: SC W-4 South Carolina Employee's Withholding Allowance Certificate

1350

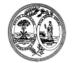

STATE OF SOUTH CAROLINA DEPARTMENT OF REVENUE

SC W-4 (Rev. 9/23/20) 3527

2021

dor.sc.gov

# SOUTH CAROLINA EMPLOYEE'S WITHHOLDING ALLOWANCE CERTIFICATE

Give this form to your employer. Keep the worksheets for your records. The SCDOR may review any allowances and exemptions claimed. Your employer may be required to send a copy of this form to the SCDOR.

|        |                                                                                                    | •                           | • •                                                             |                        |  |  |  |
|--------|----------------------------------------------------------------------------------------------------|-----------------------------|-----------------------------------------------------------------|------------------------|--|--|--|
| Part I | : Employee Information                                                                                     |                             |                                                                 |                        |  |  |  |
| 1      | First name and middle initial                                                                              | Last name                   | 2 Social Secu                                                   | urity Number           |  |  |  |
|        |                                                                                                    |                             |                                                                 |                        |  |  |  |
|        | Address                                                                                                    |                             | 3 Single Married Married, but withhold                          | at higher Single rate. |  |  |  |
|        |                                                                                                    |                             | If Married filing separately, check Married, but withhold at hi | gher Single rate.      |  |  |  |
|        | City State                                                                                                 | ZIP                         | 4 Check if your last name is different on your Social Se        | ecurity card.          |  |  |  |
|        |                                                                                                    |                             | For a replacement card, contact the Social Security A           | dmin at 1-800-772-1213 |  |  |  |
| 5      | age 3)                                                                                                    | 5                           |                                                                 |                        |  |  |  |
| 6      | 6 Additional amount, if any, to withhold from each paycheck 6                                              |                             |                                                                 |                        |  |  |  |
| 7      | I claim exemption from withholding for 2                                                                   | 021. Check the box for th   | ne exemption reason and write Exempt on line 7.                 |                        |  |  |  |
|        | For tax year 2020, I had a right to a                                                                      | a refund of all South Care  | olina Income Tax withheld because I had no tax                  |                        |  |  |  |
|        | liability, and for tax year 2021 I exp                                                                     | ect a refund of all South   | Carolina Income Tax withheld because I expect                   |                        |  |  |  |
|        | to have <b>no</b> tax liability.                                                                           |                             |                                                                 |                        |  |  |  |
|        | ☐ I elect to use the same state of residence for tax purposes as my military servicemember spouse. I have  |                             |                                                                 |                        |  |  |  |
|        | provided my employer with a copy of my current military ID card and a copy of my spouse's latest Leave and |                             |                                                                 |                        |  |  |  |
|        | Earning Statement (LES). State of domicile:                                                                |                             |                                                                 |                        |  |  |  |
| Unde   | r penalty of law, I certify that this information                                                          | on is correct, true, and co | implete to the best of my knowledge.                            |                        |  |  |  |
| Emple  | oyee's signature (required)                                                                                |                             | Date                                                            |                        |  |  |  |

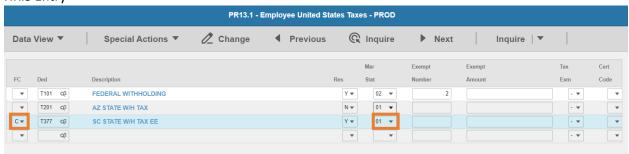

- 1. FC: Type or select C for the T377 SC STATE W/H TAX EE deduction
- 2. Res flag displays Y
- 3. Mar Stat: Select the value related to the marital status indicated on the form

| Address           |       |     | 3 ✓ Single Married Married, but withhold at higher Single rate.                  |
|-------------------|-------|-----|----------------------------------------------------------------------------------|
| 100 N Main Street |       |     | If Married filing separately, check Married, but withhold at higher Single rate. |
| City              | State | ZIP | 4 Check if your last name is different on your Social Security card.             |
| Anytown, SC 99999 |       |     | For a replacement card, contact the Social Security Admin at 1-800-772-1213 .    |

- Select 01 for Single
- Select 02 for Married
- Select 15 for Married, but withhold at higher Single rate

#### Enter Allowances/Dependent and Additional Amount elections

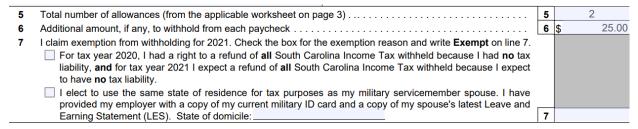

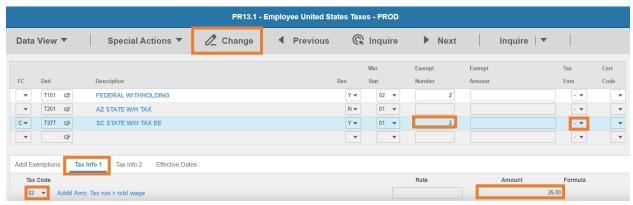

- Exempt Number: Enter amount from line 5.
- 5. Tax Emp flag: Select No
  - Change flag to Y only if employee is claiming exempt
- 6. Click Tax Info 1 tab
- 7. **Tax Code**: Select **02** Addtl Amt; Tax not > txbl wage
- 8. Amount: Enter amount up to two-decimals from line 6.
  - If the employee is claiming Tax Exempt, they cannot have an additional amount
- 9. Click **Change**, status bar displays message *Change Complete Continue*

This completes the process for South Carolina state tax elections.

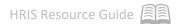

# Vermont T387

Website: Agency of Administration Department of Taxes <a href="https://tax.vermont.gov">https://tax.vermont.gov</a>

Form: W-4VT Employee's Withholding Allowance Certificate

**Vermont Department of Taxes** 

# Employee's Withholding Allowance Certificate - Form W-4VT

All Vermont employees should complete this form.

# To be filed with your employer.

| Last Name                                                                                                    | Fire                                                                                 | st Name              |                                | Initial   | Social Security Number                                                                         |  |
|----------------------------------------------------------------------------------------------------|--------------------------------------------------------------------------------------|----------------------|--------------------------------|-----------|------------------------------------------------------------------------------------------------|--|
| Filing Status - Check ONE                                                                                                    |                                                                                      |                      |                                |           |                                                                                                |  |
| Single                                                                                                    | Married/Civil Ur<br>Filing Jointly                                                   |                      | rried/Civil U<br>ing Separatel |           | Married, but withhold at higher single rate                                                    |  |
|                                                                                                    |                                                                                      |                      |                                |           |                                                                                                |  |
|                                                                                                    | Vermo                                                                                | ont Allowance        | es Works                       | heet      |                                                                                                |  |
| 1. Enter "1" for yours                                                                                                    | self if no one can claim                                                             | you as a depende     | nt                             |           | 1,                                                                                             |  |
| 2. Enter "1" if you are filing jointly and your spouse does not work                                                                                                    |                                                                                      |                      |                                |           |                                                                                                |  |
| 3. Enter the number of dependents you plan to claim on your tax return. If you file jointly, then only one of you should claim the dependents on your W-4VT 3                                                                            |                                                                                      |                      |                                |           |                                                                                                |  |
| 4. Enter "1" if you pla                                                                                                    | 4. Enter "1" if you plan to file as "head of household"4                             |                      |                                |           |                                                                                                |  |
| 5. Total number of Vo                                                                                                    | 5. Total number of Vermont allowances. (Add Lines 1 through 4 and enter total here.) |                      |                                |           |                                                                                                |  |
| 6. Enter an additional                                                                                                    | amount, if any, you w                                                                | ant withheld from    | each check.                    |           | 6                                                                                              |  |
| Exempt: If you had a right to a refund of all your Vermont income tax withheld last year because you had no tax liability and you also expect to have no liability this year, write "Exempt" here                                        |                                                                                      |                      |                                |           |                                                                                                |  |
|                                                                                                    | (                                                                                    | General Infor        | mation                         |           |                                                                                                |  |
|                                                                                                    | our tax return. Each w                                                               | ithholding allowa    | nce you clain                  | m on Lir  | vithout an income tax liability due to<br>ne 5 above will reduce the amount of<br>ch paycheck. |  |
| Here are some things to r                                                                                                    | remember as you comp                                                                 | lete this form:      |                                |           |                                                                                                |  |
|                                                                                                    | ependents are children<br>and you support finar                                      |                      | 24 if they a                   | re a full | -time student) and any relatives who                                                           |  |
| <ul> <li>If you and your spouse both claim your dependents on your respective W-4VTs, not enough income tax will be withheld, and you might end up with taxes due when you file. Only one spouse should claim the dependents.</li> </ul> |                                                                                      |                      |                                |           |                                                                                                |  |
| <ul> <li>If you entered an additional amount to be withheld on the federal W-4, consider entering 30% of that amount on<br/>Line 6.</li> </ul>                                                                                           |                                                                                      |                      |                                |           |                                                                                                |  |
| If you have r<br>less income.                                                                                                    | more than one employe                                                                | er, consider claimi  | ing zero allov                 | wances    | with the employer(s) where you earn                                                            |  |
| Signature                                                                                                    |                                                                                      |                      |                                |           |                                                                                                |  |
| I certify that I am entitled to                                                                                                    | the number of withholding                                                            | allowances claimed o | on this certificate            | e.        |                                                                                                |  |
| Employee's Signature                                                                                                    |                                                                                      |                      | Date                           |           |                                                                                                |  |

#### **HRIS Entry**

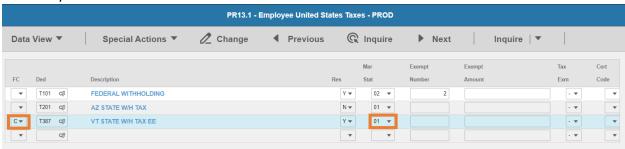

- 1. FC: Type or select C for the T387 VT STATE W/H TAX EE deduction
- 2. Res flag displays Y
- 3. Mar Stat: Select the value related to the marital status indicated on the form

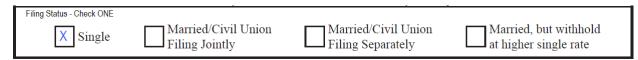

- Select **01** for Single
- Select 05 for Married/Civil Union Filing Jointly
- Select 04 for Married/Civil Union Filing Separately
- Select 15 for Married, but withhold at higher single rate

#### Enter Allowances/Dependent and Additional Amount elections

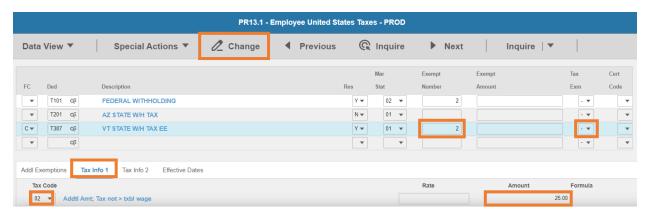

- 4. Exempt Number: Enter amount from line 5.
- 5. Tax Emp flag: Select No
  - Change flag to Y only if employee is claiming exempt
- 6. Click **Tax Info 1** tab

- 7. Tax Code: Select 02 Addtl Amt; Tax not > txbl wage
- 8. **Amount**: Enter amount up to two-decimals from line 6.
  - If the employee is claiming Tax Exempt, they cannot have an additional amount
- 9. Click Change, status bar displays message Change Complete Continue

This completes the process for Vermont state tax elections.

# Virginia T389

Website: Commonwealth of Virginia Tax Agency https://www.tax.virginia.gov

#### Form: VA-4 Employee's Virginia Income Tax Withholding Exemption Certificate

# EMPLOYEE'S VIRGINIA INCOME TAX WITHHOLDING EXEMPTION CERTIFICATE Your Social Security Number Name Street Address City State Zip Code COMPLETE THE APPLICABLE LINES BELOW 1. If subject to withholding, enter the number of exemptions claimed on: Subtotal of Personal Exemptions - line 4 of the Personal Exemption Worksheet..... Subtotal of Exemptions for Age and Blindness line 7 of the Personal Exemption Worksheet ..... Total Exemptions - line 8 of the Personal Exemption Worksheet..... (c) Enter the amount of additional withholding requested (see instructions)..... 3. I certify that I am not subject to Virginia withholding. I meet the conditions set forth in the instructions ..... 4. I certify that I am not subject to Virginia withholding. I meet the conditions set forth Under the Service member Civil Relief Act, as amended by the Military Spouses Residency Relief Act ......(check here) Signature Date

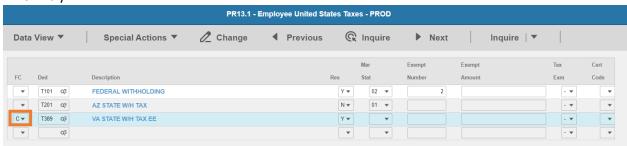

- 1. FC: Type or select C for the T389 VA STATE W/H TAX EE deduction
- Res flag displays Y

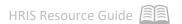

#### 3. Mar Stat: Select the same Mar Stat as T101 Federal Withholding

#### Enter Allowances/Dependent and Additional Amount elections

#### COMPLETE THE APPLICABLE LINES BELOW If subject to withholding, enter the number of exemptions claimed on: Subtotal of Personal Exemptions - line 4 of the Personal Exemption Worksheet..... Subtotal of Exemptions for Age and Blindness (b) line 7 of the Personal Exemption Worksheet ..... 2 Total Exemptions - line 8 of the Personal Exemption Worksheet..... (c) 25 00 2. Enter the amount of additional withholding requested (see instructions)..... 3. I certify that I am not subject to Virginia withholding. I meet the conditions set forth in the instructions .......(check here) 4. I certify that I am not subject to Virginia withholding. I meet the conditions set forth 780 Under the Service member Civil Relief Act, as amended by the Military Spouses Residency Relief Act ......(check here) ₹e

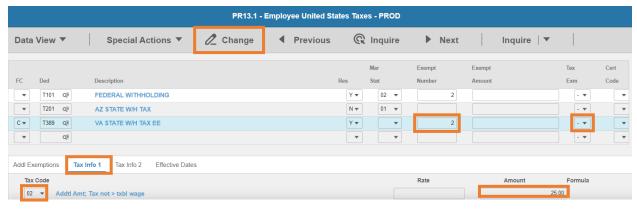

- 4. Exempt Number: Enter amount from line 1c.
- 5. Tax Emp flag: Select No
  - Change flag to Y only if employee is claiming exempt
- 6. Click **Tax Info 1** tab
- 7. Tax Code: Select 02 Addtl Amt; Tax not > txbl wage
- 8. **Amount**: Enter amount up to two-decimals from line 2.
  - If the employee is claiming Tax Exempt, they cannot have an additional amount
- 9. Click Change, status bar displays message Change Complete Continue

This completes the process for Virginia state tax elections.

# Washington D.C. T399

Website: Office of Tax and Revenue https://otr.cfo.dc.gov

#### Form: D-4 Employee's Withholding Allowance Certificate

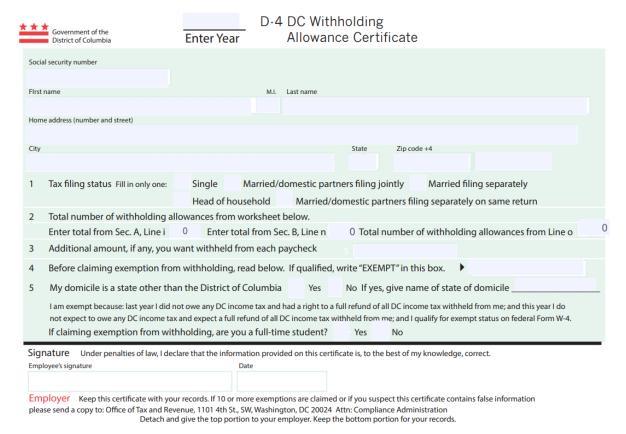

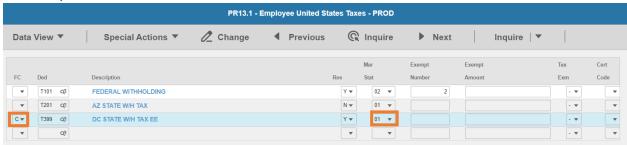

- 1. FC: Type or select C for the T399 DC STATE W/H TAX EE deduction
- 2. Res flag displays Y
- 3. Mar Stat: Select the value related to the marital status indicated on the form

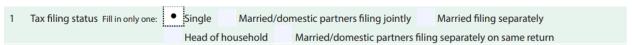

- Select 01 for Single
- Select **04** for Married/domestic partners filing jointly

- Select 03 for Married filing separately or Married/domestic partners filing separately on same return
- Select 06 for Head of household

#### Enter Allowances/Dependent and Additional Amount elections

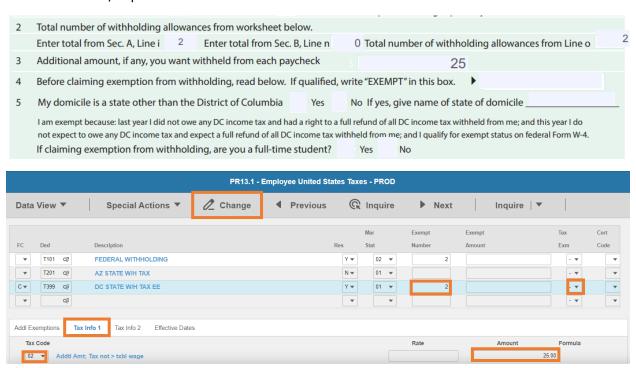

- 4. **Exempt Number**: Enter amount from line24.
- 5. **Tax Emp** flag: Select **No** 
  - Change flag to Y only if employee is claiming exempt
- 6. Click **Tax Info 1** tab
- 7. **Tax Code**: Select **02** Addtl Amt; Tax not > txbl wage
- 8. **Amount**: Enter amount up to two-decimals from line 3.
  - If the employee is claiming Tax Exempt, they cannot have an additional amount
- 9. Click Change, status bar displays message Change Complete Continue

This completes the process for Washington D.C. tax elections.

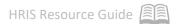

# West Virginia T393

Website: West Virginia State Tax Department <a href="https://tax.wv.gov">https://tax.wv.gov</a>

Form: WV IT-104 West Virginia Employee's Withholding Exemption Certificate

# WVIT-104.1 West Virginia Department of Tax and Revenue Low-Income Earned Income Exclusion Certificate Election to not Withhold State Income Tax

| WV/I     | T-104 12/20 WEST VIRGINIA EMPLOYEE'S WITHHOLDING EXEMPTION CERTIFICATE                                                                                                    |
|----------|----------------------------------------------------------------------------------------------------|
| Name_    | Social Security Number                                                                                                    |
| Addres   | es                                                                                                    |
| City     | State Zip Code                                                                                                    |
| 1.       | If SINGLE, and you claim an exemption, enter "1", if you do not, enter "0                                                                                                    |
| 2.       | If MARRIED, one exemption each for husband and wife if not claimed on another certificate.  (a) If you claim both of these exemptions, enter "2"  (b) If you claim one of these exemptions, enter "1"  (c) If you claim neither of these exemptions, enter "0" |
| 3.       | If you claim exemptions for one or more dependents, enter the number of such exemptions                                                                                                    |
| 4.       | Add the number of exemptions which you have claimed above and enter the total                                                                                                    |
| 5.       | If you are Single, Head of Household, or Married and your spouse does not work, and you are receiving wages from only one job, and you wish to have your tax withheld at a lower rate, check here                                                              |
| 6.       | Additional withholding per pay period under agreement with employer, enter amount here\$                                                                                                    |
| certify, | under penalties provided by law, that the number of exemptions claimed in this certificate is not in excess of those to which I am enti-                                                                                                    |
| Date_    | Signature                                                                                                    |

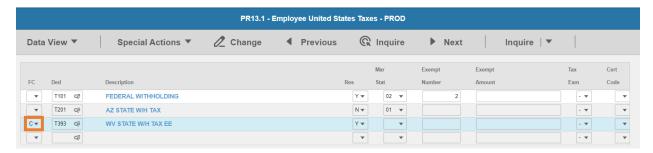

- 1. FC: Type or select C for the T393 WV STATE W/H TAX EE deduction
- 2. Res flag displays Y
- 3. Mar Stat: Select the same Mar Stat as T101 Federal Withholding

#### Enter Allowances/Dependent and Additional Amount elections

- 4. Add the number of exemptions which you have claimed above and enter the total .......
- If you are Single, Head of Household, or Married and your spouse does not work, and you are receiving wages from only one job, and you wish to have your tax withheld at a lower rate, check here

I certify, under penalties provided by law, that the number of exemptions claimed in this certificate is not in excess of those to which I am entitled.

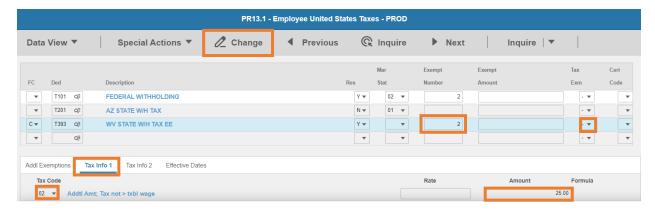

- Exempt Number: Enter amount from line 4.
- 5. Tax Emp flag: Select No
  - Change flag to Y only if employee is claiming exempt by submitting Form WV/IT-104.1
- 6. Click Tax Info 1 tab
- 7. Tax Code: Select 02 Addtl Amt; Tax not > txbl wage
- 8. Amount: Enter amount up to two-decimals from line 6.
  - If the employee is claiming Tax Exempt, they cannot have an additional amount
- 9. Click **Change**, status bar displays message *Change Complete Continue*

#### Withhold at Lower Rate (Line 5)

If Line 5 is blank, no action is required. If the box is checked, enter a value on PR14.1.

If you are Single, Head of Household, or Married and your spouse does not work, and you are receiving wages from only one job, and you wish to have your tax withheld at a lower rate, check here

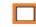

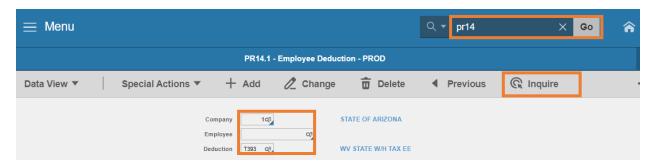

- 1. Type PR14.1 in search field, click Go
- 2. Company: Type or select 1
- 3. Employee: Type or select the Employee Identification Number
- 4. **Deduction Code:** Type or select **T393** Deduction Code
- 5. Click Inquire

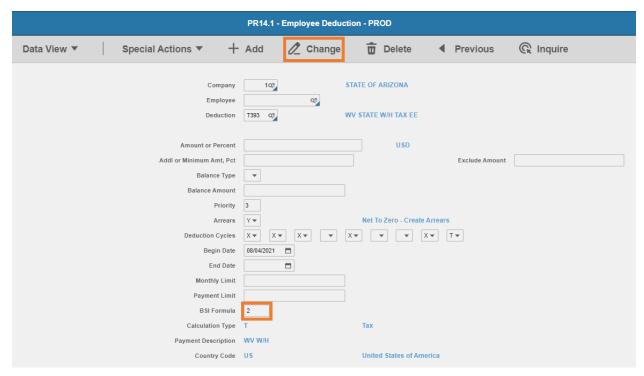

- 6. BSI Formula: Enter 2
- 7. Click Change, Status bar displays message Change Complete Continue
- PR13.1 now displays the Formula value of 2 on Tax Info 1 tab for T393 deduction code
   This completes the process for West Virginia state tax elections.

#### Wisconsin T395

Website: Wisconsin Department of Revenue https://www.revenue.wi.gov

# Form: WT-4 Employee's Wisconsin Withholding Exemption Certificate/New Hire Reporting Employee's Wisconsin Withholding Exemption Certificate/New Hire Reporting

WT-4

| Employee's Section (Print clear                                                                                                    | y)                   |                 |                             |                                                                                                    |
|----------------------------------------------------------------------------------------------------|----------------------|-----------------|-----------------------------|----------------------------------------------------------------------------------------------------|
| Employee's legal name (first name, middle initial, last name)                                                                                                    |                      |                 | Social security number      | Single                                                                                                    |
| Employee's address (number and street)  City                                                                                                    | State                | Zip code        | Date of birth  Date of hire | Married Married, but withhold at higher Single rate. Note: If married, but legally separated, check the Single box. |
| FIGURE YOUR TOTAL WITHHOLDIN  Complete Lines 1 through 3  1. (a) Exemption for yourself – enter  (b) Exemption for your spouse – et  (c) Exemption(s) for dependent(s)  (d) Total – add lines (a) through (c)  2. Additional amount per pay period you | 1                    | o claim an exer | nption for each dependent   |                                                                                                    |
| 3. I claim complete exemption from wi                                                                                                    | thholding (see instr | uctions). Enter | "Exempt"                    |                                                                                                    |
| I CERTIFY that the number of withholding exwithholding, I certify that I incurred no liability                                                                                                    |                      |                 |                             |                                                                                                    |
| Signature                                                                                                    |                      |                 | Date Signed                 | ,                                                                                                    |
|                                                                                                    |                      |                 |                             |                                                                                                    |

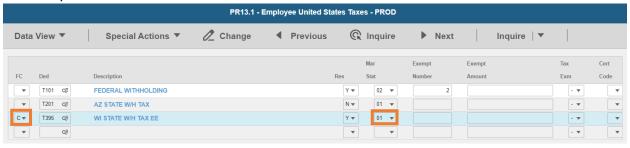

- 1. FC: Type or select C for the T395 WI STATE W/H TAX EE deduction
- 2. Res flag displays Y
- 3. Mar Stat: Select the value related to the marital status indicated on the form

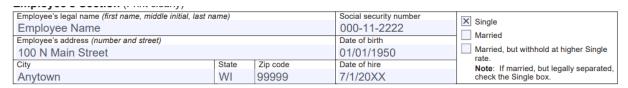

- Select 01 for Single
- Select 02 for Married
- Select 15 for Married, but withhold at higher Single rate

# Enter Allowances/Dependent and Additional Amount elections FIGURE YOUR TOTAL WITHHOLDING EXEMPTIONS BELOW

# Complete Lines 1 through 3 1. (a) Exemption for yourself – enter 1 (b) Exemption for your spouse – enter 1 (c) Exemption(s) for dependent(s) – you are entitled to claim an exemption for each dependent (d) Total – add lines (a) through (c) 2. Additional amount per pay period you want deducted (if your employer agrees) 3. I claim complete exemption from withholding (see instructions). Enter "Exempt"

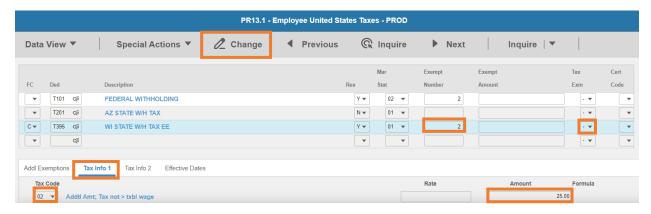

- 4. Exempt Number: Enter amount from line 1(d).
- 5. Tax Emp flag: Select No
  - Change flag to Y only if employee is claiming exempt
  - This certificate for exemption from withholding expires on April 30 of next year unless a new Form WT-4 is completed and provided to the employer before that date
- 6. Click Tax Info 1 tab
- 7. Tax Code: Select 02 Addtl Amt; Tax not > txbl wage
- 8. Amount: Enter amount up to two-decimals from line 2.
  - If the employee is claiming Tax Exempt, they cannot have an additional amount
- 9. Click Change, status bar displays message Change Complete Continue

This completes the process for Wisconsin state tax elections.

# State Tax Websites

| STATE             | FORM NAME    | WEBSITE                                                       |
|-------------------|--------------|---------------------------------------------------------------|
| ALABAMA           | A4           | https://revenue.alabama.gov                                   |
|                   |              |                                                               |
| ALASKA            | No State Tax | N/A No State Tax                                              |
| ARIZONA           | A-4          | https://azdor.gov                                             |
| ARKANSAS          | AR4EC        | https://www.dfa.arkansas.gov                                  |
| CALIFORNIA        | DE-4         | https://www.edd.ca.gov                                        |
| COLORADO          | DR 0004      | https://cdor.colorado.gov                                     |
| CONNECTICUT       | CT-W4        | https://portal.ct.gov/DRS                                     |
| DELAWARE          | W-4          | https://revenue.delaware.gov                                  |
| FLORIDA           | No State Tax | N/A No State Tax                                              |
| GEORGIA           | G-4          | https://dor.georgia.gov                                       |
| HAWAII            | HW-4         | https://tax.hawaii.gov                                        |
| IDAHO             | ID W-4       | https://tax.idaho.gov                                         |
| ILLINOIS          | IL-W-4       | https://www2.illinois.gov/rev                                 |
| INDIANA           | WH-4         | https://www.in.gov/dor                                        |
| IOWA              | IA W-4       | https://tax.iowa.gov                                          |
| KANSAS            | K-4          | https://www.ksrevenue.org                                     |
| KENTUCKY          | K-4          | https://revenue.ky.gov                                        |
| LOUISIANA         | L-4          | http://revenue.louisiana.gov                                  |
| MAINE             | W-4ME        | https://www.maine.gov/revenue                                 |
| MARYLAND          | MW507        | https://www.marylandtaxes.gov                                 |
| MASSACHUSETT<br>S | M-4          | https://www.mass.gov/orgs/massachusetts-department-of-revenue |
| MICHIGAN          | MI-W4        | https://www.michigan.gov/taxes                                |
| MINNESOTA         | W-4MN        | https://www.revenue.state.mn.us                               |
| MISSISSIPPI       | 89-350-19-3  | https://www.dor.ms.gov                                        |
| MISSOURI          | MO W-4       | https://dor.mo.gov                                            |

| MONTANA           | MW-4                       | https://mtrevenue.gov                     |
|-------------------|----------------------------|-------------------------------------------|
| NEBRASKA          | W-4N                       | https://revenue.nebraska.gov              |
| NEVADA            | No State Tax               | N/A No State Tax                          |
| NEW<br>HAMPSHIRE  | No State Tax               | N/A No State Tax                          |
| NEW JERSEY        | NJ-W4                      | https://www.state.nj.us/treasury/taxation |
| NEW MEXICO        | IRS Form W-4               | https://www.irs.gov/pub/irs-pdf/fw4.pdf   |
| NEW YORK          | IT-2104                    | https://www.tax.ny.gov                    |
| NORTH<br>CAROLINA | NC-4                       | https://www.ncdor.gov                     |
| NORTH DAKOTA      | IRS Form W-4               | https://www.irs.gov/pub/irs-pdf/fw4.pdf   |
| ОНЮ               | IT-4                       | https://tax.ohio.gov                      |
| OKLAHOMA          | OK-W-4                     | https://oklahoma.gov/tax.html             |
| OREGON            | OR-W-4                     | https://www.oregon.gov/DOR                |
| PENNSYLVANIA      | None Flat<br>Rate<br>3.07% | https://www.revenue.pa.gov                |
| RHODE ISLAND      | RI W-4                     | http://www.tax.ri.gov                     |
| SOUTH<br>CAROLINA | SC W-4                     | https://dor.sc.gov                        |
| SOUTH DAKOTA      | No State Tax               | N/A No State Tax                          |
| TENNESSEE         | No State Tax               | N/A No State Tax                          |
| TEXAS             | No State Tax               | N/A No State Tax                          |
| UTAH              | IRS Form W-4               | https://www.irs.gov/pub/irs-pdf/fw4.pdf   |
| VERMONT           | W4-VT                      | https://tax.vermont.gov                   |
| VIRGINIA          | Form VA-4                  | https://www.tax.virginia.gov              |
| WASHINGTON        | No State Tax               | N/A No State Tax                          |
| WASHINGTON<br>DC  | Form D-4                   | https://otr.cfo.dc.gov                    |
| WEST VIRGINIA     | IT-104                     | https://tax.wv.gov                        |

| WISCONSIN | WT-4         | https://www.revenue.wi.gov |
|-----------|--------------|----------------------------|
| WYOMING   | No State Tax | N/A No State Tax           |